# **UNIVERSIDAD POLITÉCNICA SALESIANA**

# **SEDE QUITO**

# **CARRERA:**

# **INGENIERÍA DE SISTEMAS**

**Trabajo de titulación previo a la obtención del título de:** 

**Ingeniera de Sistemas**

# **TEMA:**

**REDISEÑO Y PROPUESTA DE IMPLEMENTACIÓN DE LA RED LÓGICA DE LOS LABORATORIOS DEL BLOQUE D Y DATA CENTER DE LA CARRERA DE INGENIERÍA EN CIENCIAS DE LA COMPUTACIÓN DE LA UNIVERSIDAD POLITÉCNICA SALESIANA SEDE QUITO CAMPUS SUR.**

# **AUTOR:**

# **SOFÍA ALEXANDRA DÍAZ BALDEÓN**

# **TUTOR:**

# **JORGE ENRIQUE LÓPEZ LOGACHO**

**Quito, agosto del 2020**

# **CESIÓN DE DERECHOS DE AUTOR**

Yo Díaz Baldeón Sofía Alexandra con documento de identificación N° 1722417290, manifiesto mi voluntad y cedo a la Universidad Politécnica Salesiana la titularidad sobre los derechos patrimoniales en virtud de que soy autora del trabajo de titulación intitulado: "REDISEÑO Y PROPUESTA DE IMPLEMENTACIÓN DE LA RED LÓGICA DE LOS LABORATORIOS DEL BLOQUE D Y DATA CENTER DE LA CARRERA DE INGENIERÍA EN CIENCIAS DE LA COMPUTACIÓN DE LA UNIVERSIDAD POLITÉCNICA SALESIANA SEDE QUITO CAMPUS SUR", mismo que ha sido desarrollado para optar por el título de INGENIERA DE SISTEMAS, en la Universidad Politécnica Salesiana, quedando la Universidad facultada para ejercer plenamente los derechos cedidos anteriormente.

En aplicación a lo determinado en la Ley de Propiedad Intelectual, en mi condición de autora me reservo los derechos morales de la obra antes citada. En concordancia, suscribo este documento en el momento que hago entrega del trabajo final en formato digital a la Biblioteca de la Universidad Politécnica Salesiana.

..............................

DÍAZ BALDEÓN SOFÍA ALEXANDRA

1722417290

Quito, agosto del 2020

# **DECLARATORIA DE COAUTORÍA DEL DOCENTE TUTOR**

Yo declaro que bajo mi dirección y asesoría fue desarrollado el proyecto técnico, con el tema "REDISEÑO Y PROPUESTA DE IMPLEMENTACIÓN DE LA RED LÓGICA DE LOS LABORATORIOS DEL BLOQUE D Y DATA CENTER DE LA CARRERA DE INGENIERÍA EN CIENCIAS DE LA COMPUTACIÓN DE LA UNIVERSIDAD POLITÉCNICA SALESIANA SEDE QUITO CAMPUS SUR", realizado por Sofía Alexandra Díaz Baldeón, obteniendo un producto que cumple con todos los requisitos estipulados por la Universidad Politécnica Salesiana, para ser considerados como trabajo final de titulación.

Quito, agosto del 2020.

JORGE ENRIQUE LÓPEZ LOGACHO

CI: 1712082484

## **DEDICATORIA**

Dedico este trabajo en primer lugar a Dios porque por su gracia y amor me ha bendecido y sin Él no lo habría alcanzado, a mis Padres y Hermano que han sido el pilar fundamental a lo largo de mi vida apoyándome en cada decisión y proyecto mostrándome el camino hacia mi superación personal, a mis Abuelitos quienes siempre me han brindado su apoyo incondicional.

Sofía Alexandra Díaz Baldeón

## **AGRADECIMIENTO**

Agradezco a Dios por haberme bendecido y guiado para lograr una meta más en mi vida, a la Universidad Politécnica Salesiana y a cada uno de los Docentes que a lo largo de mi carrera estudiantil formaron sólidos conocimientos y han contribuido en mi formación académica, a mi tutor Ingeniero Jorge López por su profesionalismo, orientación y motivación para desarrollar y culminar con éxito mi proyecto de titulación.

Sofía Alexandra Díaz Baldeón

# ÍNDICE

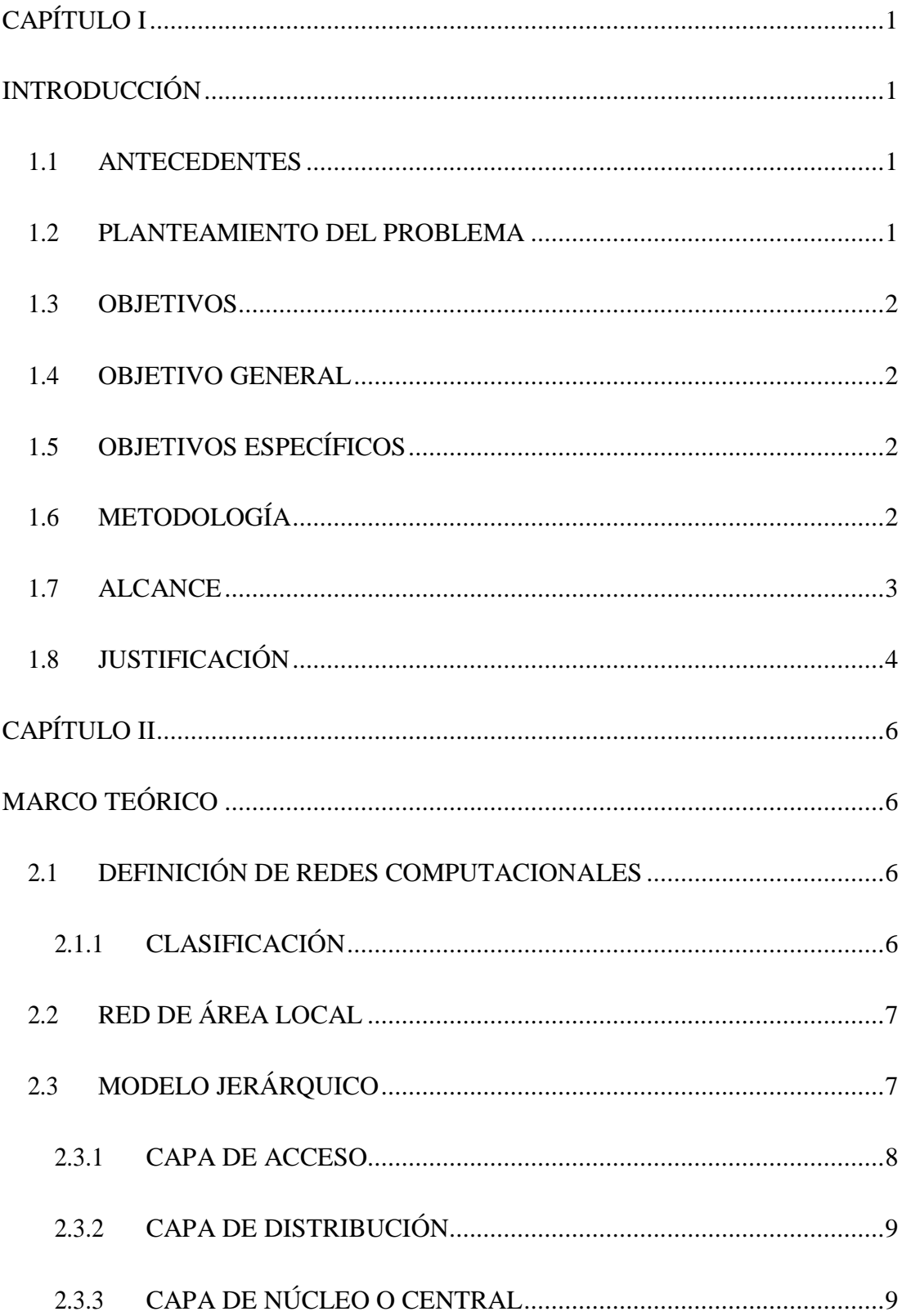

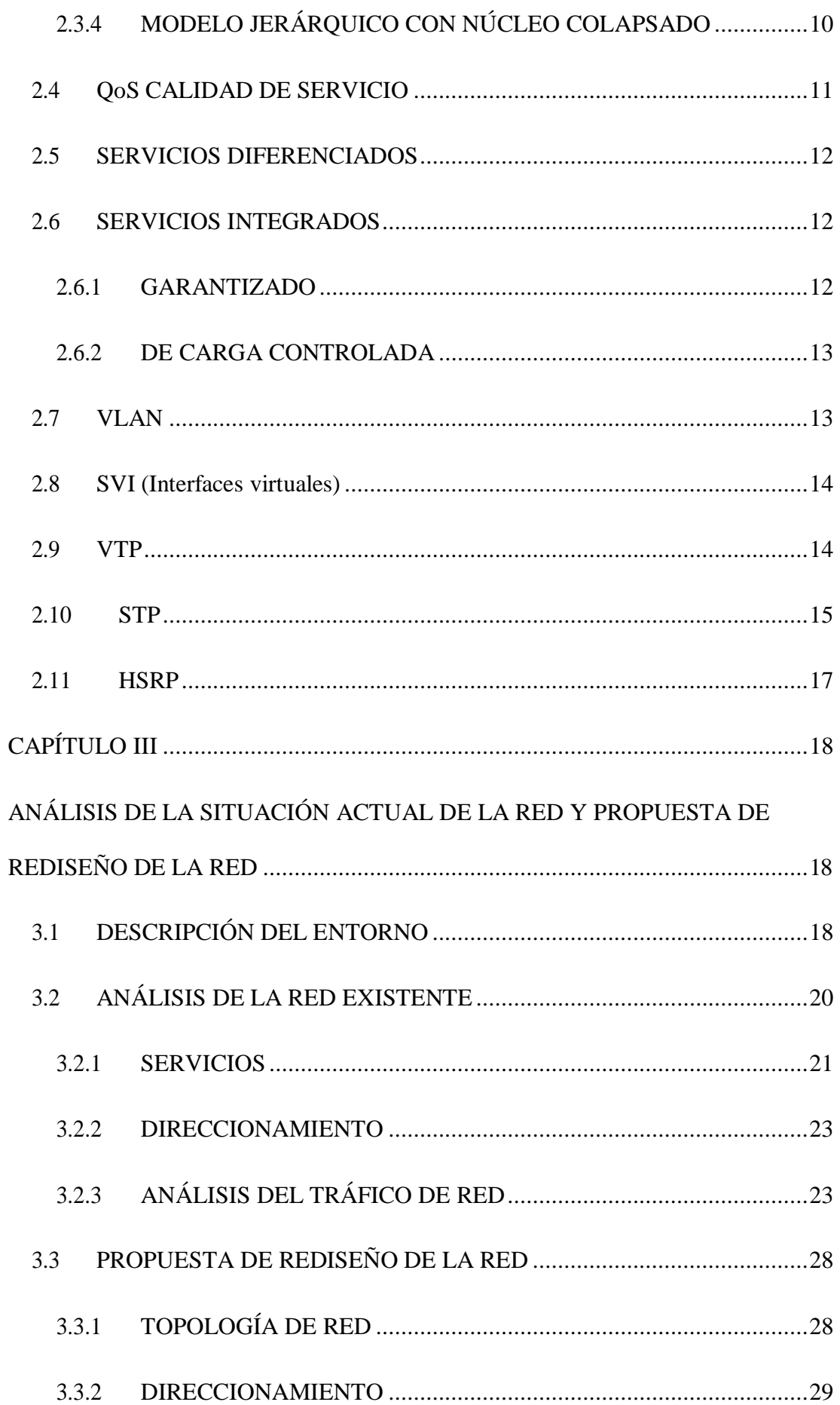

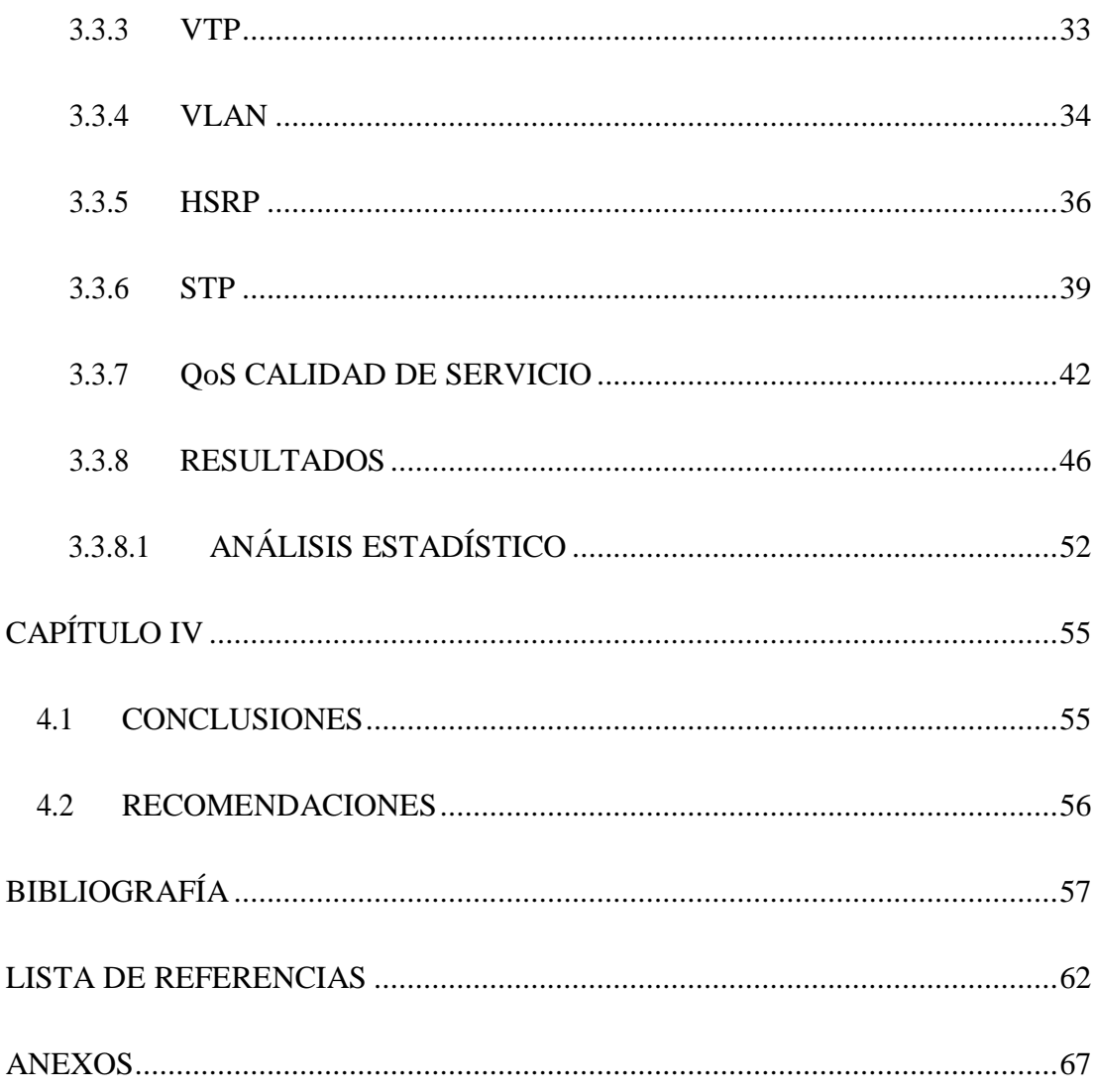

# ÍNDICE DE TABLAS

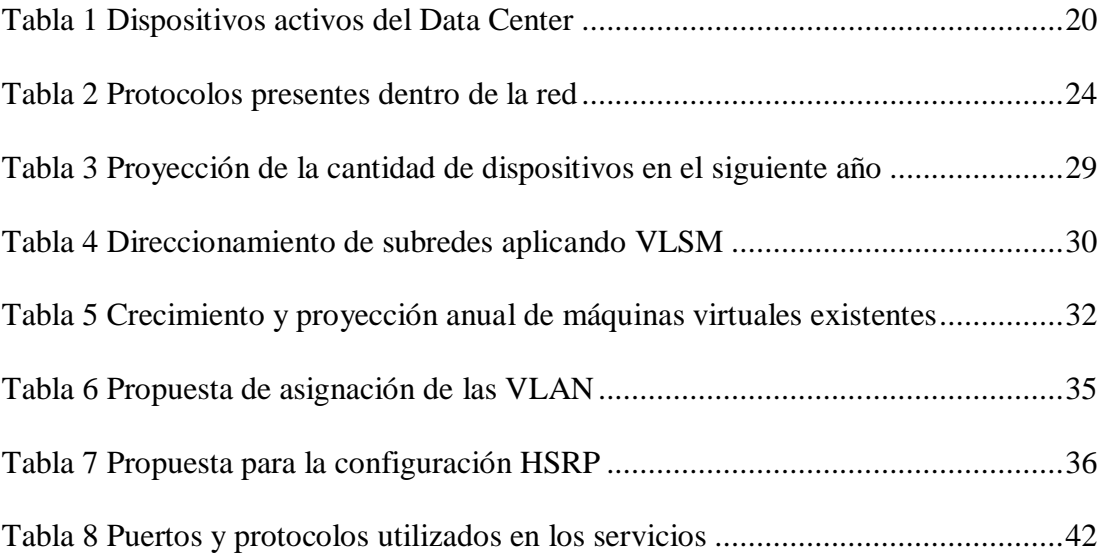

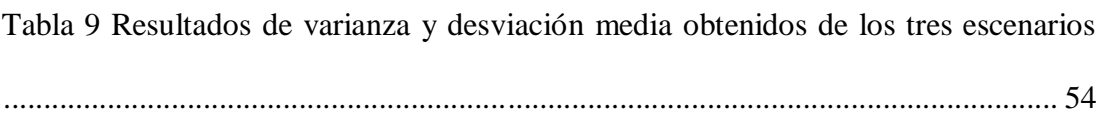

# **ÍNDICE DE FIGURAS**

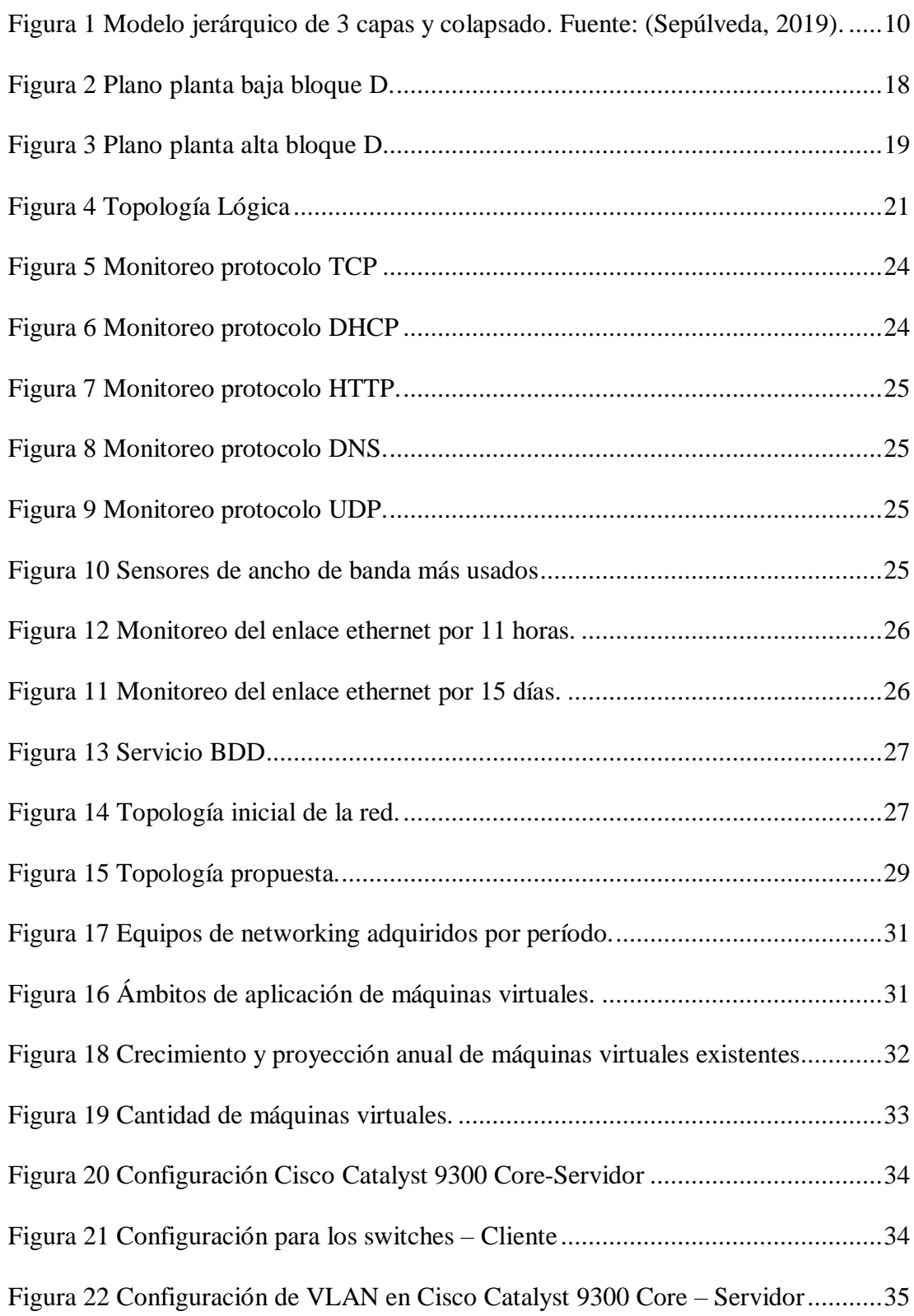

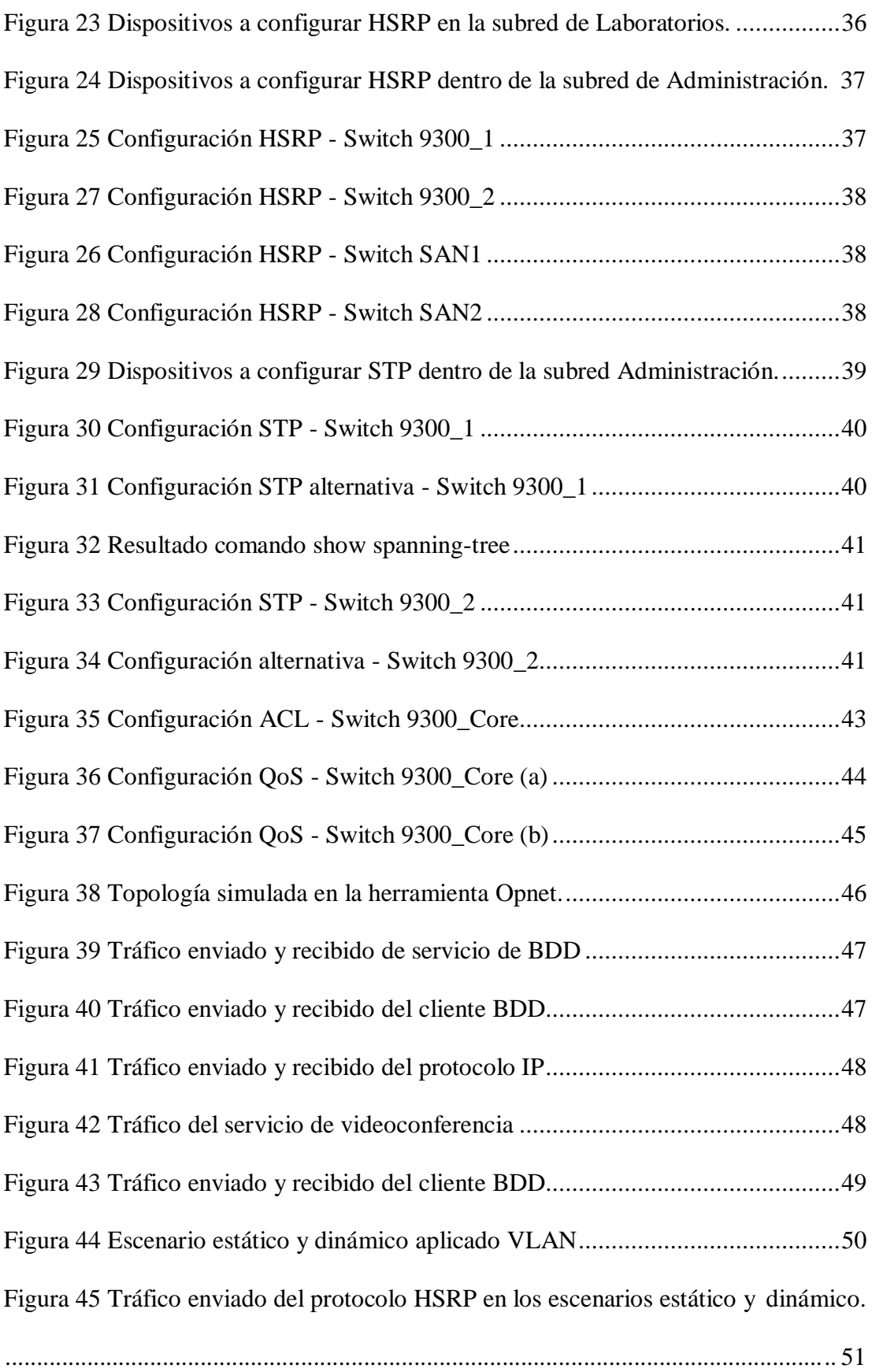

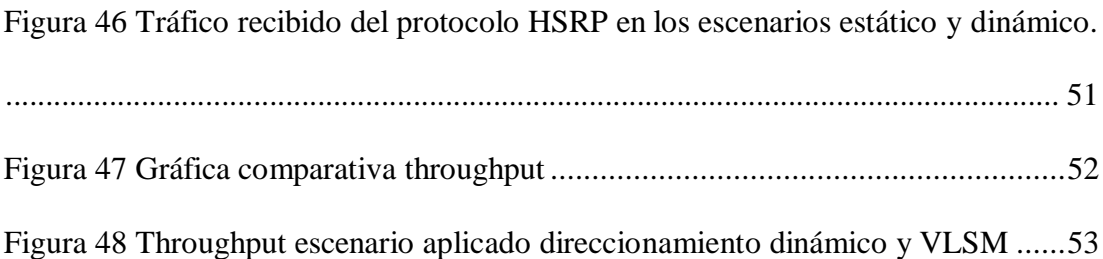

# **ÍNDICE DE ECUACIONES**

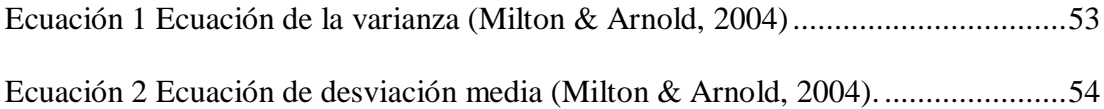

#### **RESUMEN**

En el presente documento se pretende presentar la propuesta del rediseño de la red lógica del Data Center y bloque D de la Universidad Politécnica Salesiana sede Quito campus Sur, debido a que se ha notado un crecimiento exponencial en la misma, es por ello que por medio del uso de una metodología Top-Down se busca conocer las metas del negocio, falencias y virtudes dentro de la red y el modelo de la red.

Con la utilización de herramientas de monitoreo y simulación de datos se determina la situación actual de la red y generar así una propuesta acorde a los requerimientos, proponiendo y simulando las nuevas conexiones y las debidas configuraciones de protocolos en los diferentes dispositivos, con lo cual se desea garantizar una mejor administración de la red, y conseguir un mejor rendimiento tanto de los dispositivos como de las conexiones, conllevando así a brindar un mejor servicio hacia la comunidad universitaria.

En el capítulo 3 se encuentran tanto las configuraciones propuestas al igual que los resultados obtenidos de la simulación en cada escenario, y a través de la aplicaciónde ecuaciones de varianza y desviación media a los datos de throughput se concluye que la red presenta una mayor estabilidad en el escenario aplicado VLSM y direccionamiento dinámico.

#### **ABSTRACT**

This document aims to present the proposal for the redesign of the logical network of the Data Center and block D from Salesian Polytechnic University - Quito campus South, due to the fact that an exponential growth has been noted in it, which is why through the use of a methodology seeks to know the business goals, shortcomings and strengths within the network and the network model.

With the use of data monitoring and simulation tools, we want to understand the current situation of the network and thus generate a proposal according to the requirements, proposing and simulating the new connections and the proper protocols configurations in the different devices, with which it is desired to guarantee a better administration of the network, and to achieve a better performance of both the devices and the connections, thus leading to providing a better service to the university community.

Chapter 3 contains the proposed configurations and the results obtained from the simulation in each scenario, and through the application of variance equations and mean deviation to the throughput data, it is concluded that the network presents a greater stability with the application of VLSM and dynamic addressing.

# <span id="page-13-1"></span>**CAPÍTULO I**

# **INTRODUCCIÓN**

### <span id="page-13-2"></span><span id="page-13-0"></span>**1.1 ANTECEDENTES**

En la Universidad Politécnica Salesiana Quito Campus Sur se encuentra el bloque D en donde se ubican tanto los laboratorios como también el DataCenter, incrementando así los servicios brindados a la comunidad universitaria; esto ha implicado que se incremente el número de usuarios conectados a la red y por lo tanto se ve la necesidad de que dichos servicios sean de alta calidad.

Las universidades, empresas y entidades gubernamentales cuentan con infraestructura de red que se han venido revisando, identificando así sus falencias tanto físicas como lógicas para así tomar las mejores decisiones y poder rediseñarlas. Ejemplo de esto lo constituye la Universidad Laica Eloy Alfaro" de Manabí (Aguaiza Tenelema, 2016), el Instituto Nacional de Estadísticas y Censos Matriz Central (Defaz Carrera & Gallegos Herrera, 2011), la empresa COBRAFACIL FABRASILISA S.A (Lagla Gallardo, 2019), la Institución *Educativa Túpac Amaru – Tumbes* (Lopez Quezada, 2018).

#### <span id="page-13-3"></span>**1.2 PLANTEAMIENTO DEL PROBLEMA**

La Universidad Politécnica Salesiana Quito Campus Sur está conformada por diferentes bloques, equipados para satisfacer las necesidades de la comunidad universitaria, uno de ellos, el bloque D, provisto de laboratorios y que además alberga al Data Center, herramientas indispensables para la implementación de distintos servicios y clases prácticas al servicio de los estudiantes de las diferentes carreras, como son: Ingeniería de Sistemas, Electrónica, Civil, Mecánica y Ambiental el bloque se encuentra fuera de la red de la Universidad, sumándose a las razones por las cuales

ha existido un crecimiento de la red de datos a raíz de que han aumentado los servicios prestados por el Data Center desde su implementación, por lo cual se requiere un rediseño de la red lógica puesto que es necesario contar con diferentes configuraciones a nivel de conectividad de capa 2 y 3 para garantizar la confiabilidad e integridad de la información, y de igual manera garantizar un servicio ininterrumpido.

El proyecto contempla el análisis del estado inicial, el rediseño lógico, la respectiva simulación y la propuesta de la implementación en la red del bloque D.

#### <span id="page-14-0"></span>**1.3 OBJETIVOS**

### <span id="page-14-1"></span>**1.4 OBJETIVO GENERAL**

Rediseñar y proponer la implementación de la red lógica de los laboratorios del bloque D y Data Center de la carrera de Ingeniería en Ciencias de la Computación de la Universidad Politécnica Salesiana, Sede Quito Campus Sur.

## <span id="page-14-2"></span>**1.5 OBJETIVOS ESPECÍFICOS**

- Analizar el estado inicial de la red del bloque D, recopilando información para determinar la red original.
- Analizar las falencias de la red permitiendo conocer la mejora a la red, integrando políticas de seguridad y QoS.
- Monitorear y analizar técnicamente la red rediseñada permitiendo comprobar que se han rectificado las falencias y que las configuraciones realizadas se encuentran en correcto funcionamiento.

# <span id="page-14-3"></span>**1.6 METODOLOGÍA**

La metodología aplicada es la de PPDIOO, la cual se basa en el ciclo de vida de redes PPDIOO (Preparación - Planificación - Diseño - Implementación - Operación -

Optimización), en cada una de ellas se adquiere diferentes datos, de igual manera dicha metodología permitirá conocer a fondo el objetivo de la red a rediseñar y optimizar.

Todas estas fases han sido aplicadas para conocer el estado de la red, sus falencias y así poder tomar las mejores decisiones respecto a la propuesta de rediseño, al igual que las configuraciones a realizar para que, al final se monitoree y se conozcan los resultados para saber si el rediseño propuesto ha sido exitoso.

## <span id="page-15-0"></span>**1.7 ALCANCE**

El trabajo a realizar es conocer el estado inicial de la red del bloque D y Data Center de la Universidad Politécnica Salesiana Quito campus Sur, con la finalidad de proponer el rediseño de la red brindando una solución frente a los requerimientos por parte de estudiantes y docentes colocando políticas de servicio, QoS, entre otras, consiguiendo en la red funcionalidad, adaptabilidad, flexibilidad y manejabilidad, conllevando a que los laboratorios y equipos de comunicación brinden los servicios de procesamiento y almacenamiento, para el desarrollo académico e investigativo de la comunidad universitaria.

Para la realización del rediseño de la red se deben conocer los servicios brindados, tipo de usuarios en la red y, como se dijo anteriormente, los requerimientos de los mismos, conllevando a la asignación de los recursos aumentando disponibilidad y calidad de servicio como también seguridad en la información, facilitando el procesamiento de aprendizaje y enseñanza.

Para la realización de lo antes mencionado se utiliza software de monitoreo, simulación, emulación y sniffers, herramientas que serán utilizadas desde el inicio del proyecto hasta su finalización permitiendo conocer el estado inicial de la red, realizar

las debidas configuraciones y ponerlas a prueba, con el objetivo de conocer si lo que se realizó permitió una mejora para la red.

Teniendo en cuenta que el objetivo del rediseño está enfocado a la LAN se puede tener en cuenta programas tales como Packet Tracer, CADE, Network Notepad, entre otras; en cuanto a emuladores y simuladores se tiene CNET Network Simulator, OPNET, GNS3, KivaNS entre otros.

# <span id="page-16-0"></span>**1.8 JUSTIFICACIÓN**

La red de datos del bloque D de la Universidad Politécnica Salesiana – QuitoCampus Sur ha crecido desde el momento de su implementación, de igual forma, los servicios prestados por el Data Center han ido en aumento; con esto se ha dado paso a un mayor uso por parte de los docentes y estudiantes.

El servicio de virtualización permite que docentes y estudiantes puedan realizar sus investigaciones, proyectos de titulación, entre otros, dicha información debe ser resguardada ante cualquier intento de borrado o manipulación, ya que podría afectar en sobre manera la legitimidad al momento de presentar dichos trabajos. Los laboratorios no se encuentran con las debidas configuraciones de la red en cuanto a restricciones o accesos hacia la extranet, es por ello que existe un mayor riesgo en el manejo de la información.

Como se mencionó, actualmente la red brinda servicios a docentes y estudiantes, los paquetes de dichos servicios son tratados de igual manera en toda la red y conforme se ha dado el crecimiento de la red se produce congestión, por lo cual la entrega de paquetes se ralentiza, y en panoramas críticos, se pueden llegar a perder la información. Por lo tanto, con el incremento de volumen de tráfico, expansión de servicios, protocolos, multimedia entre otras se optó por aplicar QoS o calidad de

servicio, el cual permite reconocer los diferentes flujos de tráfico para así especificar el trato de cada uno y priorizar un tipo de tráfico sobre otro, con ello se llega a la coexistencia de diferentes servicios sin que el consumo de banda ancha se vea afectado.

La aplicación de políticas de seguridad permitirá que se controle la corrupción o borrado de información, al igual que el acceso a páginas no fiables permitiendo así prevenir la obtención de información con datos maliciosos o corruptos, finalmente para la disponibilidad de la información y servicios se realizará la configuración de diferentes protocolos como HSRP.

# <span id="page-18-1"></span>**CAPÍTULO II**

# **MARCO TEÓRICO**

# <span id="page-18-2"></span><span id="page-18-0"></span>**2.1 DEFINICIÓN DE REDES COMPUTACIONALES**

Una red informática es "la infraestructura que posibilita que varios dispositivos intercambien datos entre sí, conectados para ello a algún medio físico que permita la transmisión de dichos datos" (Moreno Pérez & Santos González, 2014), de manera más simple se puede decir que es la conexión entre dos o más equipos mediante dispositivos alámbricos o inalámbricos, permitiendo su comunicación y compartiendo recursos, más los cuales no son controlados por computadoras centrales, por lo que se puede decir que las redes informáticas son autónomas. La comunicación se logra debido a la implementación de estándares, los cuales abarcan conectividad, transporte, protocolos, entre otros; permitiendo así la traducción de las acciones de los usuarios a comandos que puedan interpretar los equipos (Calderón Zetter, 2016).

El compartir recursos sin que exista impedimento geográfico es el objetivo principal de las redes informáticas, proporcionando disponibilidad de la información.

# <span id="page-18-3"></span>**2.1.1 CLASIFICACIÓN**

La clasificación de una red informática se puede realizar de diferentes maneras, tales como: tipo de conexión, alcance, relación funcional, etc.

#### **2.1.1.1 Por su relación funcional**

"El término relaciones entre redes se refiere a la forma en que una computadora utiliza los recursos de otra a través de la red" (Hallberg, 2006), por lo cual este tipo de redes se basan en realizar un intercambio de información a través de sus relaciones, existiendo así dos tipos:

- Red de punto a punto.
- Red cliente/servidor.

## **2.1.1.2 Por el alcance**

- Red de área personal (PAN).
- Red de área metropolitana (MAN).
- Red de área amplia (WAN).
- Red de área local (LAN).

# <span id="page-19-0"></span>**2.2 RED DE ÁREA LOCAL**

Local Area Network por sus siglas en inglés, es una red a la cual los dispositivos se encuentran en un área geográfica limitada, llegando máximo a unos cientos de kilómetros de distancia, lo imprescindible de esta red es que los dispositivos conectados se encuentren dentro de una misma unidad organizativa; el ancho de banda dentro de esta red brinda una alta velocidad para el acceso a los servicios brindados (Olifer & Olifer, 2009).

# <span id="page-19-1"></span>**2.3 MODELO JERÁRQUICO**

El modelo de diseño jerárquico, propuesto por Cisco, incluye tres capas, permitiendo "implementar funciones específicas, simplificando tanto la implementación como la administración de la red" (Cisco, 2014). Dependiendo de las características y requerimientos de la red se utiliza dos o tres capas.

# **Ventajas del modelo jerárquico**

Escalabilidad

Al tener una jerarquía la red puede expandirse y crecer de acuerdo a los requerimientos del usuario, debido a que en cualquier capa se pueden agregar más nodos a la red y así conectar una mayor cantidad de dispositivos.

Redundancia

Se refiere a que tanto nodos como componentes de los mismos se encuentran replicados (Editorial Team GRITS, 2013) en la red, permitiendo así que se encuentre disponible en cualquier momento ante cualquier fallo.

Rendimiento

Dentro de la red se puede ver incrementado el flujo, siendo este más intenso, por ello en la red se puede incrementar un switch de alto rendimiento conllevando a mejorar la comunicación.

Seguridad

En cada capa se pueden emplear configuraciones o políticas de seguridad en cada dispositivo, como por ejemplo en switches, se pueden configurar el flujo de información de los puertos.

Facilidad de administración

La administración y mantenimiento de la red se vuelve más fácil debido a que la misma se encuentra segmentada, teniendo cada capa asignada sustareas, esto conlleva a una supervisión adecuada.

# <span id="page-20-0"></span>**2.3.1 CAPA DE ACCESO**

Es la capa en donde se encuentran los dispositivos finales, es decir los dispositivos manejados por el usuario, y por los cuales se acceden a los servicios prestados, el objetivo de esta capa es el permitir que exista conexión entre los dispositivos y la red, y controlar que dispositivos acceden a la misma.

Los dispositivos que se encuentran en esta capa tienen una conectividad a 10/100/1000 Mbps, perteneciendo a ellos se encuentran los switch, puntos de acceso, teléfonos IP. Laptops, entre otros; el acceso de dichos dispositivos debe ser controlado para proteger la red de ataques maliciosos, pero garantizando el acceso a servicios autorizados.

# <span id="page-21-0"></span>**2.3.2 CAPA DE DISTRIBUCIÓN**

En la capa de distribución se hace posible la comunicación entre la capa de acceso y la capa central, proveyendo enrutamiento, filtrado, acceso a la WAN, y permitiendo o denegando el paso de paquetes hacia la capa central, utilizando políticas y realizando la configuración entre las LAN virtuales (VLAN).

De igual manera permite la escalabilidad, ya que reduce los gastos operativos, exigiendo menos cantidad de memoria, y permitiendo la agregación para múltiples switches de la capa de acceso (Cisco, 2014).

# <span id="page-21-1"></span>**2.3.3 CAPA DE NÚCLEO O CENTRAL**

Se llama capa núcleo debido a como su nombre lo dice es el núcleo de la red, en ella se realiza la comunicación con la capa de distribución, y de igual manera permite la conexión con el internet, es por ello que es indispensable que tenga una gran velocidad.

Se encarga de que el transporte de la información sea confiable y rápido, se debe tener en cuenta que los fallos en esta capa afectan a toda la red, por lo cualse debe configurar la tolerancia a fallos; para que en esta capa se maneje fiabilidad se debe considerar tecnologías de enlace de datos como FDDI, enlaces redundantes, entre otros,mientras que para la velocidad se debe tener en cuenta la latencia por lo cual la implementación de protocolos de enrutamiento en la capa de distribución debe ser analizada tomando en cuenta los tiempos de convergencia.

# <span id="page-22-0"></span>**2.3.4 MODELO JERÁRQUICO CON NÚCLEO COLAPSADO**

El modelo de núcleo colapsado es en el cual se combina la capa de distribución y la de núcleo en una sola, conllevando a que las funciones de cada una de ellas sean aplicadas en un solo dispositivo, siendo estos, equipos con mayor prestación.

Lo que se busca con este tipo de modelo es la reducción de costos y tener menos puntos de fallas sin perder las ventajas que brinda el modelo de tres capas. Según (Ariganello E. , 2016) el dispositivo de núcleo-distribución colapsado debe proporcionar lo siguiente:

- Rutas físicas y lógicas de alta velocidad de conexión a la red.
- Servir como punto de demarcación entre acceso, núcleo y de concentración de capa 2.
- Definir las políticas de acceso y de enrutamiento.
- Proveer calidad de servicio (QoS), virtualizacion de red etc.

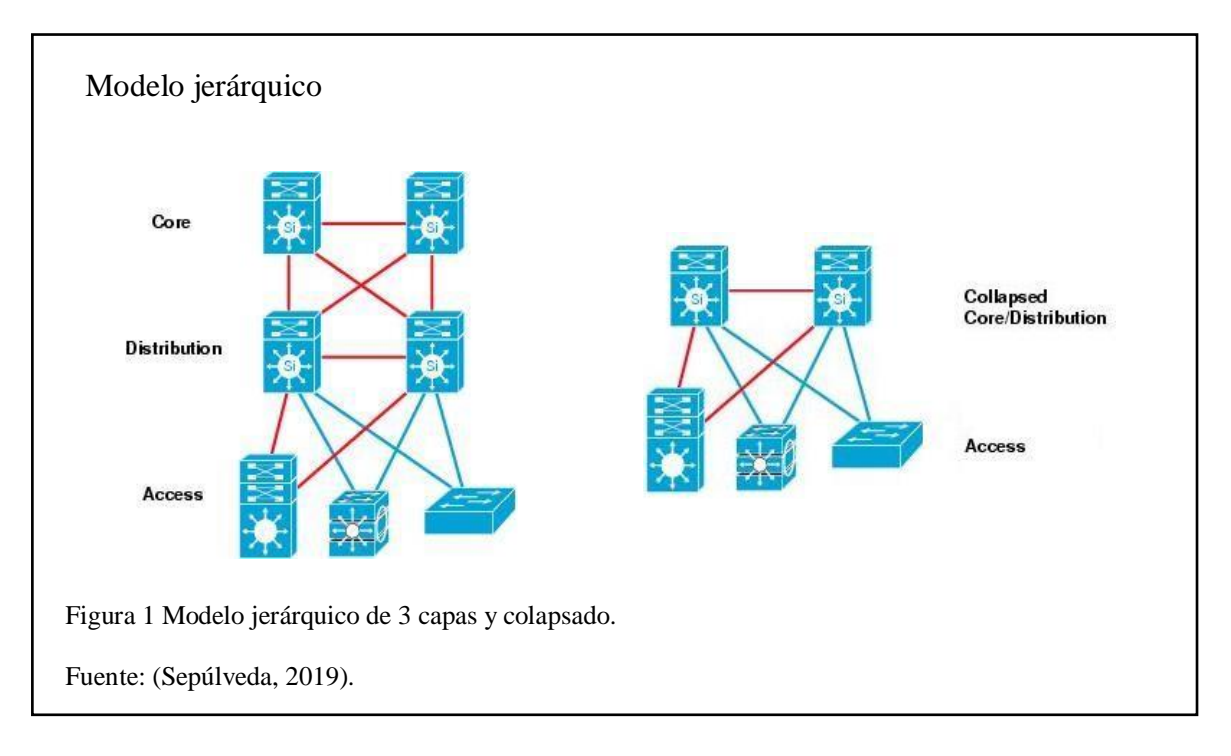

#### <span id="page-23-0"></span>**2.4 QoS CALIDAD DE SERVICIO**

La calidad de servicio es "el conjunto de parámetros que especifican las prestaciones que el usuario espera del servicio de interred extremo a extremo y a las facilidades opcionales que éste le proporciona" (Hernández Cueto & Vargas Galindo, 2018). QoS ayuda a medir ancho de banda, jitter, rendimiento, disponibilidad, entre otros; al medir tales criterios de la red se puede llegar a realizar una priorización de cierto tipo de tráfico sobre otro, permitiendo que el ancho de banda no se vea afectado y por tanto no exista una gran congestión en la red.

Actualmente el internet es una herramienta que se utiliza día a día, en la cual se realizan transacciones de información, sean educativas, personales o informativas, más el usuario requiere que toda esta información sea fiable y segura, pero en el envío de información, según Cisco, pueden ocurrir tres diferentes situaciones:

#### **Delay o retraso**

Se define retraso a la demora de llegada de un paquete a la terminal correspondiente; puede llegar a ocurrir debido a tráfico en la red o que el paquete tome una ruta más larga para evitar la congestión de la misma.

#### **Fluctuación o jitter**

Es la **"**Variación en el retraso**"** (Ariganello & Barrientos Sevilla, 2010), dependiendo de la posición en las colas, a lo largo del camino, se producen dichas variaciones afectando gravemente al flujo de audio y/o video, ya que se pueden producir cortes.

### **Pérdida**

La pérdida se llega a dar en casos extremos, y sucede en el momento en que la red se encuentra congestionada, por lo que los paquetes se eliminan sin que sean entregados. Para que estas situaciones no se den existen dos modelos de QoS basadas en redes IP según el IETF (Referencia: Internet Engineering Task Force), Integrated Service (Intserv) y Differentiated Service (Diffserv), dichos modelos tratan sobre el manejo preferencial al tráfico especificado.

### <span id="page-24-0"></span>**2.5 SERVICIOS DIFERENCIADOS**

Este modelo se basa en la clasificación de tráfico para después realizar el marcado de paquetes, llevando a cabo una buena escalabilidad y flexibilidad; "los servicios diferenciados generan un comportamiento diferente por salto en cada router o switch inspeccionando la cabecera de cada paquete para decidir cómo realizar el envío de ese paquete" (Ariganello & Barrientos Sevilla, 2010), es decir que se configuran políticas por sí mismo cada router o switch permitiendo a la vez tomar decisiones respecto a tipos de paquetes anteriormente enviados, en este modelo se encuentran dos tipos de routers, los de frontera en donde se realiza el marcado de tráfico y los internos los cuales se encargan de la congestión.

## <span id="page-24-1"></span>**2.6 SERVICIOS INTEGRADOS**

Este sistema trabaja con la metodología de reservar el ancho de banda adecuado para el envío de la información que requiera de una mayor prioridad, con la ayuda del protocolo RSVP (Resource Reservation Protocol), el cual se dirige por la red a través de cada router conociendo si la petición es soportada, hasta llegar al destino y dando a conocer el camino aceptado. (Ariganello & Barrientos Sevilla, 2010) Se definen dos servicios básicos en este sistema:

### <span id="page-24-2"></span>**2.6.1 GARANTIZADO**

Es un servicio encaminado a aplicaciones en tiempo real, garantizando que los datagramas lleguen a pesar del desbordamiento de cola y en el tiempo adecuado,

siempre que el flujo permanezca dentro de los parámetros de tráfico especificado (Shenker, Partridge, & Guerin, 1997).

## <span id="page-25-0"></span>**2.6.2 DE CARGA CONTROLADA**

Este servicio requiere de menores recursos, por lo cual se encuentra dirigido a aplicaciones que tienen un correcto funcionamiento en las actuales condiciones de internet más su rendimiento se degrada en situaciones de sobrecarga (Loor Fonseca& Pichoasamín Morales, 2001).

#### <span id="page-25-1"></span>**2.7 VLAN**

La utilización de dispositivos de capa 2 en una red es llamada "red plana", en ella existe un solo dominio de difusión y al aumentar dispositivos finales el desempeño de la red decrece debido a que los mensajes de broadcast inundan la red. La solución es el implemento de redes virtuales (VLAN), las cuales permiten que la red pueda ser segmentada, y que se creen grupos para cada tipo de usuario, permitiendo y denegando accesos, manejando así la seguridad en la red.

La comunicación entre las VLAN es indispensable si en la red se configura y maneja una gran cantidad de ellas, para ello se recurre al enrutamiento de switches multicapa o routers con conexiones físicas o lógicas hacia cada VLAN.

### **METODO ANTIGUO**

Se lo realiza utilizando routers y switches, conectando cada interfaz física y configurando cada una de ellas en modo acceso y asignar estáticamente la VLAN a utilizar.

#### **ROUTER-ON-STICK**

De igual manera que en el método antiguo, se requiere routers y switches, más la configuración se lo realiza en el router, el cual se encarga del enrutamiento y del envío de paquetes por una misma interfaz física, al igual que la utilización de diferentes subinterfaces dedicadas a cada VLAN. En este modelo se define el modo en el que se va a utilizar la interfaz del router, siendo este configurado en modo troncal, debido a que existe flujo de información de diferentes de dispositivos que se encuentran en la misma VLAN, pero conectados a distintos switches (Cisco, 2017).

### <span id="page-26-0"></span>**2.8 SVI (Interfaces virtuales)**

En este método, se requiere switches multicapa, en los cuales se realiza toda la configuración, la cual es similar a la configuración de un switch de capa 2, en cada VLAN se configura una IP, y se coloca el comando para que el switch opere como un switch de capa 3.

#### <span id="page-26-1"></span>**2.9 VTP**

La administración de VLAN en redes pequeñas puede ser fácilmente manejable si su configuración es manual, pero cuando se trata de redes más grandes y con proyección de escalabilidad se dificulta debido a que la configuración se debe realizar en cada switch. VTP, protocolo de enlace troncal, es un protocolo que permite configurar y administrar de mejor manera el dominio de las VLAN, debido a que se puede crear, borrar y renombrar las VLAN en un switch y este enviar dicho cambio a los demás switches de la red; este protocolo opera en tres modos distintos.

#### **SERVIDOR**

El switch que se configure en este modo es capaz de crear, renombrar y eliminar las VLAN, además de propagar la configuración realizada hacia los demás switches y los

sincronizan, esta comunicación se la realiza por los enlaces troncales. Dentro de una red solo puede existir un switch en este modo.

## **CLIENTE**

En este modo, los switches no pueden realizar ninguna configuración a las VLAN, solo guardar la información que provenga del servidor, mientras que el dispositivo se encuentre activo. (Cisco, 2014)

#### **TRANSPARENTE**

En el modo transparente al igual que en el cliente, no puede realizar ningún cambio a las VLAN para que los demás switches actualicen, la configuración que se realice solo va a ser modificada localmente. El modo transparente no participa en el proceso de VTP, pero es capaz de reenviar los mensajes. cuando se realiza la configuración. (Ariganello & Barrientos Sevilla, 2010)

Utilizando VTP, cada switch anuncia las VLAN dependiendo de cada versión, de igual manera da a conocer los puertos troncales, dominio y contraseña; esta información solo se la pasa cuando los switches se encuentran en el mismo dominio. Los dominios permiten que los switches que utilizan la misma información sean agrupados. (Ariganello & Barrientos Sevilla, 2010)

#### <span id="page-27-0"></span>**2.10 STP**

Spanning Tree Protocol, por sus siglas en inglés, es un protocolo que mantiene la red libre de bucles, a pesar de que se tenga trayectorias redundantes; este protocolo es configurado en capa 2, es decir que se ejecuta en bridges y switches. (Cisco, 2017)

STP detecta cualquier fallo en la red debido a que la explora constantemente y, a pesar de que la topología cambie, el protocolo realiza una reconfiguración de los puertos

evitando una pérdida total de la conectividad, todo esto se realiza mediante el uso del algoritmo de spanning tree (STA), dicho algoritmo designa un único switch como root bridge o puente raíz pero muchas veces la elección no es la más adecuada, por lo cual se debe realizar las configuraciones pertinentes para definir el root bridge que sea más conveniente y, a partir de ahí las funciones de los puertos son configurados, existiendo dos posibles tipos:

- **Puerto raíz-.** Proporciona la conectividad, y por el cual se alcanza al root bridge, conllevando a evaluar el coste de la ruta.
- **Puerto designado-.** Su funcionamiento es tal como un puerto normal, enviando tramas y BPDU.

Los puertos pueden encontrarse en diferentes estados, dependiendo del progreso en la red, son los siguientes:

- **Bloqueo-.** El puerto en este estado no es capaz de generar bucles en la red, se recibe las BPDU, pero no los envía.
- **Escucha-.** Se llega a este estado cuando el switch determina que puede ser seleccionado como puerto raíz o designado, si la ruta tiene un coste mayor, vuelve al estado de bloqueo.
- **Aprendizaje-.** Luego del período de escucha, el puerto empieza a enviar y recibir BPDU actualizando su tabla de direcciones MAC.
- **Envío-.** Este estado se logra después de cierto tiempo en Aprendizaje, aquí se envía y recibe tanto tramas como BPDU y de igual manera aprende y guarda las direcciones MAC.
- **Desactivado-.** El administrador de la red es quien configura este estado, o también se puede llegar si existe algún fallo en el sistema.

#### <span id="page-29-0"></span>**2.11 HSRP**

Actualmente las organizaciones cuentan con un gran número de usuarios a los cuales ofrecen diferentes servicios, es por ello que no pueden permitir que exista inestabilidad en la red, conllevando a que la misma no se encuentre disponible, por esta razón la configuración de HSRP en la capa 3 permite la aplicación de redundancia tanto en dispositivos como enlaces, conllevando a que la información sea enviada por el dispositivo duplicado al existir alguna falla y así garantizar la estabilidad en la red.

Hot Stand-by Redundancy Protocol es un protocolo, configurado en capa 3, el cual permite asegurar la fiabilidad de la red, dando paso a la redundancia entre dos o más dispositivos; los routers que tienen redundancia, es decir, que pertenecen a un mismo grupo utilizan la misma IP y MAC virtual, teniendo cada dispositivo un estado, sea primario o standby.

En cada router se configura una prioridad y de allí se determina los estados de los routers, siendo así el que tiene mayor prioridad será el router primario y los otros serán standby. Entre estos routers existe el intercambio de paquetes tipo hello, esta comunicación ayuda a determinar cuándo se ha producido un fallo cambiando el estado de un router de standby a primario y encargándose de enviar el tráfico. (Huawei Technologies Co. Ltd, 2018)

17

# **CAPÍTULO III**

# <span id="page-30-1"></span><span id="page-30-0"></span>**ANÁLISIS DE LA SITUACIÓN ACTUAL DE LA RED Y PROPUESTA DE REDISEÑO DE LA RED**

# <span id="page-30-2"></span>**3.1 DESCRIPCIÓN DEL ENTORNO**

Mediante la utilización de la metodología PPDIOO en este capítulo se expone la situación actual de la red, sus elementos y la forma de ser administrada; para ello se han utilizado diferentes herramientas que han posibilitado obtener dicha información.

Dentro de la Universidad Politécnica Salesiana Quito Campus Sur se ubica el bloque D, el cual está equipado con laboratorios requeridos por la comunidad universitaria, de igual manera en este bloque se encuentra el Data Center, herramienta indispensable para la implementación de distintos servicios.

El edificio del bloque D se encuentra conformado por: una planta baja donde se encuentran 4 laboratorios y un piso donde está alojado el Data Center en conjunto con un laboratorio.

A continuación, se muestra las imágenes correspondientes a la planta baja y planta alta del bloque D.

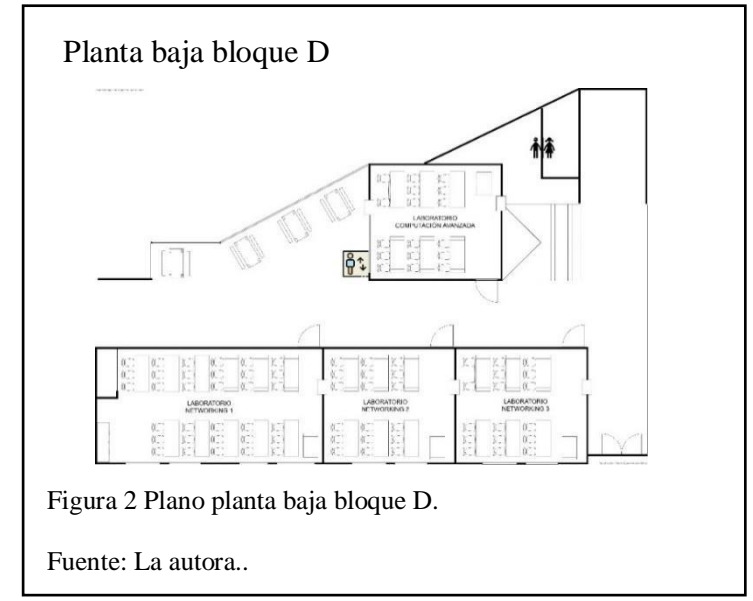

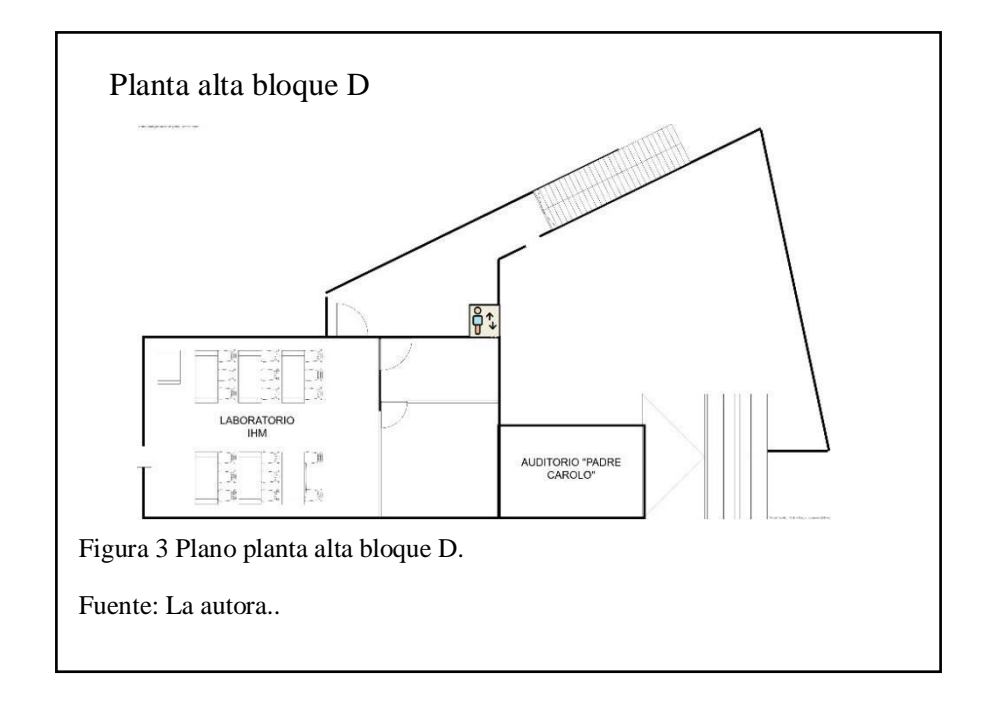

Dentro del Data Center se encuentra en el Rack 1 cuatro switches, el primero es el switch de capa 3 administrable, Cisco Catalyst 9300 que consta de 48 puertos, el mismo se encuentra conectado con el Data Center ubicado en el bloque A, dicha conexión permite obtener ciertas políticas, las cuales han sido implementadas para toda la comunidad universitaria; de igual manera se conecta con el laboratorio de Sistemas Embebidos ubicado en el bloque C.

Siguiendo al Cisco Catalyst 9300 se encuentran conectados tres switches Cisco, dos de ellos son los switches Cisco SG550 de 24 puertos y de igual manera se encuentra el switch Cisco SG500 de 24 puertos.

Dentro del Rack 2 se encuentran 2 switches SAN HPE SN3000B de 24 puertos, los mismos que se encuentran conectados al clúster conformado por 3 servidores HP Apollo ProLiant XL230a y un servidor HP Apollo ProLiant XL250a, y el clúster se encuentra conectado a los dos servidores de almacenamiento, HPE 3PAR StoreServ 8200 y SAN HPE MSA 2050 obteniendo así un almacenamiento de 110TB.

La comunicación de los servidores es a través de fibra óptica y aplicando redundancia en cada dispositivo. En la tabla 1 se muestran los dispositivos activos dentro del Data Center.

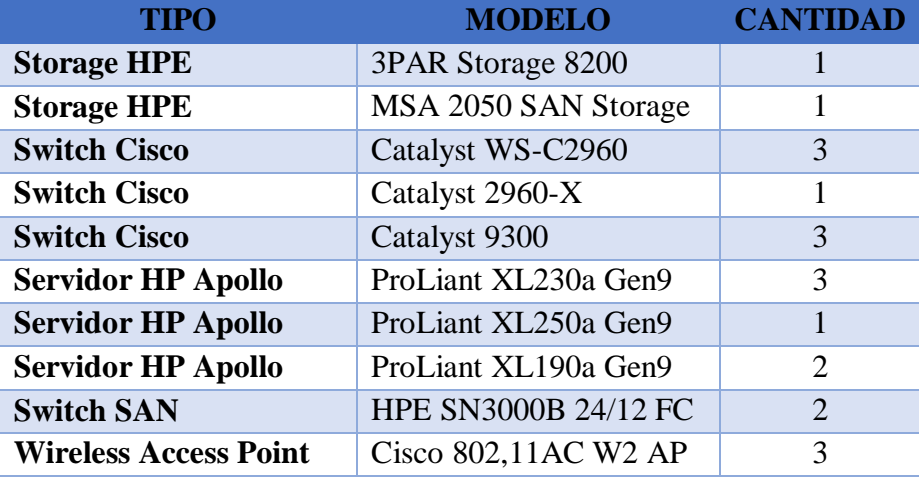

<span id="page-32-1"></span>Tabla 1 Dispositivos activos del Data Center

Fuente: La autora.

#### <span id="page-32-0"></span>**3.2 ANÁLISIS DE LA RED EXISTENTE**

En la figura 4 se muestra la topología lógica que actualmente dispone el Data Center, donde se puede observar de igual manera que la red LAN trabaja de acuerdo al modelo jerárquico con núcleo colapsado, este modelo se ha implementado debido a razones presupuestarias y teniendo en cuenta el tamaño del espacio físico en el que se encuentra.

La red cuenta con diferentes dispositivos interconectados con redundancia, siendo la tasa de velocidad de transmisión entre servidores de 10Gbps a 16Gbps, mientras que la velocidad de los switches hacia los dispositivos es de 1Gbps. La conexión implementada entre bloques está realizada mediante fibra, en cuanto a la conexión horizontal está realizada por medio de cable UTP Cat 6a, y dentro del Data Center la conexión utilizada entre los racks de servidores y de comunicaciones está realizada con cable UTP Cat 7.

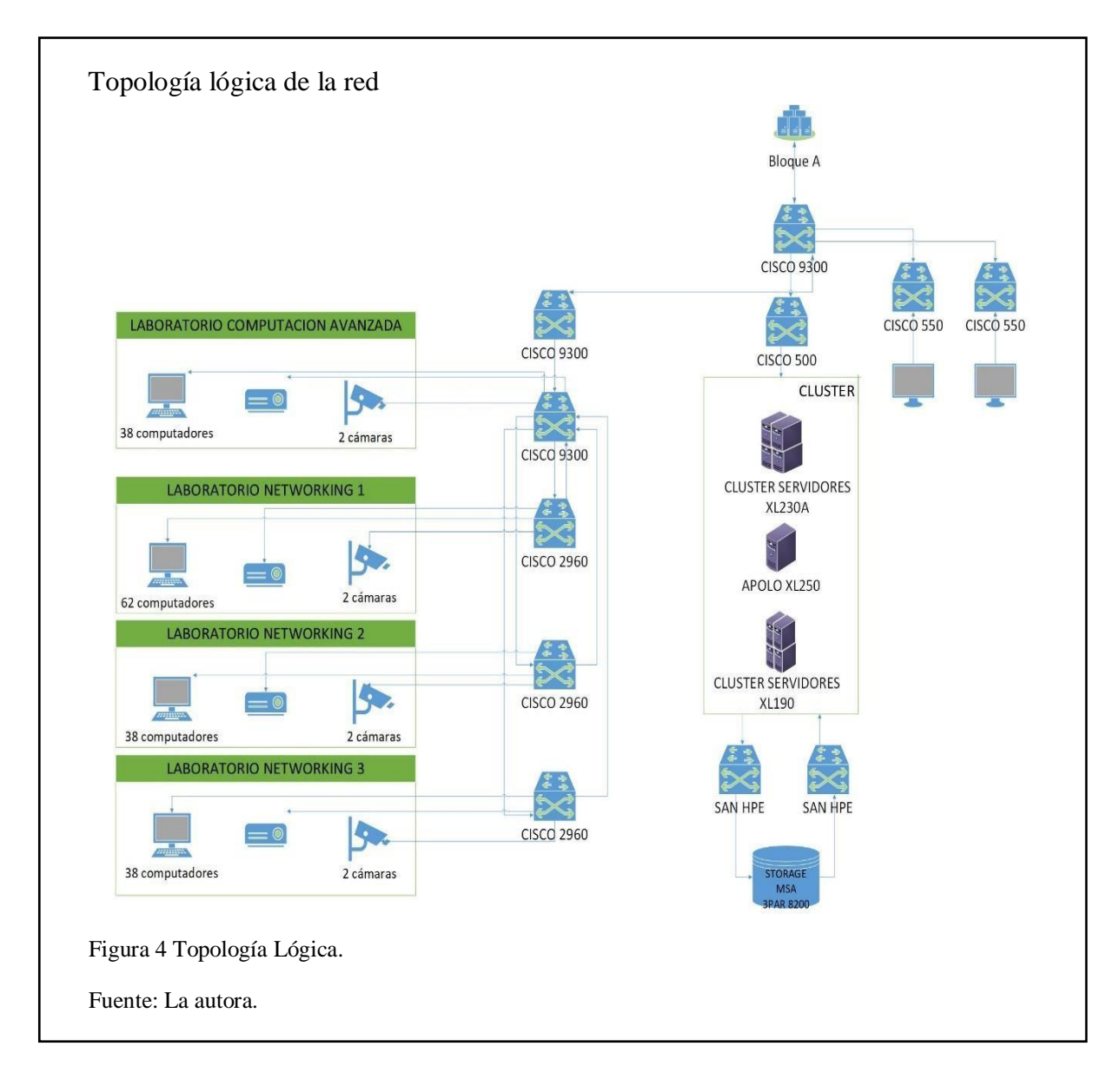

### <span id="page-33-0"></span>**3.2.1 SERVICIOS**

# **3.2.1.1 Conectividad**

El Data Center brinda el servicio de conectividad a todo el edificio del bloque D dicho servicio permite la comunicación entre los diferentes dispositivos y terminales simultáneamente.

La comunidad universitaria tiene la facilidad del ingreso a los servicios tanto presencial como remotamente, obteniendo seguridad de conexión, velocidad y libre

acceso a herramientas educativas al momento de requerir la utilización de los laboratorios y máquinas virtuales.

### **3.2.1.2 Virtualización**

La virtualización es una tecnología que permite la abstracción de la realidad física de las máquinas en quese ejecuta el software (R. Gavilán, 2019). Es decir que permite la creación lógica de dispositivos o recursos sin que se pierda el potencial que poseen los mismos, siendo estos sistemas operativos, servidores, entre otros.

Este servicio es un activo importante dentro del Data Center, debido a que realiza un gran aporte al lograr la creación de máquinas virtuales conllevando a brindar a la comunidad universitaria el uso de las mismas para la realización de proyectos y tesis.

#### **3.2.1.3 Seguridad**

El servicio de seguridad brindado por el Data Center tiene como objetivo principal el salvaguardar la información, ya que es el activo más importante dentro de cualquier empresa. Por lo tanto, administradores y usuarios se rigen a políticas como el uso de contraseñas conllevando así a proporcionar confidencialidad en la información. Debido a la conexión existente entre el bloque A y el bloque D, la red del Data Center se encuentra allanada por políticas proporcionadas por el departamento de TI de la Universidad Politécnica Salesiana Campus Sur, el cual restringe el acceso a ciertas páginas de contenido dudoso o indebido.

#### **3.2.1.4 Almacenamiento**

Elservicio de almacenamiento brindado por el Data Center proporciona una capacidad de 110TB el cual se encuentra conformado por tres sistemas; MSA el cual cuenta con

24 discos SSD, el 3PAR Master cuenta con 26 discos SSD y finalmente el 3PAR -UPS cuenta con 24 discos, siendo estos, 10 discos SSD y 14 discos FC.

Dicho servicio se encuentra administrado por la plataforma de virtualización VMware vSphere, y permite que el acceso a información fundamental para la comunidad universitaria como estudiantes y docentes sea sencillo, de igual manera permite alojar contenido de proyectos e investigaciones sin que sea importante el tamaño de los mismos.

#### <span id="page-35-0"></span>**3.2.2 DIRECCIONAMIENTO**

El Data Center maneja dos segmentos de red, una maneja los servidores, máquinas virtuales, accesos remotos; la segunda red es la perteneciente al direccionamiento dentro de los laboratorios. Las direcciones que manejadas en cada red 172.17.42.0/24 y 172.17.44.0/24, respectivamente; la asignación de direcciones IP dentro de cada red son asignadas y administradas por el personal dentro del Data Center.

# <span id="page-35-1"></span>**3.2.3 ANÁLISIS DEL TRÁFICO DE RED**

El análisis del tráfico de red es un paso importante ya que es imprescindible conocer el completo estado en el que se encuentra la red del Data Center, conllevando así a conocer los servicios más utilizados y el flujo que estos generan tanto de entrada como de salida.

Para ello se ha utilizado herramientas de monitoreo tales como PRTG y Wireshark permitiendo así conocer tanto el uso de los recursos como también el tráfico dentro de la red. El monitoreo de la red utilizando PRTG fue realizado por un periodo de dos semanas, conociendo el tráfico en diferentes servidores y enlaces de la red, de igual manera, el monitoreo realizado con Wireshark tuvo una duración de tres días y con
dicho monitoreo se conoció los protocolos presentes dentro del Data Center, y sus ocurrencias, todo ello se detalla a continuación.

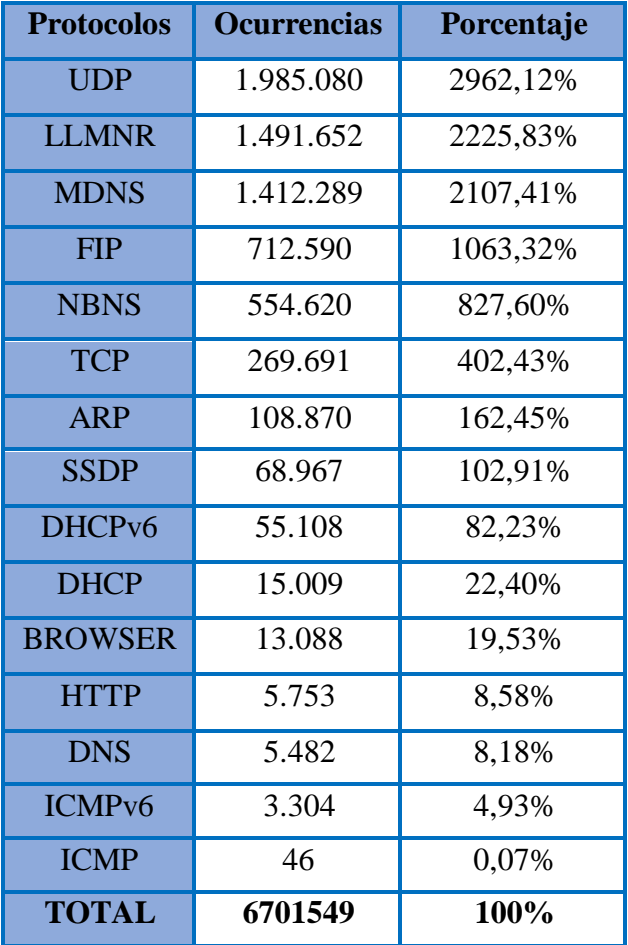

Tabla 2 Protocolos presentes dentro de la red

Fuente: La autora.

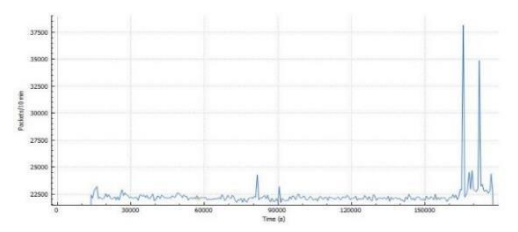

Figura 5 Monitoreo protocolo TCP.

Fuente: La autora.

# PROTOCOLO TCP PROTOCOLO DHCP

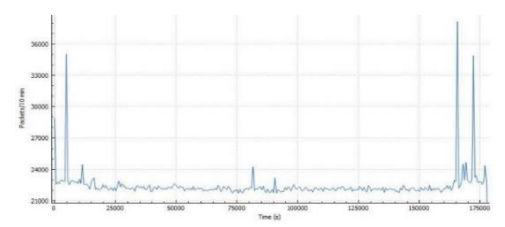

Figura 6 Monitoreo protocolo DHCP.

Fuente: La autora.

### PROTOCOLO HTTP PROTOCOLO DNS

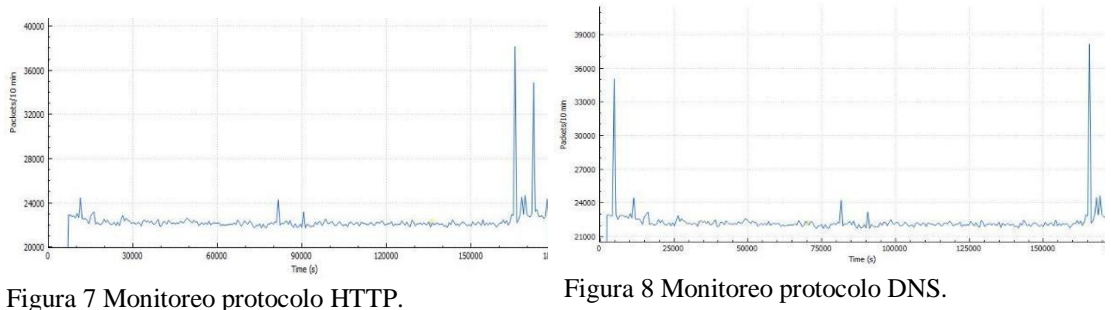

Fuente: La autora.

Fuente: La autora.

# PROTOCOLO UDP

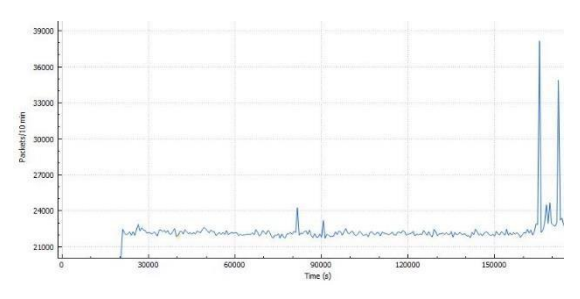

Figura 9 Monitoreo protocolo UDP.

Fuente: La autora.

Lo que se puede observar en el monitoreo de los protocolos con Wireshark es que existe una variación entre 2200 y 2500 paquetes enviados y recibidos cada 10 minutos; con un pico, conllevando así a tener un máximo de 3800 paquetes enviados y recibidos durante 10 min.

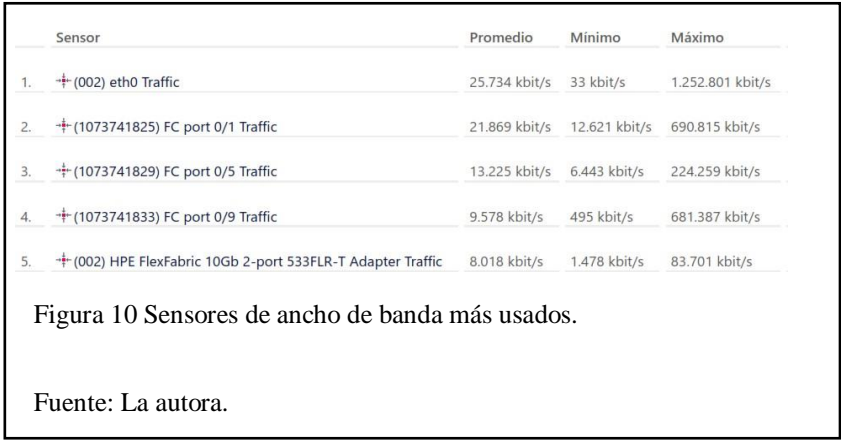

Los resultados obtenidos del monitoreo de PRTG respecto a los enlaces permite conocer los 5 primeros de ellos que hacen mayor uso de ancho de banda, siendo el primero el enlace de ethernet, del cual se obtuvieron los siguientes resultados, mostrados en la figura 11 y figura 12.

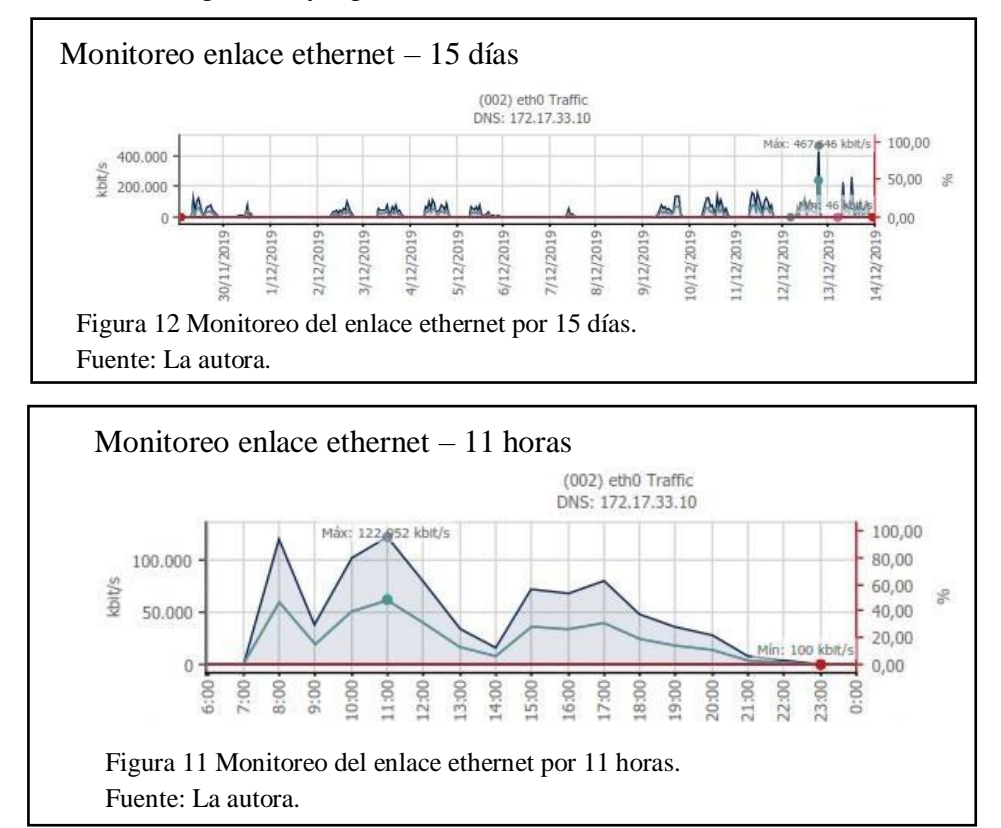

A partir de la información recolectada se ha realizado la simulación del entorno actual del Bloque D y Data Center en la herramienta Opnet, en ella se han colocado dispositivos con características similares a los que se encuentran dentro de la red para generar gráficas similares a la realidad.

La topología detallada en la figura 14 muestra la red en su estado inicial, en dicha topología se ha realizado las configuraciones actuales tanto de las direcciones IP como de igual manera distintos servicios, los cuales generan un tráfico similar al que se encuentra dentro de la red; con ello se pudo realizar la simulación de 3 horas para obtener datos que a futuro van hacer comparados con la propuesta de implementación del rediseño de la red.

En la figura 14 se puede apreciar el servicio BDD el cual ha sido implementado para simular el tráfico de la red y se puede observar que los paquetes enviados tienen un máximo de 42000 y un promedio de 22000 paquetes, valores similares a los obtenidos en la red real.

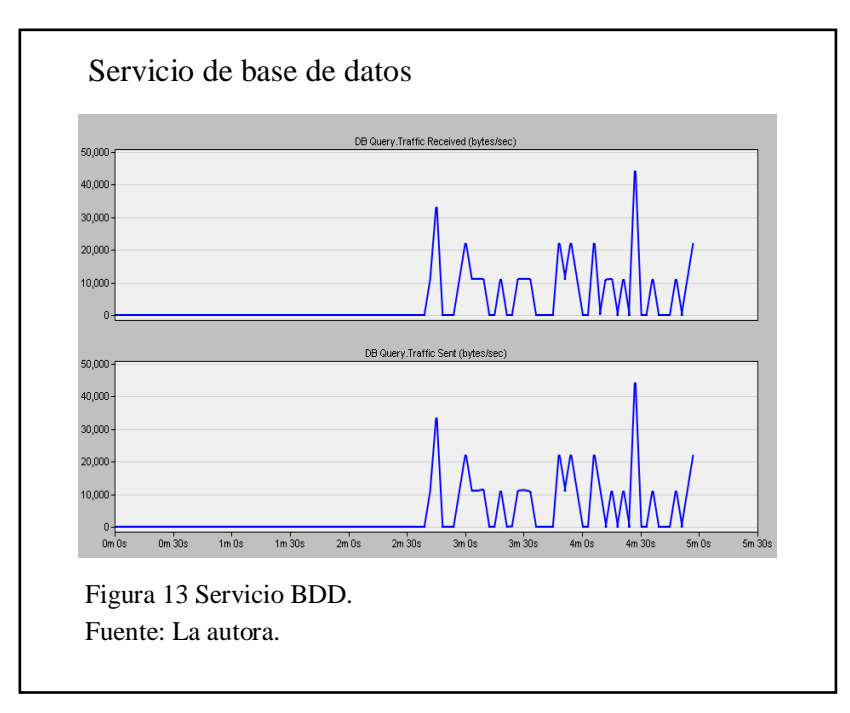

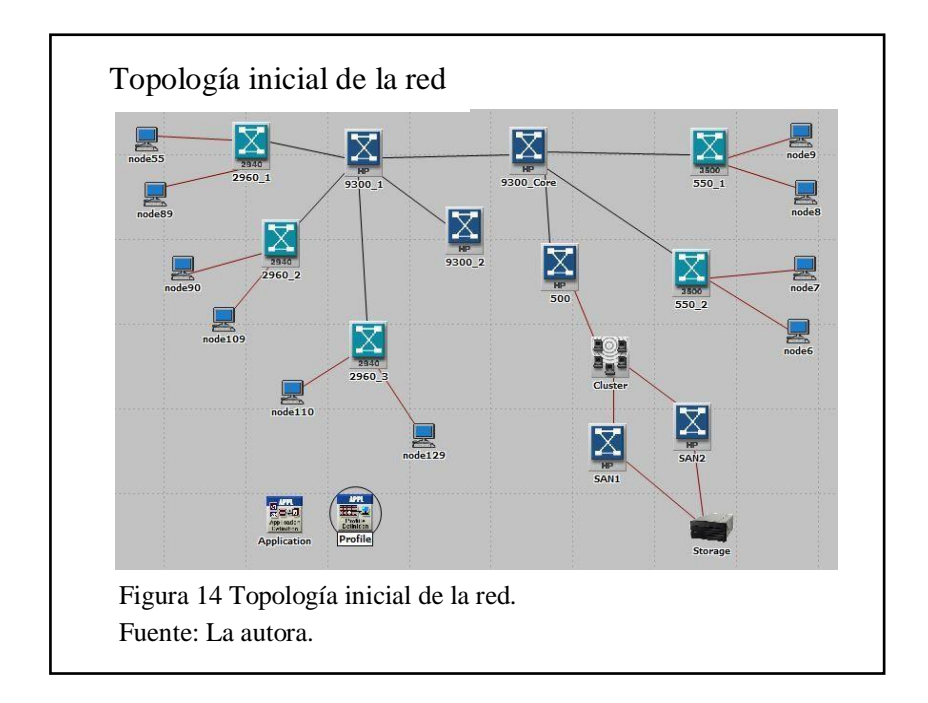

### **3.3 PROPUESTA DE REDISEÑO DE LA RED**

Después de haber analizado las características actuales de la infraestructura del bloque D de la Universidad Politécnica Salesiana se procede a proponer el rediseño de la red.

# **3.3.1 TOPOLOGÍA DE RED**

Para el nuevo diseño de la red se ha tomado en cuenta la implementación de redundancia en los dispositivos sustanciales al igual que la aplicación de ciertos protocolos los cuales permiten aprovechar los enlaces redundantes, permitiendo así que la red sea más estable y no exista pérdida de información o datos ante algún fallo por parte de los dispositivos.

Por lo antes mencionado se plantea la propuesta de conexiones y topología de la red presentada en la figura 15; en ella se puede observar que el switch core Cisco Catalyst 9300 permanece de la topología inicial, más el cambio que se propone son las conexiones hacia los siguientes switch Cisco Catalyst 9300 y de igual manera entre ellos, siguiendo de los switches mencionados se realizan las conexiones desde los mismos hacia los switch Catalyst 2960 finalmente estos conectados a los dispositivos finales; por otra parte se encuentran las conexiones de los switches Cisco SG550 y SG500, este último switch se comunica con el clúster de servidores HPE Prolliant, el mismo conectado hacia el servidor de almacenamiento; las conexiones mencionadas se han propuesto con la finalidad de tener redundancia y poder así activarla e implementar los diferentes protocolos HSRP, STP, VTP, entre otros; permitiendo así garantizar el correcto funcionamiento de la red ante cualquier fallo presentado tanto en dispositivos como en nodos.

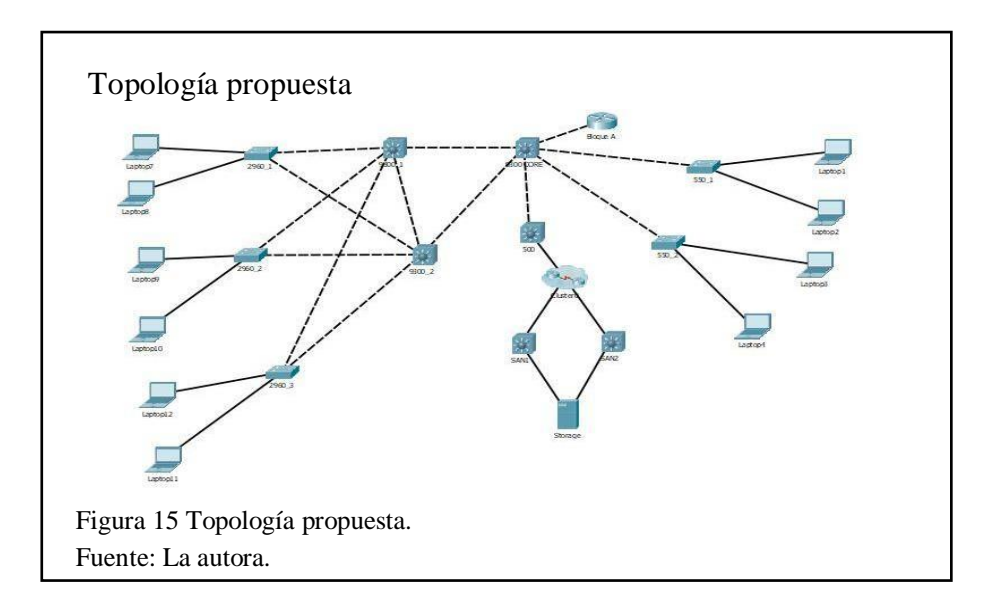

# **3.3.2 DIRECCIONAMIENTO**

Partiendo de la información sobre el tamaño de la red dentro del Data Center se han diferenciado cuatro subredes, las cuales se conectan con el objetivo de acceder a los servicios e información, dichas subredes actualmente se encuentran con el direccionamiento administrado por el personal del Data Center, siendo una práctica deficiente para la administración de las direcciones y un trabajo extra para el personal.

Para la propuesta de direccionamiento se toma en cuenta la capacidad de crecimiento de la red, es por ello que al conversar con los administradores del DataCenter se acordó realizar un incremento del 30% a la cantidad actual de dispositivos de cada subred permitiendo conocer el escalamiento de cada una de ellas, dicha información se puede encontrar en la tabla 3.

| Subred         | Cantidad a futuro |
|----------------|-------------------|
| Virtualización | 2048              |
| Inalámbrica    | 650               |
| Laboratorios   | 309               |
| Administración | 100               |

Tabla 3 Proyección de la cantidad de dispositivos en el siguiente año

Fuente: La autora.

Con las cantidades en conocimiento se ha propuesto dos diferentes escenarios, cada uno de ellos partiendo de la dirección de red 172.17.x.x, ya implementada en el Data Center, el primer escenario se refiere a la implementación del direccionamiento estático y por otro lado en el segundo escenario se propone el direccionamiento dinámico utilizando VLSM y DHCP, permitiendo así tener una mejor administración de las direcciones, una configuración más simple en los dispositivos y evitar el agotamiento de direcciones IP.

En los dos escenarios se configura el switch de core, Switch Cisco Catalyst 9300, con la IP 172.17.x.200, siendo este el gateway para los diferentes dispositivos. Se propone el último octeto como el .200 debido a que ante cualquier usuario malicioso que se conecte a la red, el gateway no sea tan vulnerable y no sea una IP fácil de conocer como al colocar una dirección habitual como lo sería 172.17.x.1 o 172.17.x.254.

# **VLSM**

Partiendo de la red 172.17.x.x se ha aplicado el método VLSM para segmentar la red en las cuatro subredes antes mencionadas, con el fin de administrar de mejor manera las direcciones IP y permitir un mejor tráfico; en la tabla 4 se puede observar el resultado del método aplicado, conociendo la dirección de red y la submáscara de red de cada segmento.

| <b>Red</b>     |             |    | Dirección de red   Prefijo   Submáscara de red | Dirección de<br><b>broadcast</b> |
|----------------|-------------|----|------------------------------------------------|----------------------------------|
| Virtualización | 172.17.42.0 | 20 | 255.255.240.0                                  | 172.17.47.255                    |
| Inalámbrica    | 172.17.48.0 | 22 | 255.255.252.0                                  | 172.17.51.255                    |
| Laboratorios   | 172.17.52.0 | 23 | 255.255.254.0                                  | 172.17.53.255                    |
| Administración | 172.17.54.0 | 25 | 255.255.255.128                                | 172.17.54.128                    |

Tabla 4 Direccionamiento de subredes aplicando VLSM

Fuente: La autora.

En la figura 16 se evidencia el crecimiento de la red manejada por el Data Center con la adquisición e implementación de nuevos equipos y servicios; siendo el servicio de virtualización el más utilizado, en la figura 18 se observa el crecimiento en cuanto a la creación de máquinas virtuales a raíz de requerimientos por parte de estudiantes y docentes, siendo estas utilizadas en diferentes áreas, descritas en la figura 17.

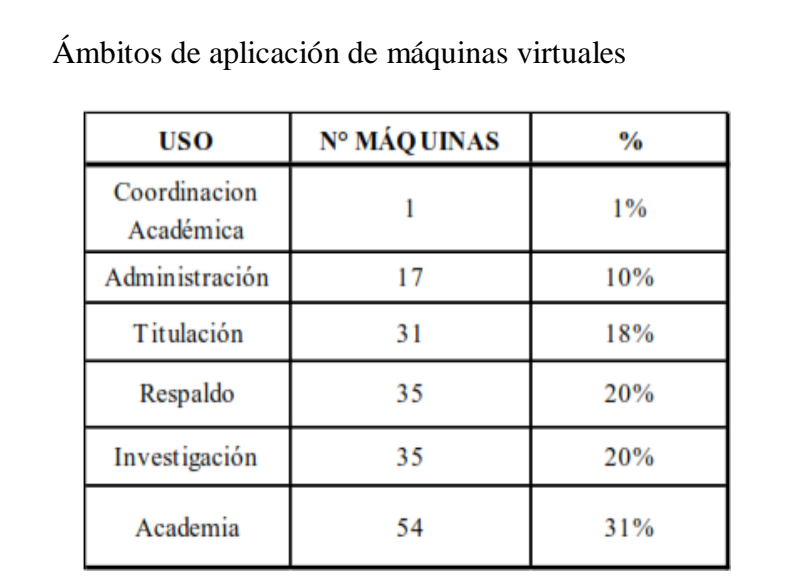

Figura 17 Ámbitos de aplicación de máquinas virtuales.

Fuente: (CPD, 2019).

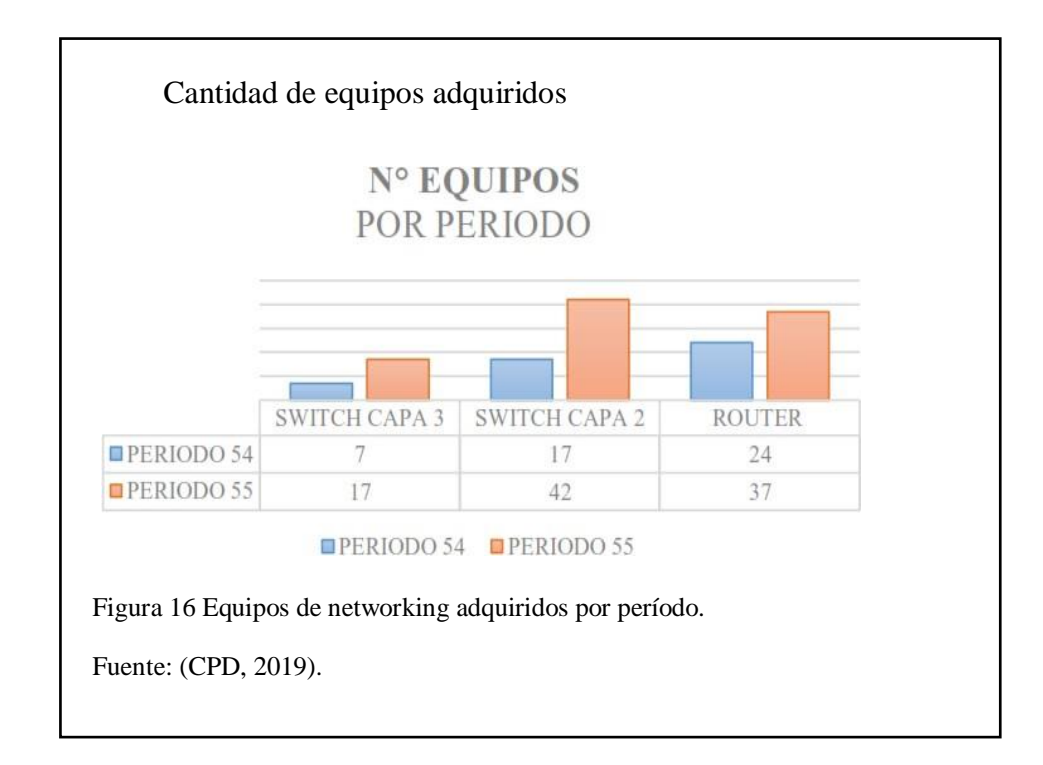

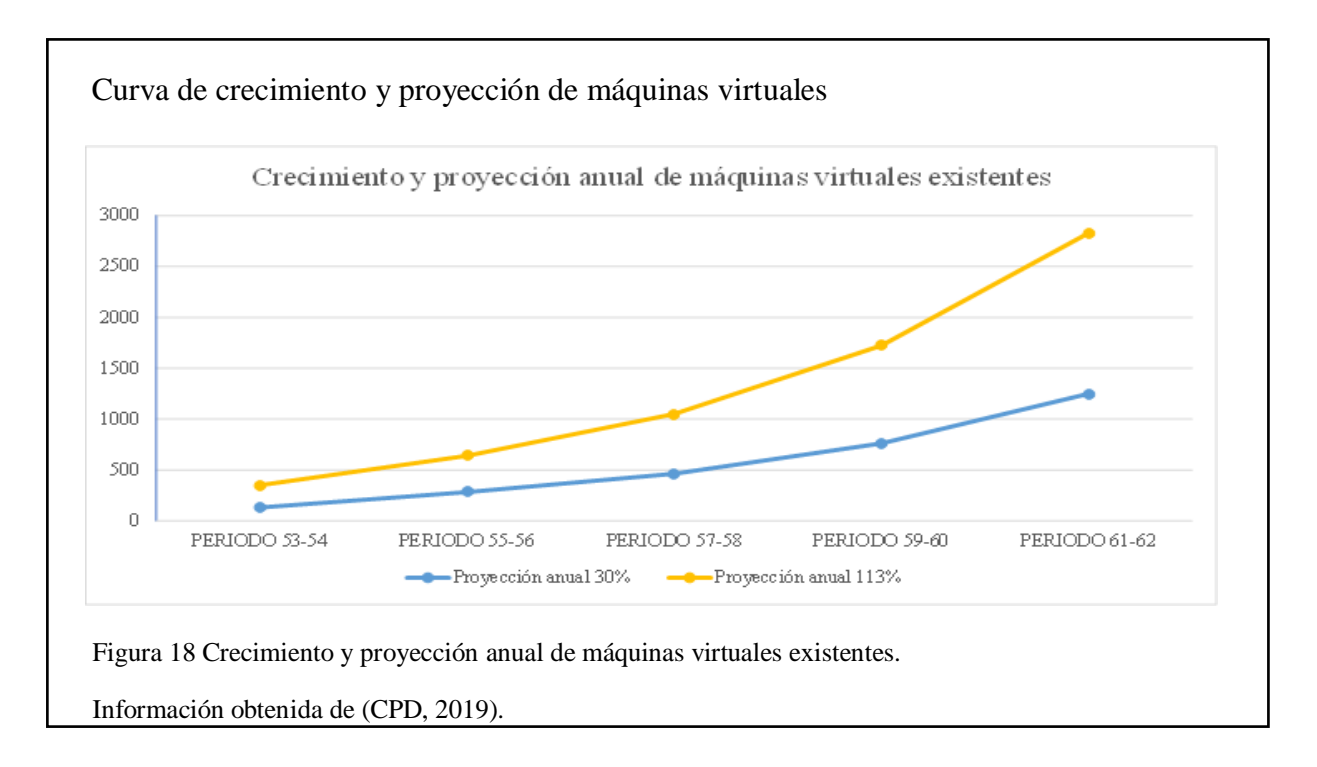

Se ha tomado en cuenta que el porcentaje anual de crecimiento de la red es del 30%, con ello y la información obtenida se ha realizado la tabla 5 y la figura en donde se puede evidenciar que existe un porcentaje mayor respecto al requerimiento de máquinas virtuales, por lo cual se tiene las proyecciones anuales tanto del 30% como también del incremento mencionado anteriormente.

|               | Cantidad<br>anual | Proyección<br>anual 30% | Proyección<br>anual 113% |
|---------------|-------------------|-------------------------|--------------------------|
| PERIODO 53-54 | 102               | 133                     | 218                      |
| PERIODO 55-56 | 218               | 283                     | 358                      |
| PERIODO 57-58 | 358               | 465                     | 586                      |
| PERIODO 59-60 | 586               | 762                     | 962                      |
| PERIODO 61-62 | 962               | 1250                    | 1577                     |

Tabla 5 Crecimiento y proyección anual de máquinas virtuales existentes

Fuente: La autora.

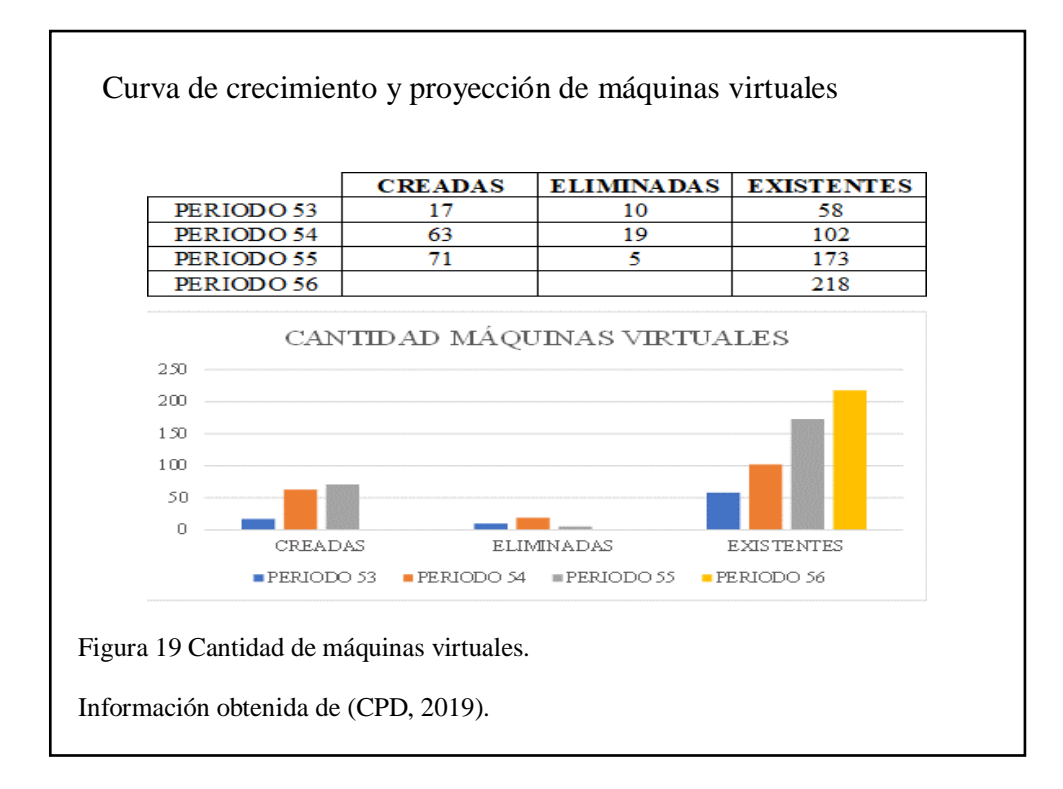

Con la información obtenida se evidencia que el agotamiento de direcciones IP para las máquinas virtuales se presentará sin la aplicación de un correcto direccionamiento, por lo cual es indispensable el cambio de máscara de red.

#### **3.3.3 VTP**

Con la implementación de las VLAN se ve en la necesidad de implementar el protocolo VTP el cual permite una mejor administración de las VLAN, menor complejidad en el análisis de la red y puesto que la red es escalable dicho protocolo agiliza la configuración de las VLAN en dispositivos nuevos.

En el diseño propuesto el switch Core Catalyst 9300 se lo va a configurar en modo Server, el cual contiene una base de datos de todas las VLAN creadas, mientras que los demás switches van a estar en modo Client, es decir que van a recibir y utilizar las VLAN configuradas.

Además de conocer los modos VTP que se va a configurar en cada dispositivo, se debe tomar en cuenta que para el correcto funcionamiento de este protocolo todos los

dispositivos se deben encontrar en un mismo dominio, siendo configurados tres componentes con la misma información, estos son: dominio, contraseña y versión. Los siguientes datos informan sobre los datos a configurar en los dispositivos.

**Dominio:** ICC

**Versión:** 2

**Contraseña:** ICC\_Networking

#### **Configuración VTP en dispositivos**

Configuración VTP - Servidor

9300 Core(config)#vtp mode Server 9300 Core(config)#vtp domain ICC 9300 Core(config)#vtp password ICC Networking 9300\_Core(config)#vtp version 2 9300 Core(config)#int ran g1/0/4-5 9300 Core(config-if-range)#switchport mode trunk

Figura 20 Configuración Cisco Catalyst 9300 Core-Servidor Fuente: La autora.

Configuración VTP - Cliente

9300 1(config)#vtp version 2 9300 1(config)#vtp mode client 9300 1(config)#vtp domain ICC 9300 1(config)#vtp password ICC Networking 9300 1(config)#interface f0/1 9300 1(config-if-range)#switchport trunk encapsulation dot1 9300 1(config-if-range)#switchport mode trunk Figura 21 Configuración para los switches – Cliente Fuente: La autora.

### **3.3.4 VLAN**

La creación de las VLAN permite segmentar el tráfico de la red mediante la creación de redes lógicas independientes para así tener un mejor control y seguridad; y cabe recalcar que es de fácil aplicación.

Para la asignación de las VLAN se implementó la configuración con una separación de cinco respecto a los identificadores, dicha separación se propone teniendo en cuenta que dentro de la subred virtualización existen subgruposreferentes al ámbito de trabajo como se observa en la Figura 16, que a pesar de no es necesario la segmentación de las mismas puede en un futuro requerirse, al igual que en las demás subredes; respecto a la cantidad de separación, se han tomado los mayores valores mostrados en la misma figura.

Tabla 6 Propuesta de asignación de las VLAN

| <b>ID VLAN</b> | <b>NOMBRE</b>  |
|----------------|----------------|
| 55             | Virtualización |
| 60             | Inalámbrica    |
| 65             | Laboratorios   |
| 70             | Administración |

Fuente: La autora.

#### **Configuración de las VLAN**

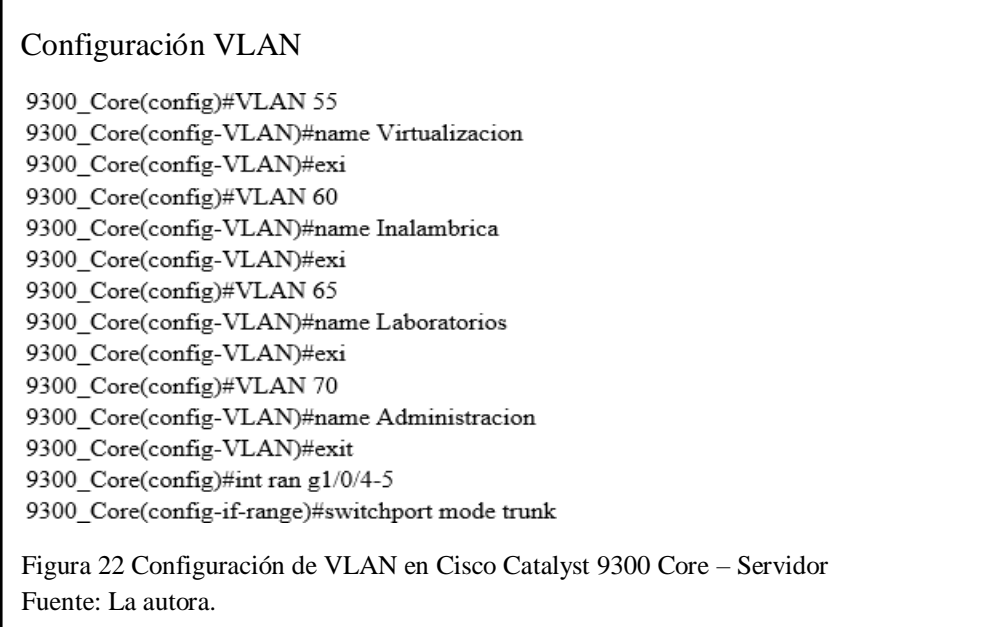

#### **3.3.5 HSRP**

Partiendo del diseño propuesto en la figura 15 se configura el protocolo HSRP en los switches de capa 3 Cisco Catalyst 9300 pertenecientes a la subred "Laboratorios", mientras que en la subred de "Administración" se realiza la configuración en los switches SAN.

Dicho protocolo permite conocer el estado de los dispositivos y evita que la información se pierda mediante técnicas de redundancia, es decir que si en algún momento cualquiera de los dos switches falla la información seguirá siendo enrutada, llegando así a su destino.

| <b>Dispositivo</b> | Dirección IP | <b>IP</b> Virtual | Prioridad |
|--------------------|--------------|-------------------|-----------|
| 9300_1             | 172.17.52.5  | 172.17.52.7       | 110       |
| 9300 2             | 172.17.52.6  | 172.17.52.7       | 100       |
| SAN1               | 172.17.54.5  | 172.17.54.7       | 110       |
| SAN <sub>2</sub>   | 172.17.54.6  | 172.17.54.7       | 100       |

Tabla 7 Propuesta para la configuración HSRP

Fuente: La autora.

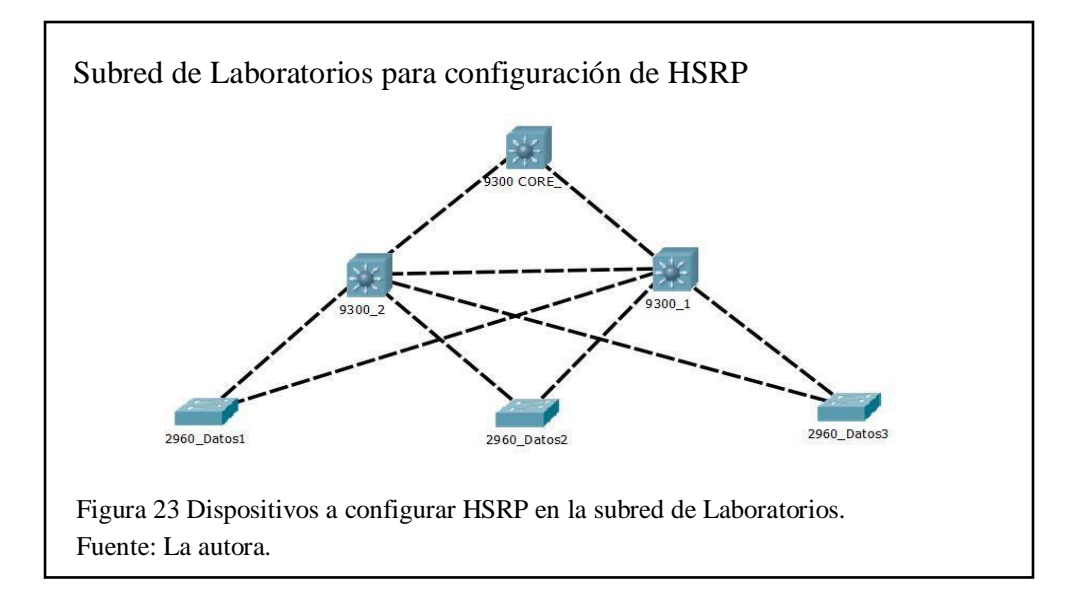

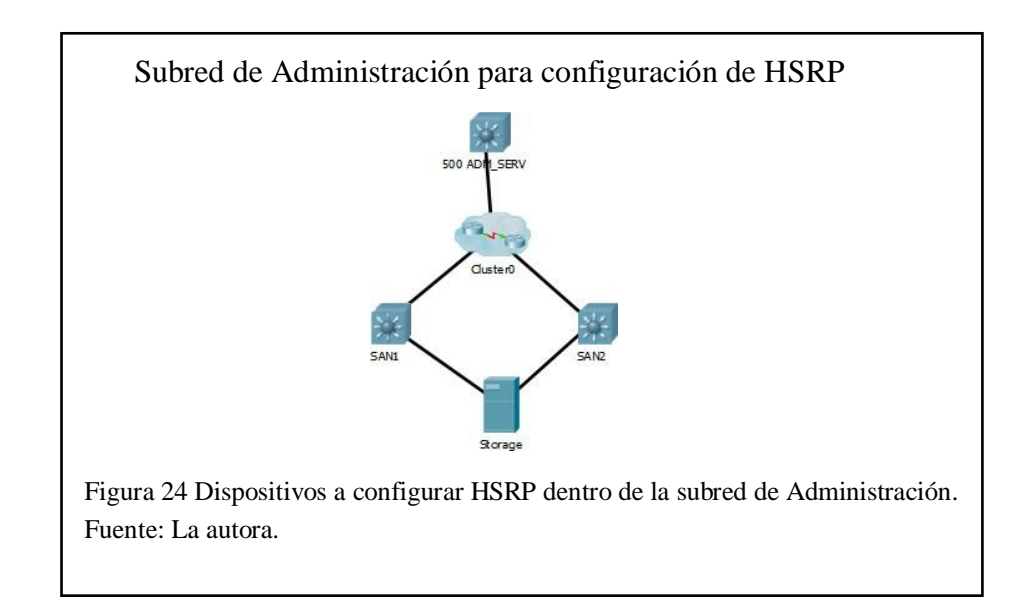

A partir de la información observadas en las figuras 23, 24 y la tabla 7 se procede a realizar las configuraciones en los dispositivos anteriormente mencionados, el switch Catalyst 9300\_1 se colocará como elswitch activo, al igual que el SAN1, mientras que el switch 9300\_2 y SAN2 serán los switch en standby.

# **Configuración HSRP en dispositivos**

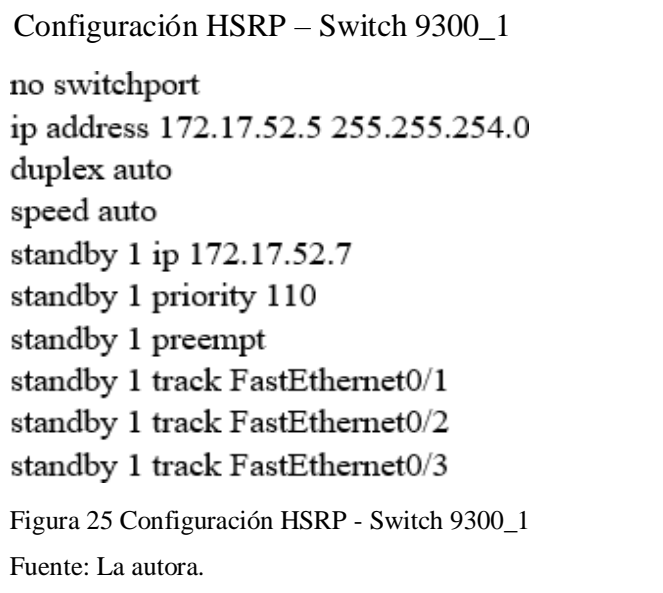

Configuración HSRP – SAN1 no switchport ip address 172.17.54.19 255.255.255.128 duplex auto speed auto standby 1 ip 172.17.54.25 standby 1 priority 110 standby 1 preempt Figura 27 Configuración HSRP - Switch SAN1 Fuente: La autora.

Configuración HSRP – Switch 9300\_2 no switchport ip address 172.17.52.6 255.255.254.0 duplex auto speed auto standby 1 ip 172.17.52.7 standby 1 preempt standby 1 track FastEthernet0/1 standby 1 track FastEthernet0/2 standby 1 track FastEthernet0/3 Figura 26 Configuración HSRP - Switch 9300\_2 Fuente: La autora.

Configuración HSRP – SAN2 no switchport ip address 172.17.54.20 255.255.255.128 duplex auto speed auto standby 1 ip 172.17.54.25 standby 1 preempt standby 1 track FastEthernet0/1 Figura 28 Configuración HSRP - Switch SAN2 Fuente: La autora.

#### **3.3.6 STP**

En base a la figura 23 y la figura 29 se ha tomado en cuenta ciertos dispositivos de la red para realizar la configuración del protocolo STP; se ha determinado que el switch que se va a configurar como el Puente Raíz dentro de la subred laboratorios va a ser el switch Cisco Catalyst 9300, y debido a que es el mismo dispositivo para el Puente Raíz Secundario se ha configurado el segundo switch Cisco Catalyst 9300, en la Figura 29 se muestra la subred de Administración, que al igual que en la de Laboratorios, se cuenta con dos dispositivos iguales, por lo cual se va a realizar el mismo procedimiento, con esta configuración se logra que no exista pérdidas dentro de la red y el funcionamiento de los dispositivos no se vean afectados en el momento que exista algún fallo por cualquiera de estos dispositivos; con ello se evita que se generen colapsos por tormentas de broadcast, los cuales minoran el consumo innecesario de recursos dentro de la red. Los demás dispositivos serán configurados con una prioridad mayor que los anteriores dispositivos mencionados, con ello se busca que no exista competencia por establecer el Puente Raíz.

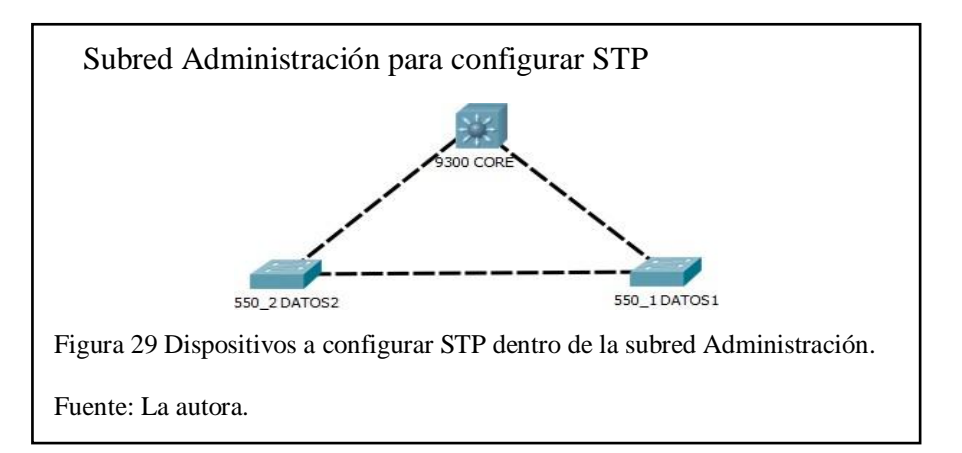

Estas configuraciones permiten que el manejo de la red sea más eficiente sin que existan cambios no controlados en la topología, detecta los fallos casi al instante evitando así que existan *loops* por lo cual no permite que la conectividad en los

dispositivos se pierda, y por último es un protocolo que beneficia a la escalabilidad de la red, permitiendo que se implementen enlaces redundantes, o se realicen cambios de equipos.

## **Configuración STP en dispositivos**

Configuración STP – Switch 9300\_1 9300 1(config)#no spanning-tree vlan 1 9300 1(config)#interface range g0/1-2 9300 1(config-if-range)#shutdown 9300 1(config)#interface range f0/6-24 9300 1(config-if-range)#shutdown 9300\_1(config)#spanning-tree VLAN 65-75 priority 61440 9300\_1(config)#interface range f0/1-5 9300\_1(config-if-range)#spanning-tree guard root 9300\_1(config-if-range)#exit 9300 1(config)#spanning-tree portfast default Figura 30 Configuración STP - Switch 9300\_1 Fuente: La autora.

Configuración opcional STP – Switch 9300\_1

9300\_1(config)#no spanning-tree vlan 1 9300\_1(config)#interface range g0/1-2 9300 1(config-if-range)#shutdown 9300 1(config)#interface range f0/6-24 9300 1(config-if-range)#shutdown 9300 1(config)#spanning-tree vlan 65 root primary 9300 1(config)#spanning-tree vlan 70 root primary 9300 1(config)#interface range f0/1-5 9300 1(config-if-range)#spanning-tree guard root 9300 1(config-if-range)#exit 9300\_1(config)#spanning-tree portfast default Figura 31 Configuración STP alternativa - Switch 9300\_1 Fuente: La autora.

La configuración realizada tiene como objetivo eliminar la VLAN 1, la cual es creada por defecto, se la elimina debido a que se encuentra creada la VLAN 70 para Administración; las siguientes líneas de configuración permiten convertir el switch 9300\_1 en root, es por ello que el costo asignado a cada una de las VLAN ha sido el valor de 32768, también se propone dicha configuración para que en un futuro el

protocolo STP no necesite configuración si se ve la necesidad de incrementar el número de las VLAN; por último se coloca el último comando en los puertos troncales por reforzar la seguridad del Puente Raíz, evitando que otro switch tome este rol.

Se puede observar que existe una configuración opcional, con ello se quiere demostrar que la configuración STP va a ser exitosa, más se debe tomar en cuenta que en el momento que se configure las nuevas VLAN también se tiene que configurar el protocolo STP. En la figura 32 se observa que con la configuración realizada el switch core ha tomado la posición como Puente Raíz.

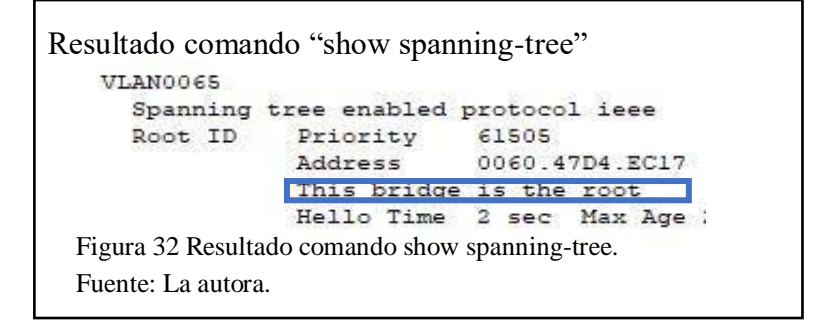

Respecto a la configuración de los switches restantes, se ha realizado la debida configuración eliminando la VLAN 1 y colocando el costo de STP en 49152, con ello se asegura que el switch 9300\_1 y 550\_1 sean los designado como Puente Raíz.

Configuración STP 9300  $2(\text{config})\#$ no spanning-tree vlan 1 9300 2 (config)#spanning-tree VLAN 65-79 priority 49152 9300  $2(\text{config})\#$ interf rang fa0/4-5 Figura 33 Configuración STP - Switch 9300\_2 Fuente: La autora.Configuración alternativa STP 9300  $2$ (config)#no spanning-tree vlan 1 9300 2(config)#spanning-tree VLAN 70 root secondary 9300 2(config)#spanning-tree VLAN 65 root secondary Figura 34 Configuración alternativa - Switch 9300\_2 Fuente: La autora.

#### **3.3.7 QoS CALIDAD DE SERVICIO**

El flujo de tráfico respecto a los diferentes protocolos que existen dentro de la red puede generar congestión en la misma, es por ello que con la debida configuración de calidad de servicio influye en la mejora de la red.

Para la configuración de QoS se han analizado las aplicaciones y servicios presentes en la red, protocolos y puertos comprendidos en cada uno de ellos.

A partir de los datos e información obtenida se ha decido proponer la implementación de servicios diferenciados por lo que se han realizado seis grupos en base a los servicios que proporcionan, conllevando a distribuir la cantidad de banda ancha de la red en diferentes porcentajes, dicha información se puede observar en la tabla 8.

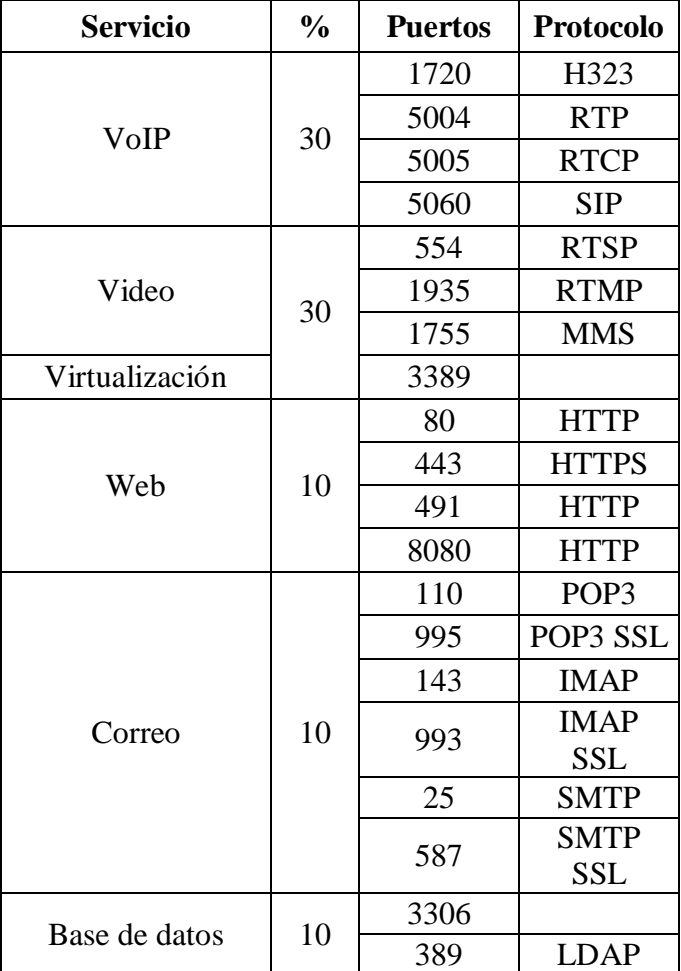

Tabla 8 Puertos y protocolos utilizados en los servicios

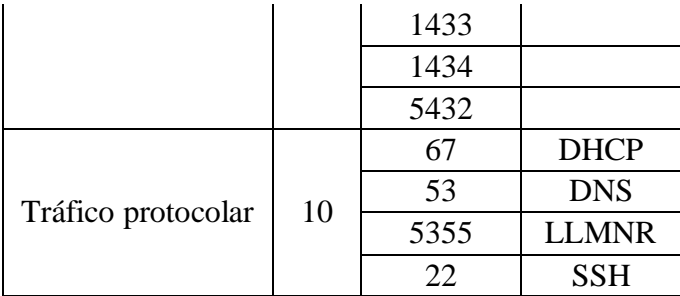

Fuente: La autora.

Partiendo de la información clasificada se ha realizado la configuración de las ACL para tener un mejor control en el flujo de información, de igual manera en este apartado se ha decidido agregar la implementación de políticas de seguridad mediante la creación de la acl-Trash, denegando el paso de bittorrent; este procedimiento ha sido aplicado con el objetivo de tener una mayor seguridad y de igual manera permitir una fácil configuración de QoS.

Configuración ACL

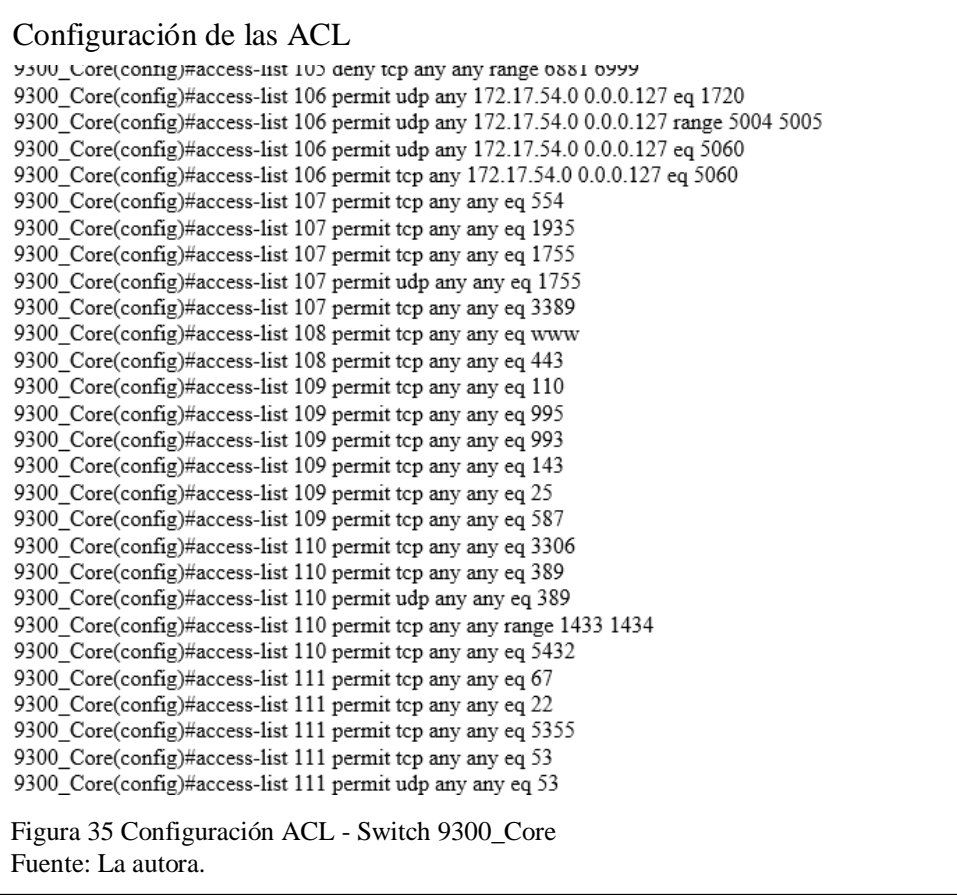

Para la configuración de QoS como anteriormente se mencionó, se ha tomado en cuenta el ancho de banda con el que cuenta la red, y aplicarlo en las políticas de QoS. En el Data Center se cuenta con 1Gbps dentro de la red LAN, mientras que se tiene una salida de 100 Mbps lo que es igual a 100000Kbps, dicho valor es necesario en Kbps debido a la configuración admitida en los dispositivos, y de dicho valor se ha designado los siguientes porcentajes:

- 30% VoIp.
- 30% Streaming y Virtualización
- 10% Servicios web
- 10% Correo
- 10% Transaccionalidad
- 10% Tráfico protocolar

#### **Configuración QoS**

# Configuración de QoS

9300 Core(config)#class-map acl-105 9300 Core(config-cmap)#description acl-105 Trash 9300 Core(config-cmap)#match access-group 105 9300 Core(config-cmap)#exit 9300 Core(config)#class-map acl-106 9300 Core(config-cmap)#description acl-106 VoIP 9300 Core(config-cmap)#match access-group 106 9300 Core(config-cmap)#exit 9300 Core(config)#class-map acl-107 9300 Core(config-cmap)#description acl-107 Stream Virtualizacion 9300\_Core(config-cmap)#match access-group 107 9300\_Core(config-cmap)#exit 9300\_Core(config)#class-map acl-108 9300 Core(config-cmap)#description acl-108 Web 9300 Core(config-cmap)#match access-group 108 9300 Core(config-cmap)#exit 9300 Core(config)#class-map acl-109 9300 Core(config-cmap)#description acl-109 Correo 9300 Core(config-cmap)#match access-group 109 9300\_Core(config-cmap)#exit 9300 Core(config)#class-map acl-110 9300 Core(config-cmap)#description acl-110 Transaccionalidad 9300\_Core(config-cmap)#match access-group 110 Figura 36 Configuración QoS - Switch 9300\_Core (a) Fuente: La autora.

Configuración de las ACL

9300 Core(config-cmap)#exit 9300 Core(config)#class-map acl-111

9300 Core(config-cmap)#description acl-111 TrafProtocolar

9300 Core(config-cmap)#match access-group 111

9300 Core(config-cmap)#exit

9300 Core(config)#policy-map TraficoRed

9300 Core(config-pmap)#class acl-106

9300 Core(config-pmap-c)#bandwidth 145164

9300 Core(config-pmap-c)#exit

9300\_Core(config-pmap)#class acl-107

9300 Core(config-pmap-c)#bandwidth 145164

9300 Core(config-pmap-c)#exit

9300 Core(config-pmap)#class acl-108

9300 Core(config-pmap-c)#bandwidth 48388

9300 Core(config-pmap-c)#exit

9300 Core(config-pmap)#class acl-109

9300 Core(config-pmap-c)#bandwidth 48388

9300 Core(config-pmap-c)#exit

9300 Core(config-pmap)#class acl-110

9300 Core(config-pmap-c)#bandwidth 48388

9300 Core(config-pmap-c)#exit

9300 Core(config-pmap)#class acl-111

9300 Core(config-pmap-c)#bandwidth 48388

9300 Core(config-pmap-c)#exit

9300 Core(config)#policy-map Trash

9300 Core(config-pmap)#class acl-105

\*9300 Core(config-pmap)#police cir 8000 conform-action transmit exceed-action drop

9300 Core(config-pmap)#exit

9300 Core(config)#interface gigabitEthernet1/0/6

9300 Core(config-if)#service-policy input Trash

9300 Core(config-if)#exit

9300 Core(config)#interface range gigabitEthernet1/0/1-5

9300 Core(config-if-range)#service-policy output TraficoRed

9300 Core(config-if-range)#exit

Figura 37 Configuración QoS - Switch 9300\_Core (b) Fuente: La autora.

\*La configuración de la política no se la ha podido simular en packet tracer por las

limitaciones de la herramienta, más en la página de (Cisco, 2020) se observa que dicha

configuración es aplicable en el dispositivo exitosamente.

#### **3.3.8 RESULTADOS**

Desarrollando las actividades consideradas en cada etapa del proyecto se ha configurado en dos escenarios el direccionamiento y los distintos protocolos propuestos, los escenarios se encuentran diferenciados por el tipo de direccionamiento implementado, estático y dinámico. A continuación, se detallan las gráficas obtenidas de la simulación del estado inicial de, rediseño con direccionamiento estático y rediseño con direccionamiento dinámico; al igual que las respectivas comparaciones.

En la figura 38 se expone la topología propuesta simulada en la herramienta Opnet, permitiendo generar los resultados para su debido análisis.

La topología se encuentra conectada con enlaces de 40Gbps de los switches a los dispositivos finales, para la conexión entre switches se utilizaron enlaces de punto a punto OC192, los cuales trabajan a velocidades cerca de 1Gbps.

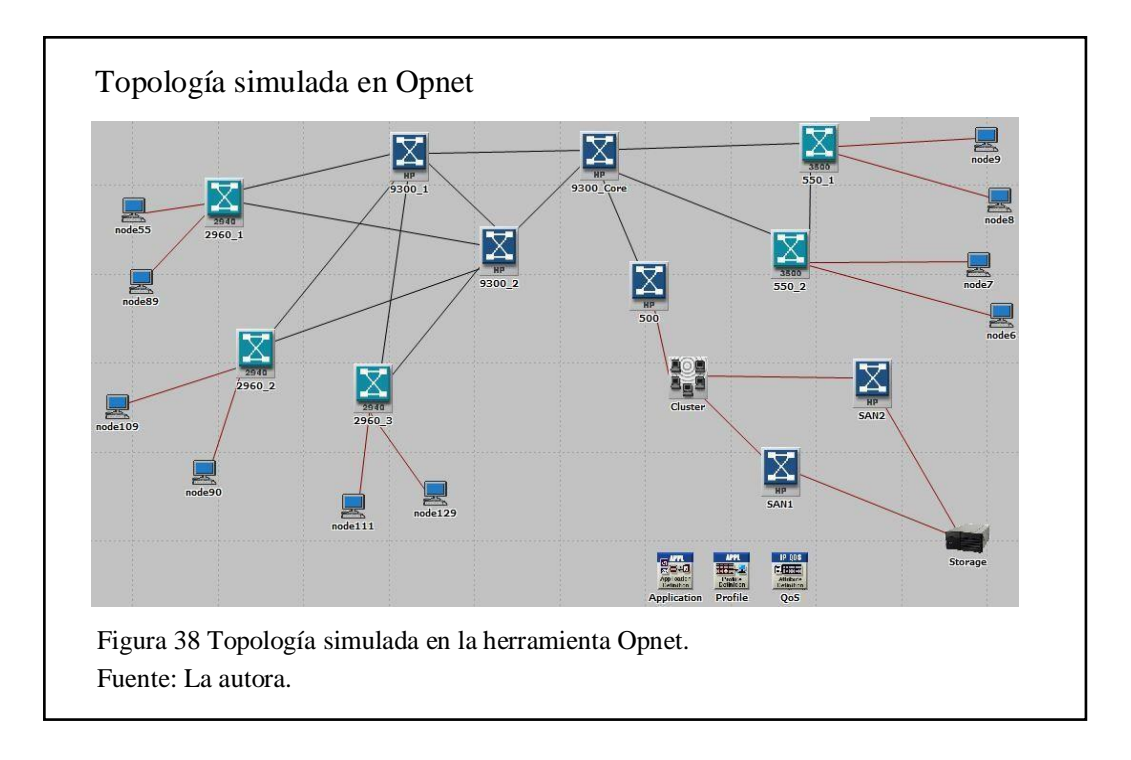

# **Gráficas resultantes de la situación inicial**

En la figura 39 se observa el tráfico enviado y recibido del servicio de base de datos dentro de toda la red, teniendo un máximo de 45000 bytes/seg envío de 45000 bytes/seg, al igual que en la recepción

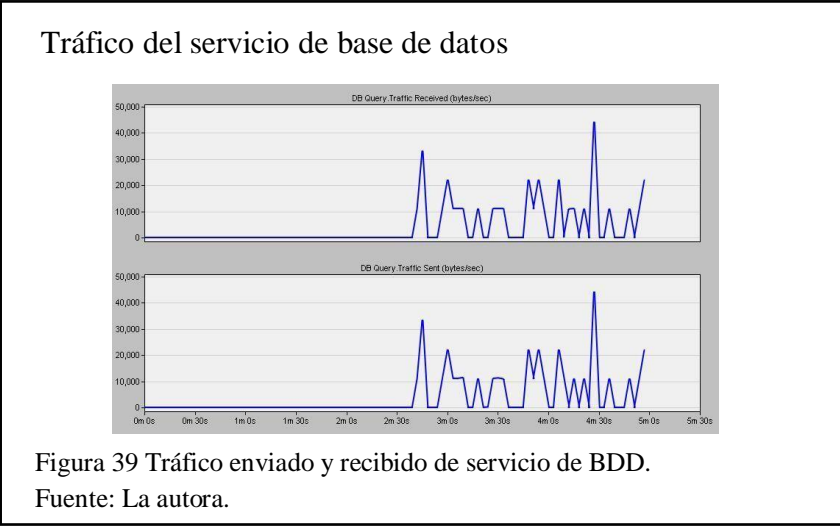

Los resultados obtenidos de un cliente de base de datos se pueden apreciar en la figura 40, teniendo en el tráfico enviado 23000 bytes/seg como pico máximo y un promedio de 11000 bytes/seg, en cuanto al tráfico recibido tiene 350 bytes/seg como punto máximo de consumo y un promedio de 180 bytes/seg.

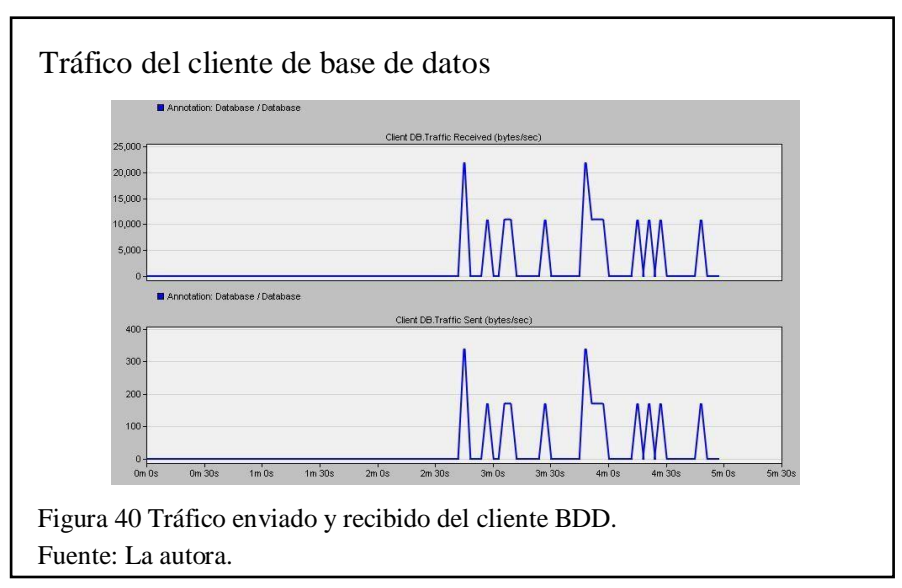

La figura 41 representa el tráfico IP dentro del switch Cisco Catalyst 9300 el cual está

configurado como el switch core, en dicha imagen se evidencia que el punto máximo

encontrado tanto en el tráfico de recepción como en el de envío es de 9 paquetes/seg, siendo este el único punto máximo en todo el tráfico ya que decrece a un promedio de 1.8 paquetes/seg.

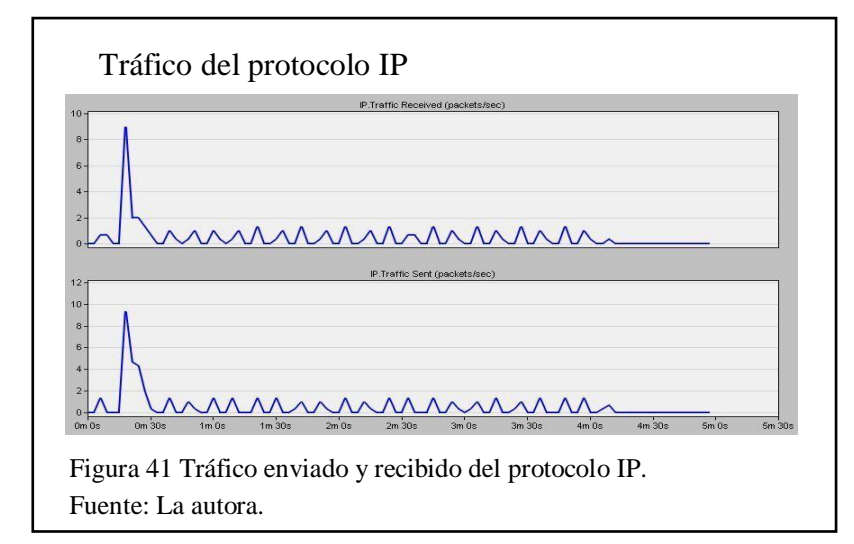

En la figura 42 se observa el tráfico del servicio de videoconferencia, en el que se puede evidenciar que existe un retardo de variación de 1x10-18 seg, un tráfico de recepción y envío de datos de 8000000 bytes/seg como punto máximo y estabilizándose en dicho valor, por lo cual genera un consumo de ancho de banda constante.

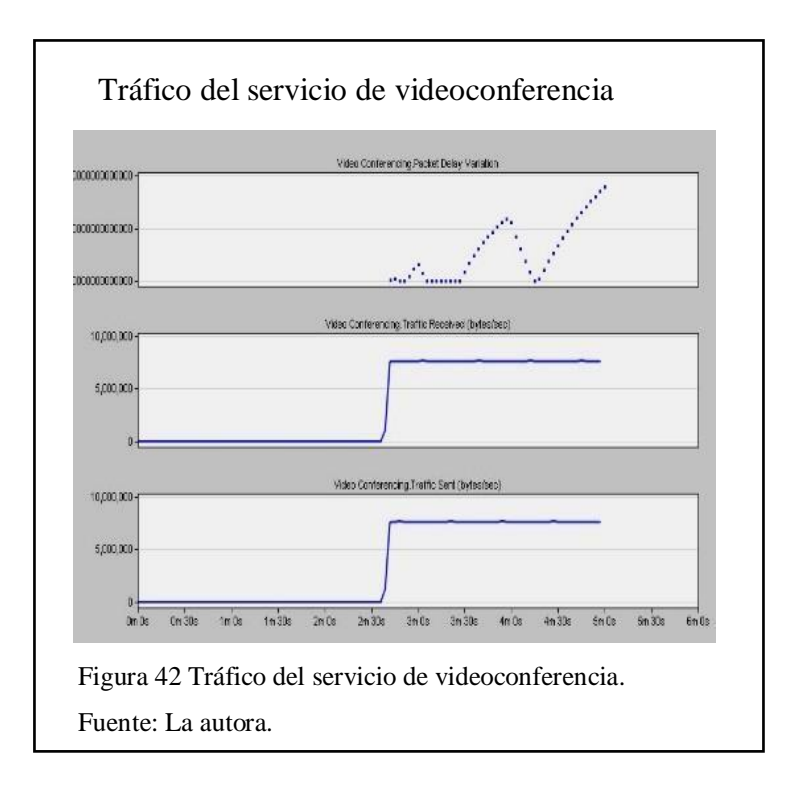

Cabe mencionar que la calidad del servicio tanto de audio como de voz no es garantizada, por lo cual pueden existir intermitencias y mala calidad de videoconferencias en el momento que exista saturación del canal, es por ello que va a presentarse siempre un retardo; al configurar QoS lo que se desea es proporcionar un menor retardo al momento de ofrecer dicho servicio.

#### **Gráficas resultantes del rediseño propuesto**

Como anteriormente se mencionó se ha realizado la simulación de dos escenarios, con la variación de la configuración del direccionamiento, más en los dos escenarios el tráfico generado está configurado con segmentación de redes mediante las VLAN al igual que la configuración de QoS en los enlaces, protocolo HSRP, entre otras.

En primer lugar, se va a realizar el respectivo análisis de los servicios en cada escenario y finalmente se realizará un análisis comparativo entre los mismos respecto al protocolo HSRP y la implementación de VLAN.

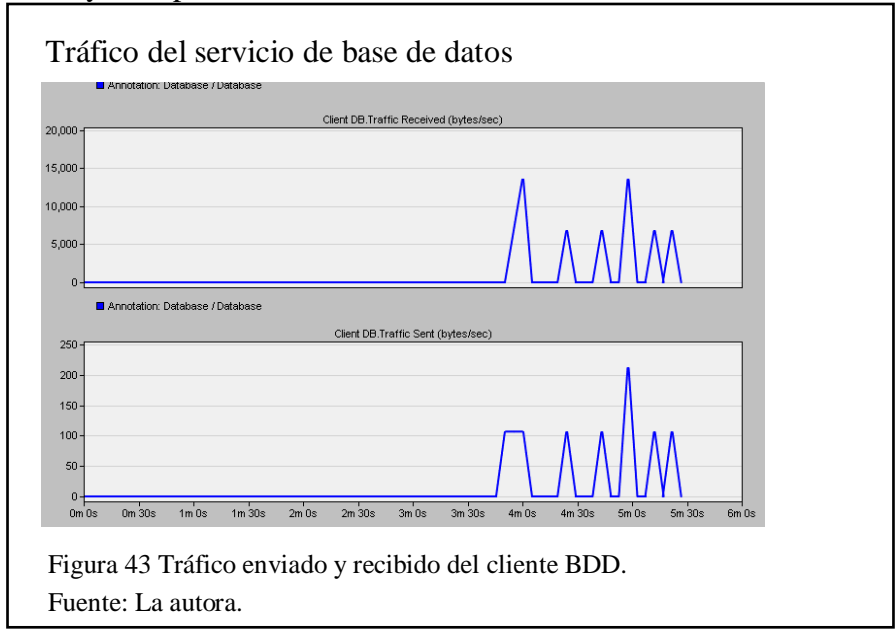

La figura 43 muestra que el tráfico enviado por el cliente de base de datos alcanza en

sus puntos máximos un valor de 14000 bytes/seg y un promedio de 5700 bytes/seg,

mientras que en el tráfico de envío se evidencia ciertos puntos máximos con un valor de 210 bytes/seg, y un promedio de 100 bytes/seg.

En la figura 44 se observa los datos obtenidos en la simulación de los escenarios estático y dinámico respecto al uso de VLAN, de lo cualse puede afirmar que el tráfico de envío y de recepción en el direccionamiento estático genera un pico máximo de 3200 bits/seg mientras que en el dinámico el mayor pico es de 490 bits/seg; si ampliamos el número de dispositivos a los que se encuentran en la red, los picos generados por el escenario del direccionamiento estático van a generar una mayor carga en la red que el dinámico.

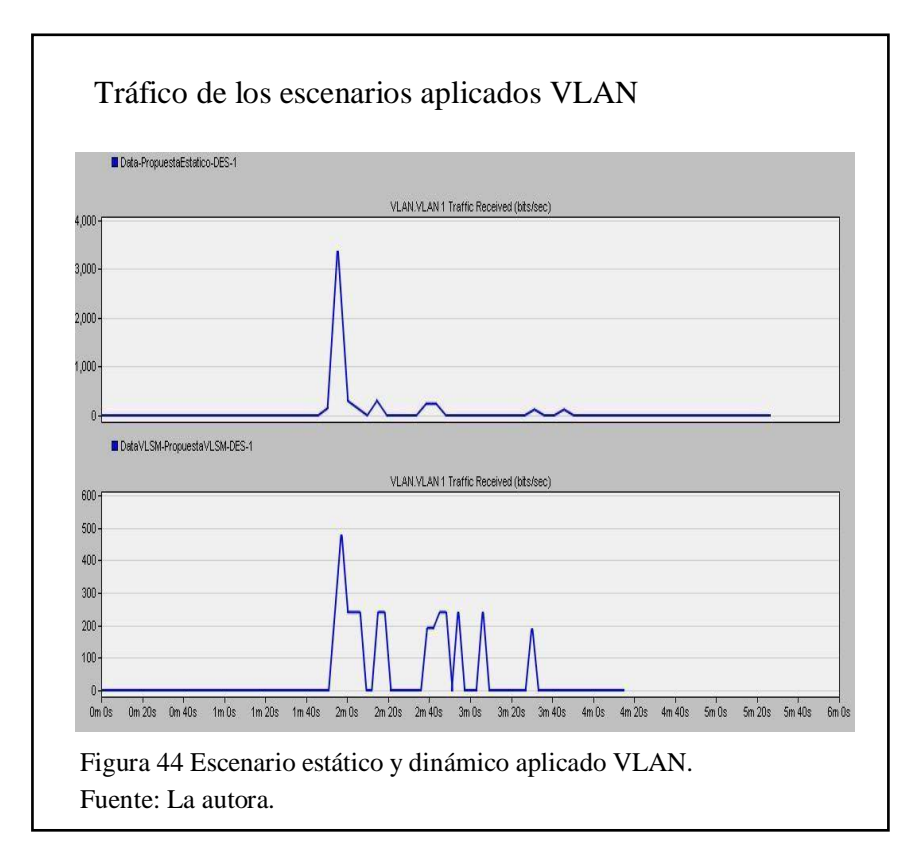

En la figura 45 y figura 46 se puede evidenciar la información obtenida de la implementación del protocolo HSRP en los dos escenarios propuesto.

Evidenciando que el tráfico de recepción presenta valores continuos de 0 bits/seg, mientras que en el tráfico de envío en el escenario aplicado enrutamiento estático se encuentran picos de diferentes valores, siendo el valor máximo de 80 bits/seg,

seguidamente este valor desciende conllevando a obtener un promedio de 70 bits/seg; en el escenario aplicado enrutamiento dinámico se encuentra un pico de 85 bits/seg el cual posteriormente decrece para estabilizarse, tomando un valor constante de 45 bits/seg a lo largo del tiempo de simulación.

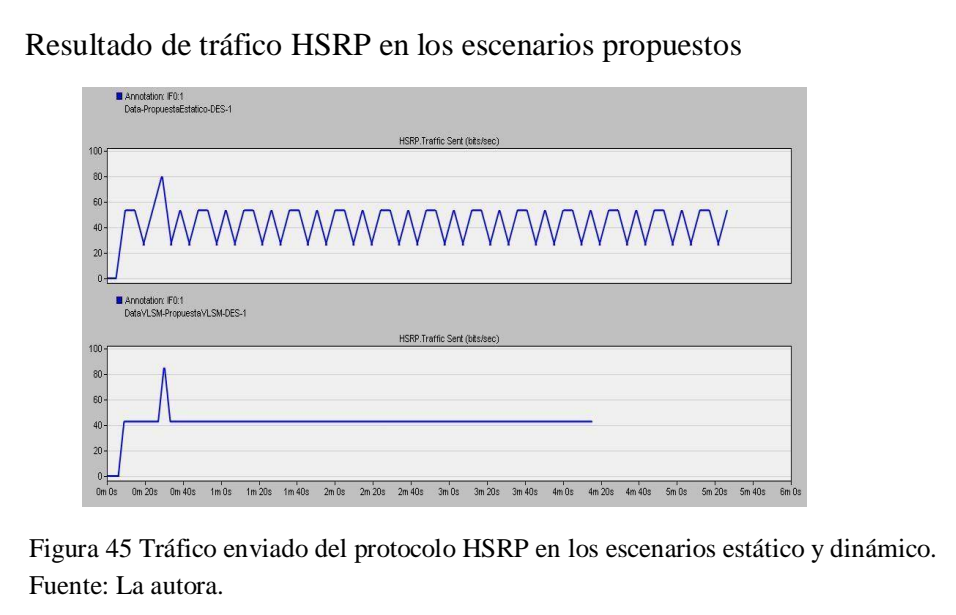

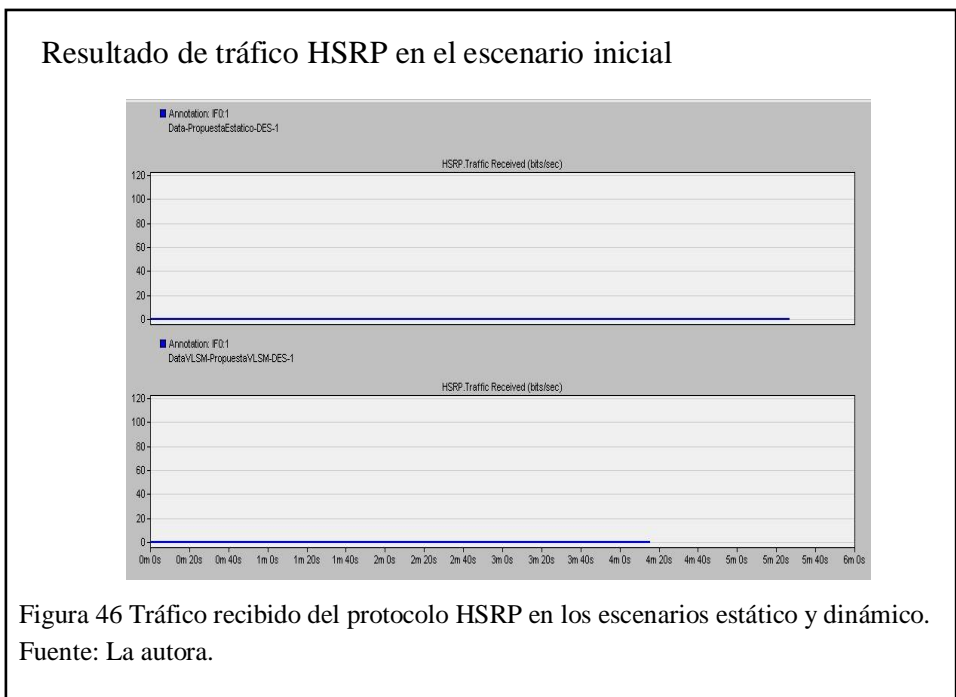

# **3.3.8.1 ANÁLISIS ESTADÍSTICO**

Para realizar un análisis estadístico se ha partido de la obtención de valores de lostres escenarios respecto al throughput.

En la figura 47 se puede apreciar la comparativa de los valores obtenidos, siendo la línea roja el escenario inicial de la red, la verde el escenario con direccionamiento dinámico y finalmente la línea azul representa el escenario con direccionamiento estático. Se evidencia que el escenario que tiene los menores valores es el de direccionamiento dinámico y con los datos de la figura 33, se evidencia que 800 bits/seg y 0 bits/seg son los valores máximos y mínimos alcanzados respectivamente.

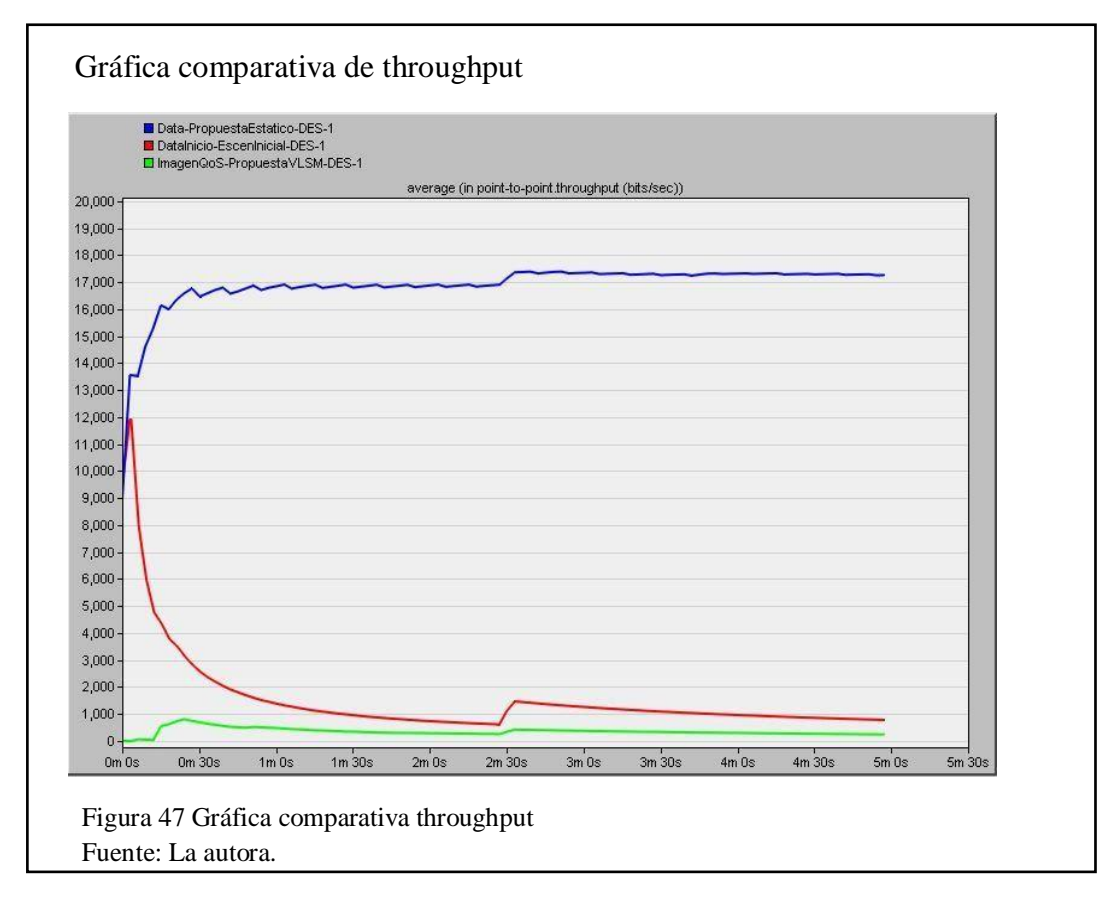

En la figura 48 se toma en cuenta los valores máximos y mínimos que permitirán comprender la estabilidad de la red respecto a las configuraciones realizadas.

Realizando el análisis de los datos estadísticos se puede interpretar las gráficas obtenidas y de ellas llegar a una deducción; es por ello que se hace uso de las fórmulas

de varianza y desviación estándar, "la varianza representa a la desviación promedio de la media de los datos tomados, mientras que la desviación media es una medida estadística que se utiliza para determinar cuánto tienden los valores a alejarse del rango normal obtenido; lo que se desea obtener con estas medidas es que con la desviación media se conozca el comportamiento de los datos a analizar, que tan estables son y cómo estos afectan en el rendimiento de la red" (Gallegos Altamirano & Román González, 2018).

Se han utilizado las siguientes ecuaciones de varianza y desviación media para realizar los cálculos respectivos.

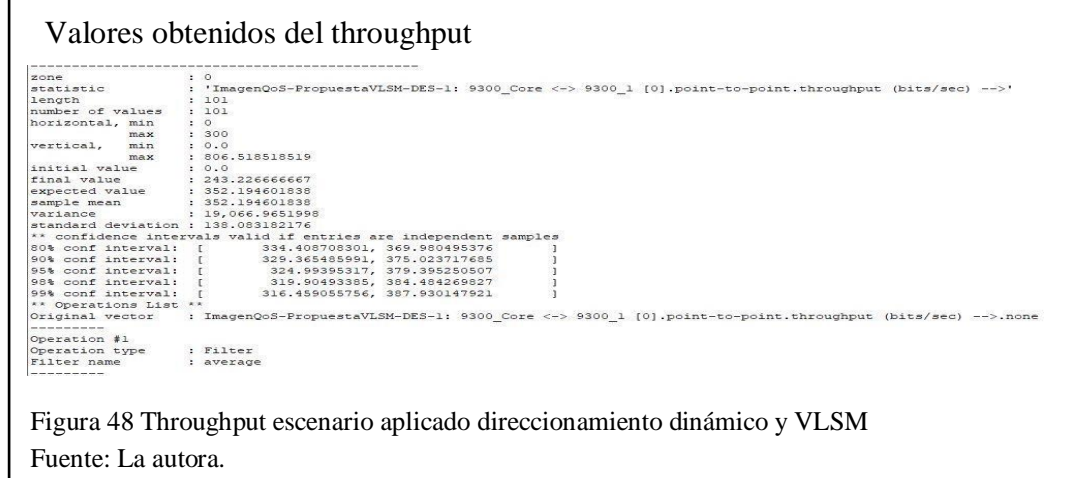

Ecuación 1 Ecuación de la varianza (Milton & Arnold, 2004)

$$
S^{2} = \frac{\sum_{i=1}^{n} (x_{i} - \bar{x})^{2}}{n-1}
$$

Donde:

 $S^2$  = Varianza

n = Total de datos a procesar

 $x_i$  = Datos de la muestra

 $\bar{x}$  = Media de los datos

Ecuación 2 Ecuación de desviación media (Milton & Arnold, 2004).

$$
\sigma = \sqrt{S^2}
$$

Donde:

 $\sigma$  = Desviación media

 $S^2$  = Varianza

Para realizar los cálculos se tomó los datos de la simulación de cada escenario colocando un tiempo de ejecución de 300 segundos.

Al procesar los 101 eventos de la simulación se obtuvieron los datos presentados en la tabla 9, de los cuales se puede concluir que los datos obtenidos del escenario aplicado VLSM y direccionamiento dinámico son los menores en los dos parámetros, "uno de los principios básicos de la desviación media es analizar el comportamiento de los datos, partiendo del hecho que mayor dispersión mayor variabilidad y a menor valor más homogeneidad" (Gallegos Altamirano & Román González, 2018).

Por lo cual se puede decir que el escenario aplicado direccionamiento dinámico y las configuraciones presentadas a lo largo de este documento es el que presenta una mayor estabilidad de la red.

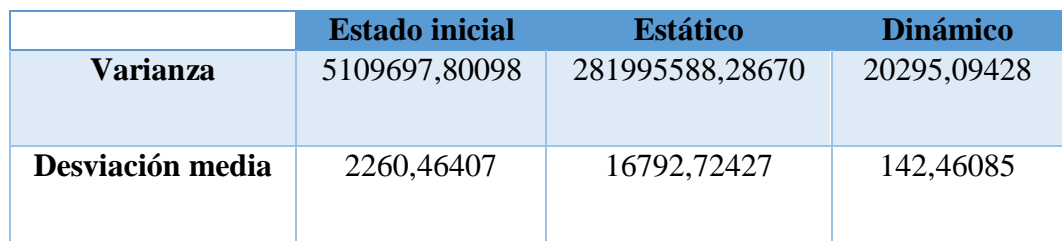

Tabla 9 Resultados de varianza y desviación media obtenidos de los tres escenarios

Fuente: La autora.

Los datos procesados y resultados de los parámetros de varianza y desviación media se los puede encontrar en "Anexos".

# **CAPÍTULO IV**

#### **4.1 CONCLUSIONES**

Realizado el presente trabajo se puede afirmar que los objetivos planteados se han cumplido satisfactoriamente.

- Como principal logro se ha realizado la propuesta para la implementación de la red lógica de los laboratorios del bloque D y Data Center; teniendo en cuenta los cálculos de varianza y desviación media se puede concluir que la red en la cual se ha configurado direccionamiento dinámico presenta una mayor estabilidad de la red y de igual manera permite escalabilidad y seguridad en la misma.
- Mediante la investigación y análisis del estado actual de la red, se recopiló la información de la misma y los dispositivos, conociendo así las falencias y capacidades, para así tomar las mejores decisiones sobre la configuración en cada uno de ellos.
- Muchas organizaciones, adoptan el modelo jerárquico con núcleo colapsado tomando en cuenta que este modelo reduce el costo de la red sin perder los beneficios del modelo jerárquico de tres capas. En este estudio se puede observar dicho modelo en el diseño actual, debido a razones económicas, tamaño de la red y su escalabilidad.
- La red lógica de los laboratorios del bloque D y Data Center posee enlaces redundantes, los cuales no se encuentran operativos, por lo cual es necesario la implementación de los debidos protocolos y activación para su correcto funcionamiento.

 El diseño propuesto demuestra que las configuraciones realizadas de protocolos, QoS e implementación de las VLAN se encuentran en correcto funcionamiento y conlleva a la mejora de la administración y funcionamiento de la red.

## **4.2 RECOMENDACIONES**

- Mejorar la seguridad en dispositivos de capa 3, mediante contraseñas seguras y configuración cifrada de la información evitando así el control no autorizado de dichos dispositivos y pérdida de información.
- Implementar la capacidad para IPv6 nativo debido a que la red es escalable y debe ofrecer nuevos servicios, con dicha implementación será posible la adquisición e incorporación de dispositivos de nueva generación a la red.
- Implementar el direccionamiento dinámico haciendo uso de DHCP y de igual manera aplicar VLSM, con el fin de tener una mejor administración de las subredes y que no exista un agotamiento de direcciones IP inmediato.

# **GLOSARIO DE TÉRMINOS**

- **Conmutación:** Es la acción por la cual se establece un camino para la comunicación entre dos dispositivos de una red.
- Servidor: Dispositivo de la red, el cual atiende los requerimientos de otros dispositivos, es decir que provee servicios.
- **Jitter:** Es la fluctuación o variabilidad temporal que ocurre durante el envío de señales Calvo García, 2014).
- **Flujo:** Es una corriente de paquetes IP relacionados y generados por un mismo usuario, que de igual manera requiere un mismo tipo de QoS
- **Broadcast:** Difusión masiva de paquetes a través de la red.
- **Bucle:** Es un ciclo que se repite indefinidamente hasta que uno de los elementos que lo mantiene desaparezca.
- **Redundancia:** Asegura la disponibilidad de la red en todo momento, a través del duplicado de enlaces, servidores, información, etc.
- **BPDU:** Tramas que tienen información sobre el protocolo spanning-tree (STP).

# **BIBLIOGRAFÍA**

Aguaiza Tenelema, D. (2016). *Propuesta de rediseño de la infraestructura de red de la Universidad Laica Eloy Alfaro ̈ de Manabí, para ofrecer un modelo de servicios con calidad de servicio (QoS) (Tesis de pregrado).* Potificia Universidad Católica del Ecuador, Quito.

Arévalo Padilla, L. P. (2016). *Rediseño de una red lan multiservicios para el Municipio de Tulcán.* Universidad de las Amércias, Quito.

Ariganello, E. (2016). *CCNA Routing y Switching.* Madrid: RA-MA.

- Ariganello, E., & Barrientos Sevilla, E. (2010). *Redes CISCO, CCNP A fondo.* Madrid: ALFAOMEGA GPO EDR.
- Calderón Zetter, M. I. (18 de Mayo de 2016). *Blog de Radioaficion,Tecnología y Internet.* Obtenido de Brandmeister XE : [http://www.xe1gqp.org.mx/blog/wp](http://www.xe1gqp.org.mx/blog/wp-)content/uploads/2016/05/Redes-de-computadoras-estandares-y-protocolospor-XE1GNW-Ines-Calderon.pdf
- Calvo García , A. L. (2014). Gestión de redes telemáticas UF1880. Málaga: IC Editorial.
- Chisaguano Castellano, D. A., & Ludeña Veliz, M. J. (Febrero de 2019). *Análisis, diseño e implementación de un sistema de gestión de inventarios deactivos de TI para los laboratorios de la carrera de Ingeniería en Ciencias de la Computación de la Universidad Politécnica Salesiana sede Quito campussur.*  Obtenido de Universidad Politécnica Salesiana: <http://dspace.ups.edu.ec/handle/123456789/16969>
- Cisco. (Abril de 2014). *Cisco.* Obtenido de Cisco: ht[tps://www.cisco.com/c/dam/r/es/la/internet-of-everything](http://www.cisco.com/c/dam/r/es/la/internet-of-everything-)ioe/assets/pdfs/en-05\_campus-wireless\_wp\_cte\_es-xl\_42333.pdf
- Cisco. (19 de Septiembre de 2014). *Cisco.* Obtenido de Cisco: ht[tps://www.cisco.com/c/en/us/support/docs/lan-switching/vtp/10558-](http://www.cisco.com/c/en/us/support/docs/lan-switching/vtp/10558-) 21.html?dtid=osscdc000283
- Cisco. (5 de Junio de 2017). *Cisco.* Obtenido de Cisco: ht[tps://www.cisco.com/c/en/us/support/docs/lan-switching/spanning-tree](http://www.cisco.com/c/en/us/support/docs/lan-switching/spanning-tree-)protocol/5234-5.html?dtid=osscdc000283
- Cisco. (13 de Julio de 2017). *Cisco Systems, Inc.* Obtenido de Cisco: ht[tps://www.cisco.com/c/en/us/td/docs/switches/datacenter/nexus5000/sw/co](http://www.cisco.com/c/en/us/td/docs/switches/datacenter/nexus5000/sw/co) nfiguration/guide/cli/CLIConfigurationGuide/AccessTrunk.pdf
- Cisco. (4 de Mayo de 2020). *Quality of Service (QoS) Configuration Guide, Cisco IOS XE Everest 16.5.1a (Catalyst 9300 Switches).* Obtenido de Cisco: ht[tps://www.cisco.com/c/en/us/td/docs/switches/lan/catalyst9300/software/rel](http://www.cisco.com/c/en/us/td/docs/switches/lan/catalyst9300/software/rel) ease/16-5/configuration\_guide/qos/b\_165\_qos\_9300\_cg.pdf
- Cisco. (24 de Abril de 2020). *Security Configuration Guide, Cisco IOS XE Everest 16.5.1a (Catalyst 9300 Switches).* Obtenido de Cisco: ht[tps://www.cisco.com/c/en/us/td/docs/switches/lan/catalyst9300/software/rel](http://www.cisco.com/c/en/us/td/docs/switches/lan/catalyst9300/software/rel) ease/16-

5/configuration\_guide/sec/b\_165\_sec\_9300\_cg/configuring\_ipv4\_acls.html?d tid=osscdc000283#concept\_EA18174B5D624C72ADB4F54AC5808D5F

CPD. (2019). *INFORME DE ACTIVIDADES P55 .* Quito.

- Defaz Carrera, J. A., & Gallegos Herrera, R. A. (2011). *Rediseño de la red lan del Instituto Nacional de Estadísticas y Censos Matriz Central (Tesis de pregrado).* Escuela Politécnica Nacional. Quito: Escuela Politécnica Nacional.
- Editorial Team GRITS. (17 de Mayo de 2013). *laSalle Blogging*. Obtenido de laSalle Blogging: https://blogs.salleurl.edu/es/networking-and-internettechnologies/alta-redundancia-y-disponibilidad-i
EFORT. (2011). *RTP y RTCP.*

Gallegos Altamirano, B. M., & Román González, I. A. (Julio de 2018). *Análisis de los mecanismos de seguridad en un ISP de nivel tres y propuesta de implementación de IPSEC en un entorno IPv6.* Obtenido de Universidad Politécnica Salesiana: <http://dspace.ups.edu.ec/handle/123456789/15809>

Hallberg, B. (2006). *Fundamentos de Redes.* Madrid: McGraw-Hill Interamericana.

- Hernández Cueto, C. C., & Vargas Galindo, D. E. (13 de Abril de 2018). *Análisis de tráfico de red y reasignación del ancho de banda adecuado de la red de COLTRANS.* Obtenido de Universidad Piloto de Colombia: <http://repository.unipiloto.edu.co/handle/20.500.12277/2464>
- Huawei Technologies Co. Ltd. (13 de Agosto de 2018). *Huawei*. Obtenido de Huawei: https://support.huawei.com/enterprise/es/doc/EDOC1100027117?section=j00 1
- IANA. (2020 de Abril de 2020). *IANA*. Obtenido de IANA: ht[tps://www.iana.org/protocols](http://www.iana.org/protocols)
- Lagla Gallardo, C. (2019). *Propuesta de rediseño de la red de datos de la empresa COBRAFACIL FABRASILISA S.A bajo metodología PPDIOO y diseño Top-Down (Tesis de pregrado).* Universidad Politécnica Salesiana, Quito.
- Loor Fonseca, D. C., & Pichoasamín Morales, L. H. (2001). *Estudio de los factores técnicos y Operativos que intervienen en la infraestructura de Calidad de Servicio en Internet (Tesis de Pregrado).* Quito: Escuela PolitécnicaNacional.
- Lopez Quezada, E. A. (06 de Julio de 2018). *Diseño de una red Lan en la institución educativa Túpac Amaru – Tumbes – 2017.* Obtenido de ULADECH Católica: <http://repositorio.uladech.edu.pe/handle/123456789/4079>
- Milton, J. S., & Arnold, J. C. (2004). *Probabilidad y estadística con aplicaciones para ingeniería y ciencias computacionales.* México D.F: McGraw-Hill Interamericana.
- Moreno Pérez, J. C., & Santos González, M. (2014). *Sistemas Informáticos y Redes Locales.* Madrid: RA-MA.
- Olifer, N., & Olifer, V. (2009). *Redes de computadoras: principios, tecnología y protocolos para el diseño de redes.* Santa Fe: McGraw-Hill Interamericana.

R. Gavilán, I. G. (2019). *La carrera digital.* Andalucía: Exlibric.

- Sánchez Galiano, G. (2015). *Estudio comparativo de servidores multimedia.* España: 3Ciencias Área de Innovación y Desarrollo, S.L.
- Sepúlveda, M. (Julio de 2019). *eClassVirtual*. Obtenido de eClassVirtual: https://eclassvirtual.com/arquitectura-de-topologias-de-redes-ccna-200-301/
- Shenker, S., Partridge, C., & Guerin, R. (Septiembre de 1997). *IETF Tools.* Obtenido de IETF Tools: https://tools.ietf.org/html/rfc2215

Universidad Politécnica Salesiana. (17 de Diciembre de 2014). *Universidad Politécnica Salesiana.* Obtenido de Universidad Politécnica Salesiana: ht[tps://www.ups.edu.ec/normativa/-](http://www.ups.edu.ec/normativa/-)

/document\_library\_display/u8OILw1nqXw9/viewf/1506972

Wroclawski, J. (Septiembre de 1997). *IETF Tools.* Obtenido de IETF Tools: https://tools.ietf.org/html/rfc2211

## **LISTA DE REFERENCIAS**

# **BIBLIOGRAFÍA**

Ariganello, E. (2016). *CCNA Routing y Switching.* Madrid: RA-MA.

- Ariganello, E., & Barrientos Sevilla, E. (2010). *Redes CISCO, CCNP A fondo.* Madrid: ALFAOMEGA GPO EDR.
- Calvo García , A. L. (2014). Gestión de redes telemáticas UF1880. Málaga: IC Editorial.
- Hallberg, B. (2006). *Fundamentos de Redes.* Madrid: McGraw-Hill Interamericana.
- Milton, J. S., & Arnold, J. C. (2004). *Probabilidad y estadística con aplicaciones para ingeniería y ciencias computacionales.* México D.F: McGraw-Hill Interamericana.
- Moreno Pérez, J. C., & Santos González, M. (2014). *Sistemas Informáticos y Redes Locales.* Madrid: RA-MA.
- Olifer, N., & Olifer, V. (2009). *Redes de computadoras: principios, tecnología y protocolos para el diseño de redes.* Santa Fe: McGraw-Hill Interamericana.
- Sánchez Galiano, G. (2015). *Estudio comparativo de servidores multimedia.* España: 3Ciencias Área de Innovación y Desarrollo, S.L.

# **IMÁGENES**

Sepúlveda, M. (Julio de 2019). *eClassVirtual*. Obtenido de eClassVirtual: https://eclassvirtual.com/arquitectura-de-topologias-de-redes-ccna-200-301/

CPD. (2019). *INFORME DE ACTIVIDADES P55 .* Quito.

## **SITIOS WEB**

- Calderón Zetter, M. I. (18 de Mayo de 2016). *Blog de Radioaficion,Tecnología y Internet.* Obtenido de Brandmeister XE : [http://www.xe1gqp.org.mx/blog/wp](http://www.xe1gqp.org.mx/blog/wp-)content/uploads/2016/05/Redes-de-computadoras-estandares-y-protocolospor-XE1GNW-Ines-Calderon.pdf
- Cisco. (Abril de 2014). *Cisco.* Obtenido de Cisco: ht[tps://www.cisco.com/c/dam/r/es/la/internet-of-everything](http://www.cisco.com/c/dam/r/es/la/internet-of-everything-)ioe/assets/pdfs/en-05\_campus-wireless\_wp\_cte\_es-xl\_42333.pdf
- Cisco. (19 de Septiembre de 2014). *Cisco.* Obtenido de Cisco: ht[tps://www.cisco.com/c/en/us/support/docs/lan-switching/vtp/10558-](http://www.cisco.com/c/en/us/support/docs/lan-switching/vtp/10558-) 21.html?dtid=osscdc000283
- Cisco. (5 de Junio de 2017). *Cisco.* Obtenido de Cisco: ht[tps://www.cisco.com/c/en/us/support/docs/lan-switching/spanning-tree](http://www.cisco.com/c/en/us/support/docs/lan-switching/spanning-tree-)protocol/5234-5.html?dtid=osscdc000283
- Cisco. (13 de Julio de 2017). *Cisco Systems, Inc.* Obtenido de Cisco: ht[tps://www.cisco.com/c/en/us/td/docs/switches/datacenter/nexus5000/sw/co](http://www.cisco.com/c/en/us/td/docs/switches/datacenter/nexus5000/sw/co) nfiguration/guide/cli/CLIConfigurationGuide/AccessTrunk.pdf
- Cisco. (4 de Mayo de 2020). *Quality of Service (QoS) Configuration Guide, Cisco IOS XE Everest 16.5.1a (Catalyst 9300 Switches).* Obtenido de Cisco: ht[tps://www.cisco.com/c/en/us/td/docs/switches/lan/catalyst9300/software/rel](http://www.cisco.com/c/en/us/td/docs/switches/lan/catalyst9300/software/rel) ease/16-5/configuration\_guide/qos/b\_165\_qos\_9300\_cg.pdf

Cisco. (24 de Abril de 2020). *Security Configuration Guide, Cisco IOS XE Everest 16.5.1a (Catalyst 9300 Switches).* Obtenido de Cisco: ht[tps://www.cisco.com/c/en/us/td/docs/switches/lan/catalyst9300/software/rel](http://www.cisco.com/c/en/us/td/docs/switches/lan/catalyst9300/software/rel) ease/16-

5/configuration\_guide/sec/b\_165\_sec\_9300\_cg/configuring\_ipv4\_acls.html?d tid=osscdc000283#concept\_EA18174B5D624C72ADB4F54AC5808D5F

Editorial Team GRITS. (17 de Mayo de 2013). *laSalle Blogging*. Obtenido de laSalle Blogging: https://blogs.salleurl.edu/es/networking-and-internettechnologies/alta-redundancia-y-disponibilidad-i

EFORT. (2011). *RTP y RTCP.*

- Huawei Technologies Co. Ltd. (13 de Agosto de 2018). *Huawei*. Obtenido de Huawei: https://support.huawei.com/enterprise/es/doc/EDOC1100027117?section=j00 1
- IANA. (2020 de Abril de 2020). *IANA*. Obtenido de IANA: ht[tps://www.iana.org/protocols](http://www.iana.org/protocols)

R. Gavilán, I. G. (2019). *La carrera digital.* Andalucía: Exlibric.

- Shenker, S., Partridge, C., & Guerin, R. (Septiembre de 1997). *IETF Tools.* Obtenido de IETF Tools: https://tools.ietf.org/html/rfc2215
- Wroclawski, J. (Septiembre de 1997). *IETF Tools.* Obtenido de IETF Tools: https://tools.ietf.org/html/rfc2211

# **TESIS/TRABAJOS DE TITULACIÓN**

Aguaiza Tenelema, D. (2016). *Propuesta de rediseño de la infraestructura de red de la Universidad Laica Eloy Alfaro ̈ de Manabí, para ofrecer un modelo de* *servicios con calidad de servicio (QoS) (Tesis de pregrado).* Potificia Universidad Católica del Ecuador, Quito.

- Arévalo Padilla, L. P. (2016). *Rediseño de una red lan multiservicios para el Municipio de Tulcán.* Universidad de las Amércias, Quito.
- Chisaguano Castellano, D. A., & Ludeña Veliz, M. J. (Febrero de 2019). *Análisis, diseño e implementación de un sistema de gestión de inventarios deactivos de TI para los laboratorios de la carrera de Ingeniería en Ciencias de la Computación de la Universidad Politécnica Salesiana sede Quito campussur.*  Obtenido de Universidad Politécnica Salesiana: <http://dspace.ups.edu.ec/handle/123456789/16969>
- Defaz Carrera, J. A., & Gallegos Herrera, R. A. (2011). *Rediseño de la red lan del Instituto Nacional de Estadísticas y Censos Matriz Central (Tesis de pregrado).* Escuela Politécnica Nacional. Quito: Escuela Politécnica Nacional.
- Gallegos Altamirano, B. M., & Román González, I. A. (Julio de 2018). *Análisis de los mecanismos de seguridad en un ISP de nivel tres y propuesta de implementación de IPSEC en un entorno IPv6.* Obtenido de Universidad Politécnica Salesiana: <http://dspace.ups.edu.ec/handle/123456789/15809>
- Hernández Cueto, C. C., & Vargas Galindo, D. E. (13 de Abril de 2018). *Análisis de tráfico de red y reasignación del ancho de banda adecuado de la red de COLTRANS.* Obtenido de Universidad Piloto de Colombia: <http://repository.unipiloto.edu.co/handle/20.500.12277/2464>
- Lagla Gallardo, C. (2019). *Propuesta de rediseño de la red de datos de la empresa COBRAFACIL FABRASILISA S.A bajo metodología PPDIOO y diseño Top-Down (Tesis de pregrado).* Universidad Politécnica Salesiana, Quito.
- Loor Fonseca, D. C., & Pichoasamín Morales, L. H. (2001). *Estudio de los factores técnicos y Operativos que intervienen en la infraestructura de Calidad de Servicio en Internet (Tesis de Pregrado).* Quito: Escuela PolitécnicaNacional.
- Lopez Quezada, E. A. (06 de Julio de 2018). *Diseño de una red Lan en la institución educativa Túpac Amaru – Tumbes – 2017.* Obtenido de ULADECH Católica: <http://repositorio.uladech.edu.pe/handle/123456789/4079>
- Universidad Politécnica Salesiana. (17 de Diciembre de 2014). *Universidad Politécnica Salesiana.* Obtenido de Universidad Politécnica Salesiana: ht[tps://www.ups.edu.ec/normativa/-](http://www.ups.edu.ec/normativa/-)

/document\_library\_display/u8OILw1nqXw9/viewf/1506972

# **ANEXOS**

# Anexo 1

# Cálculo de varianza y desviación media – Escenario inicial

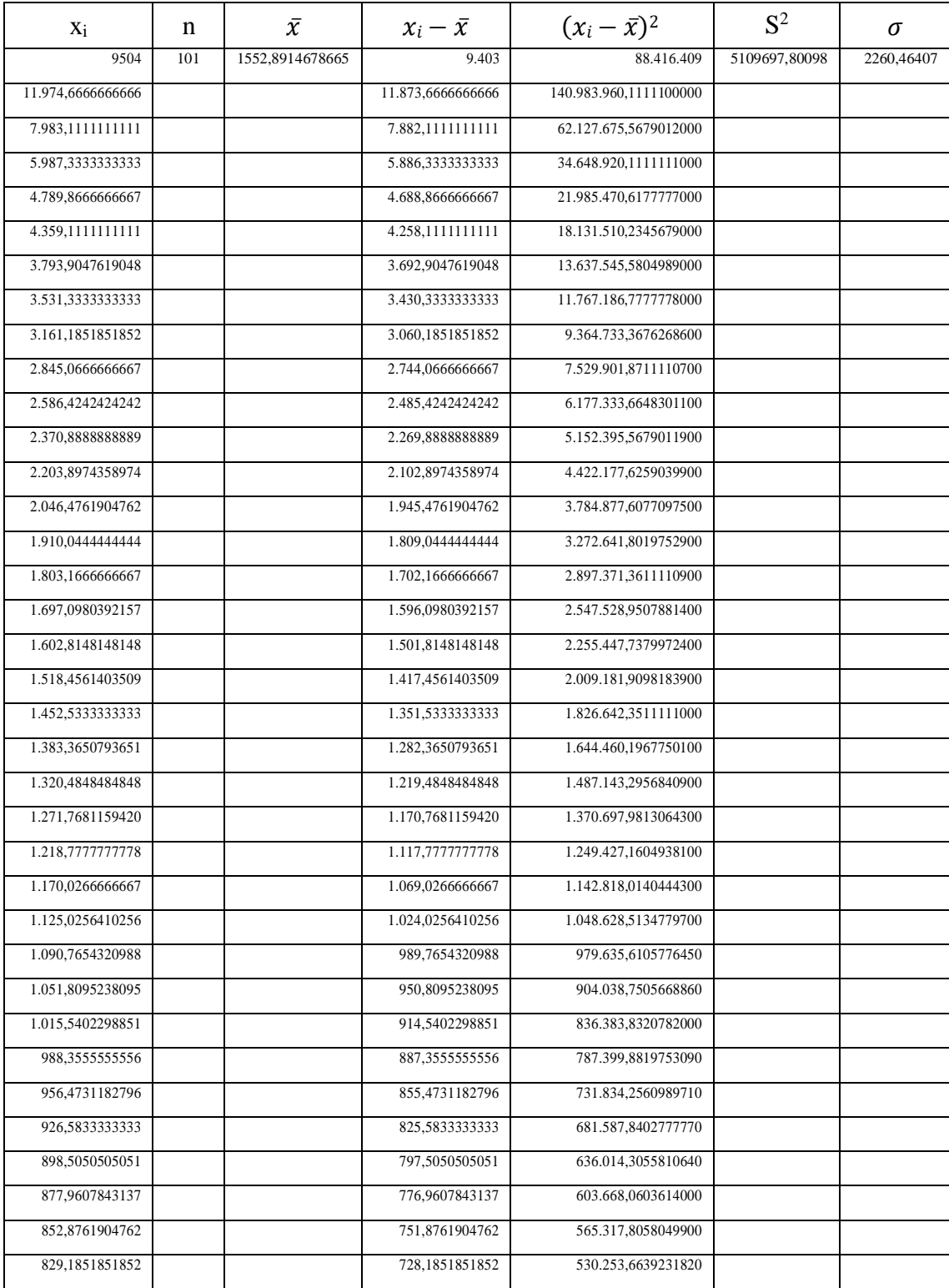

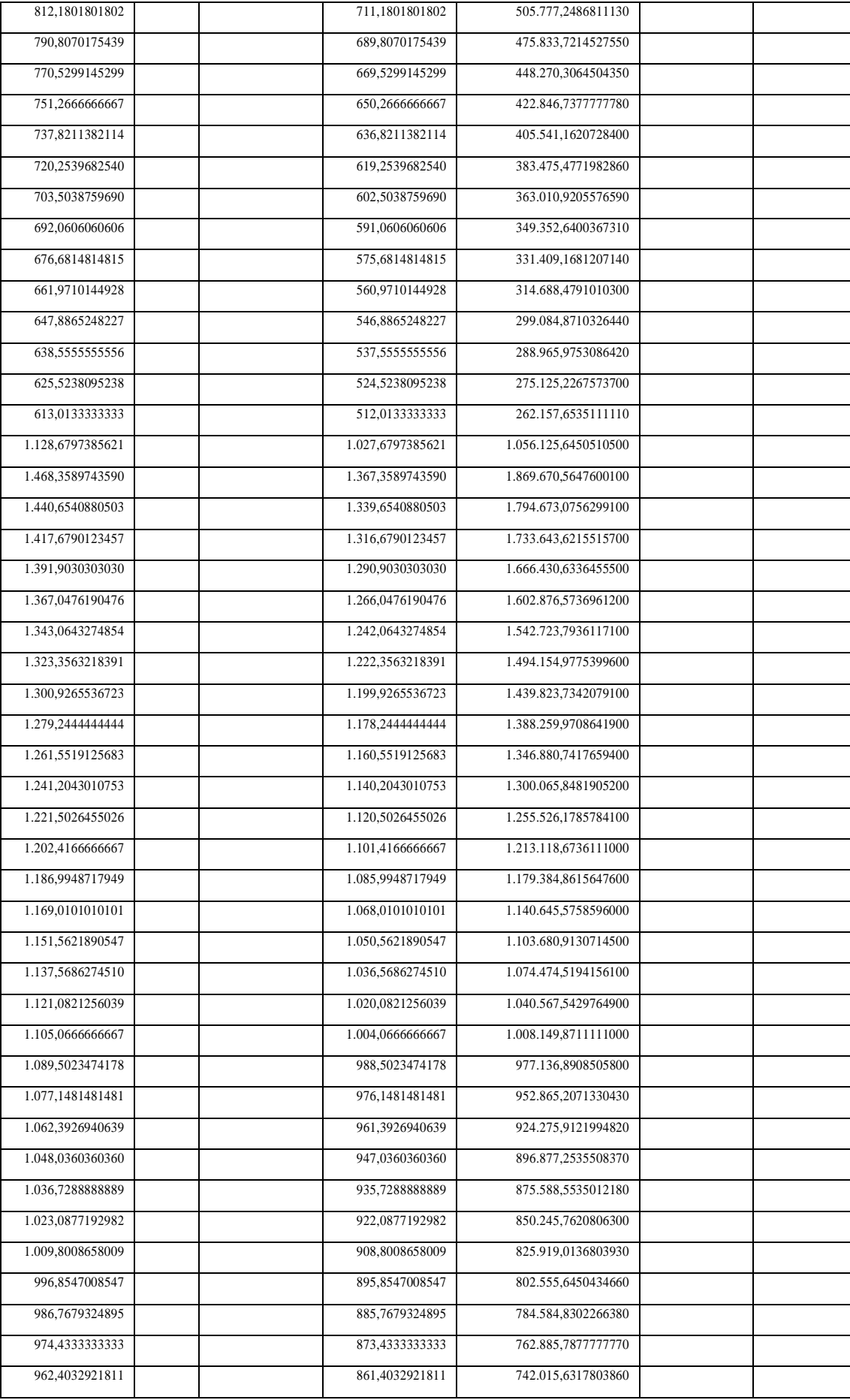

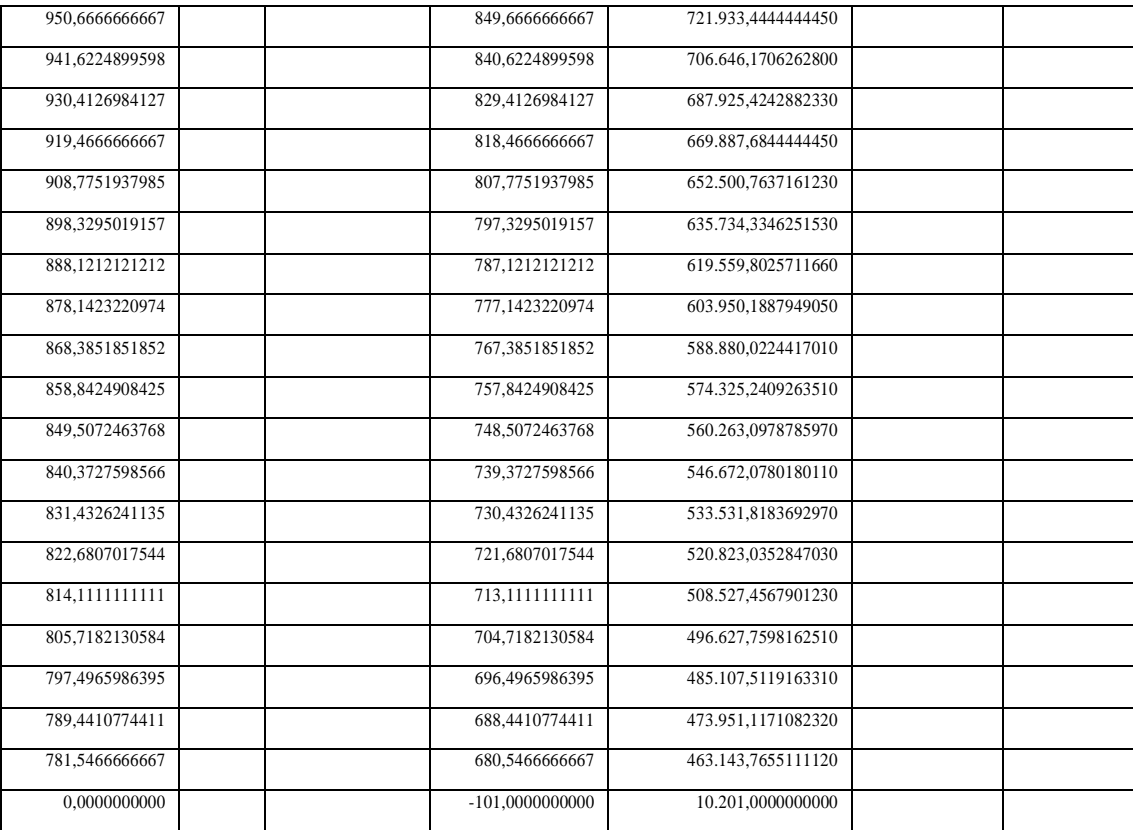

# Anexo 2

Cálculo de varianza y desviación media – Escenario direccionamiento estático

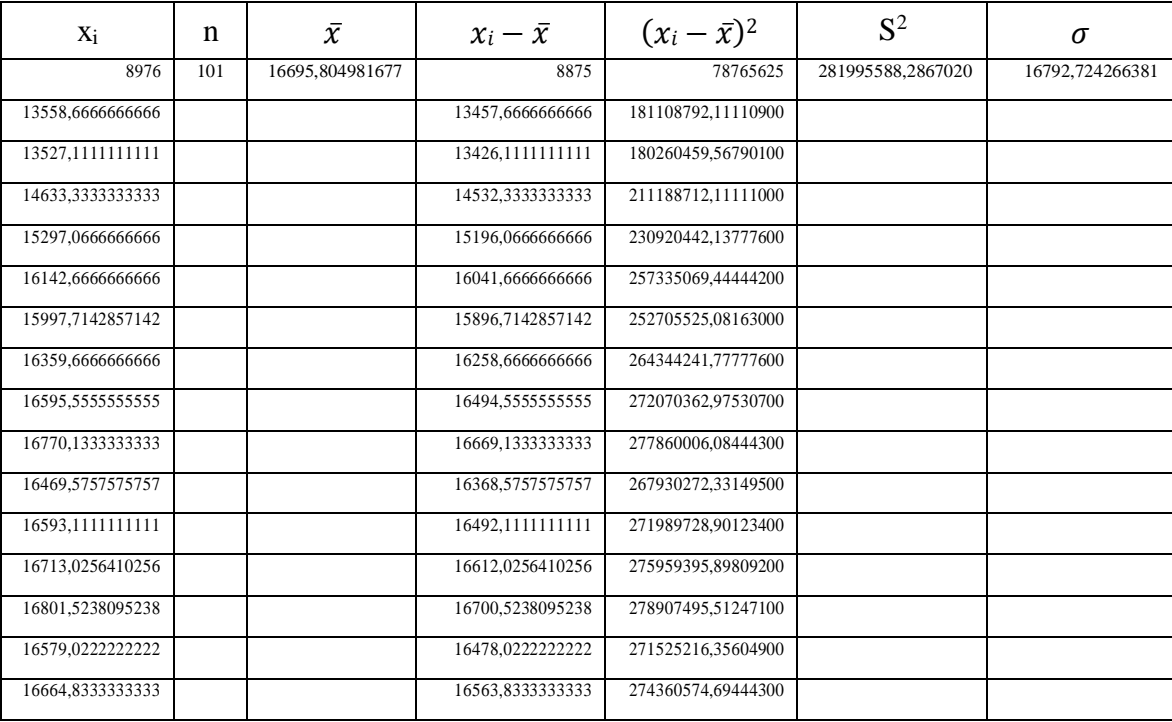

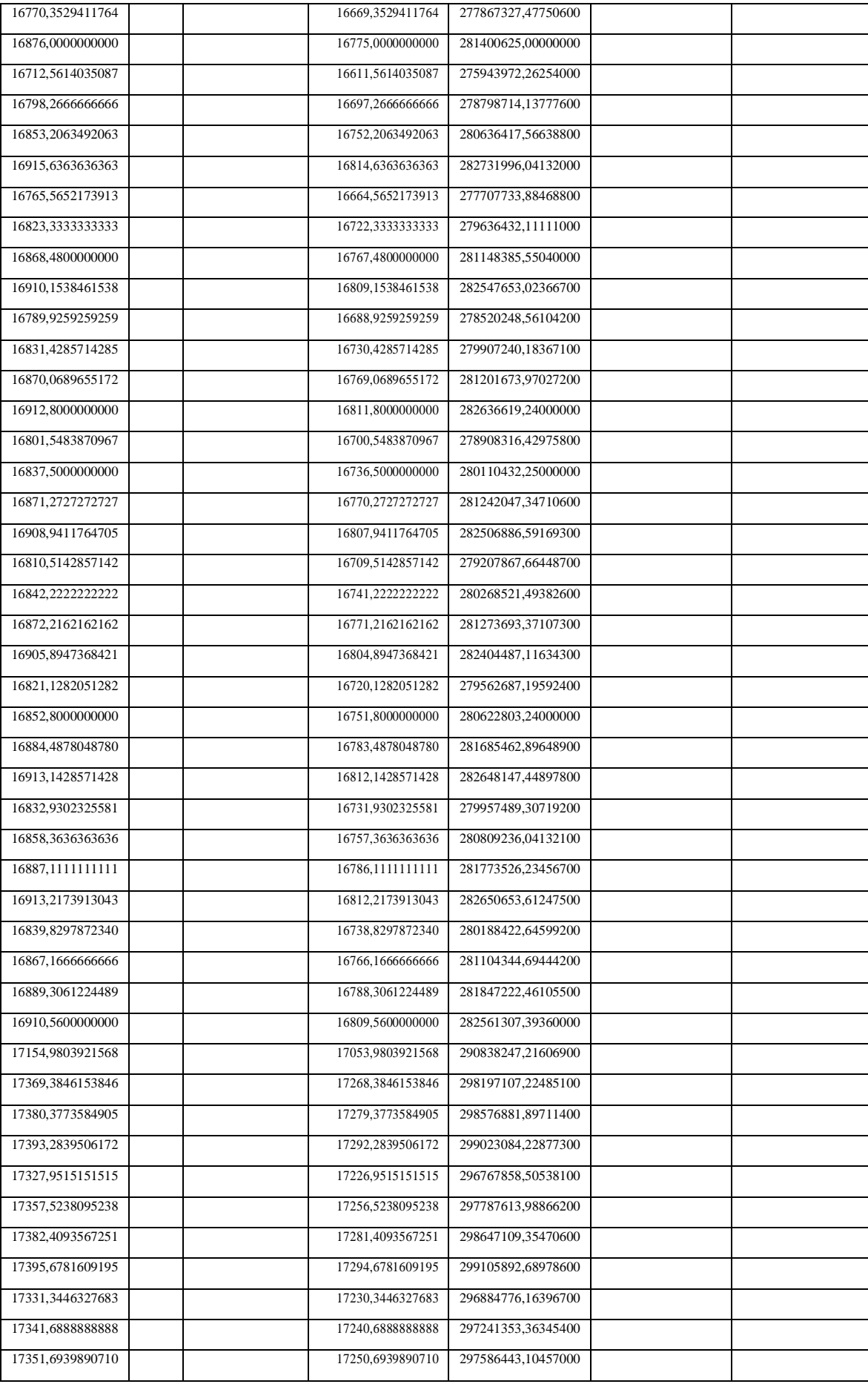

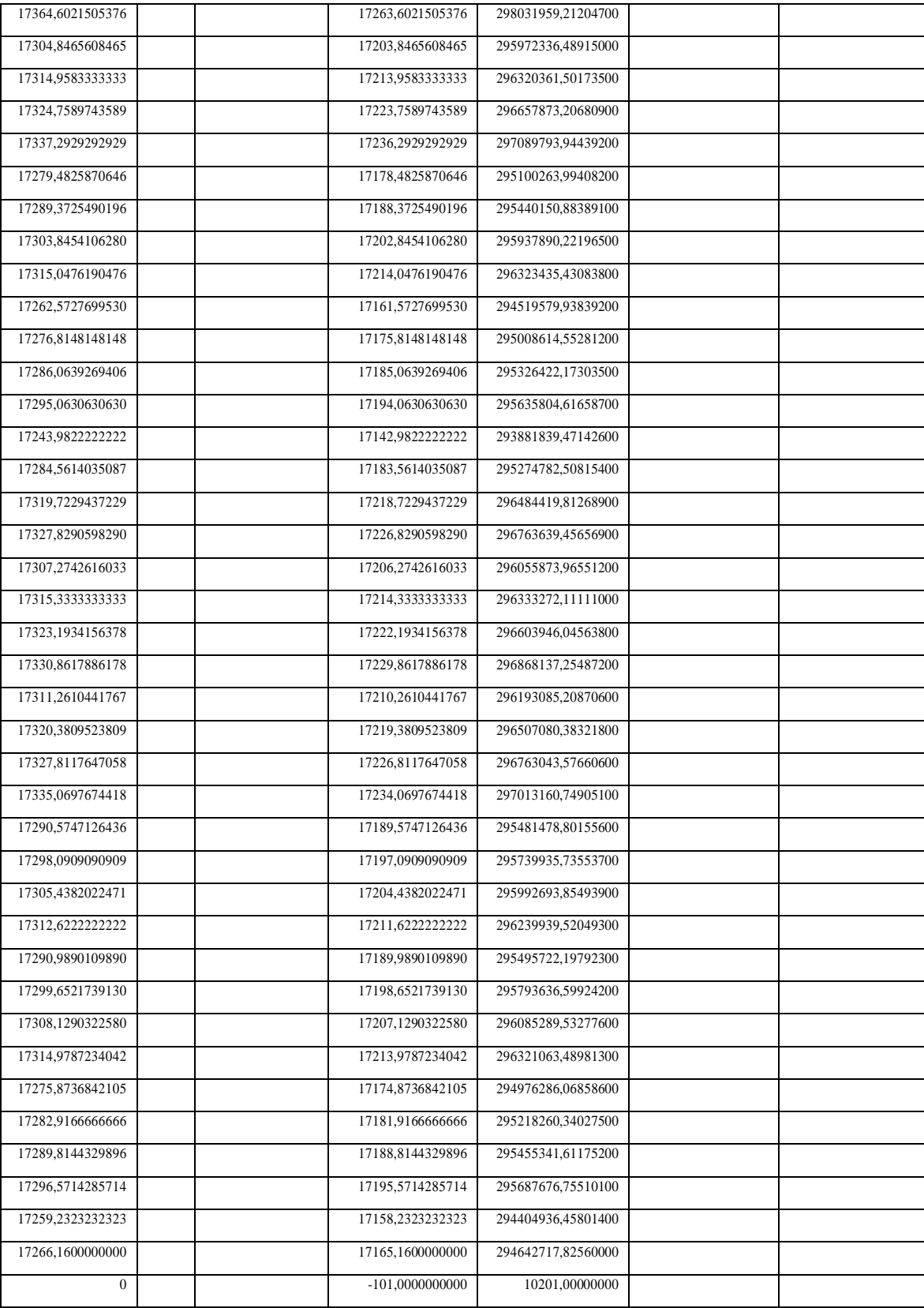

# Anexo 3

# Cálculo de varianza y desviación media – Escenario direccionamiento dinámico

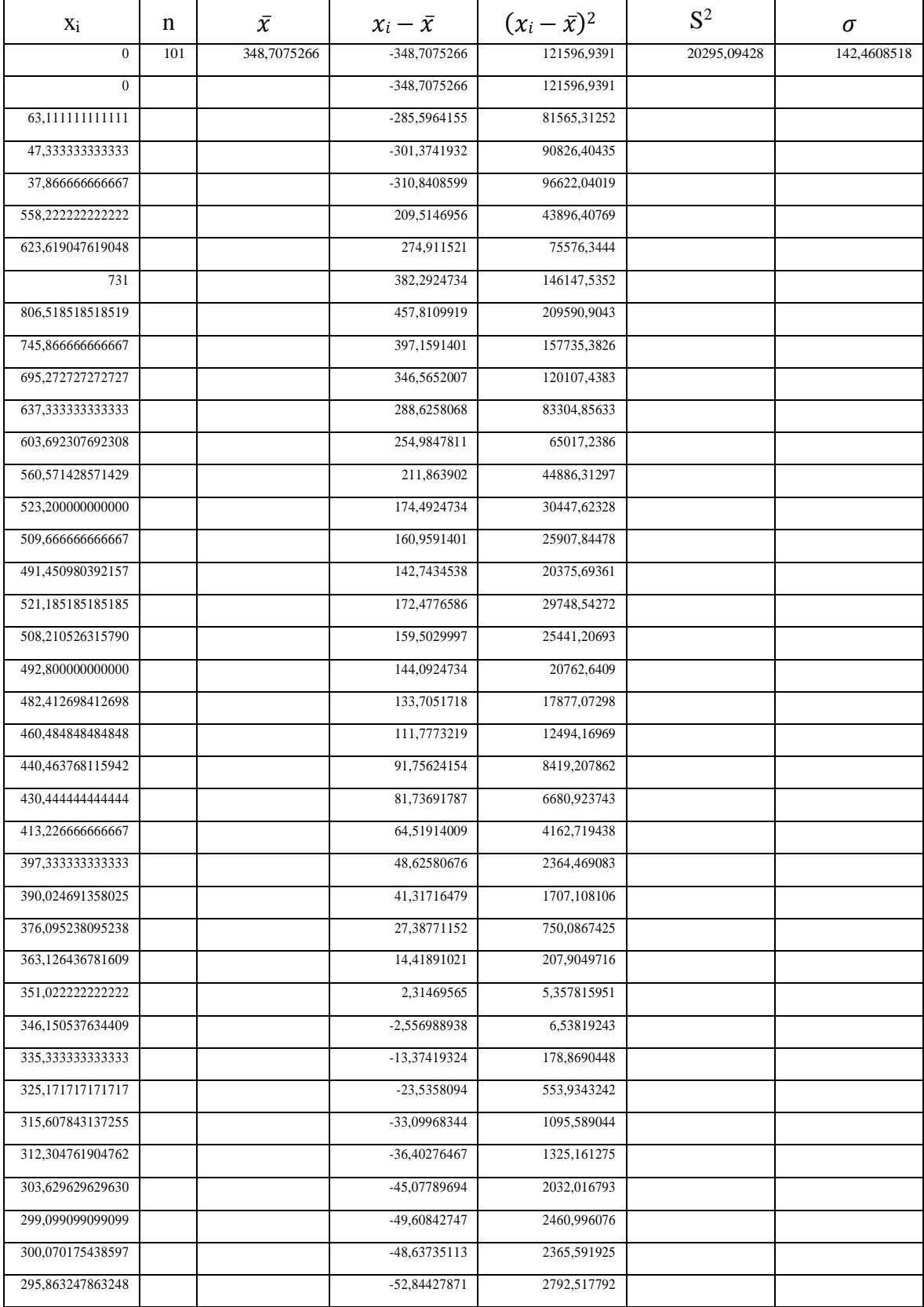

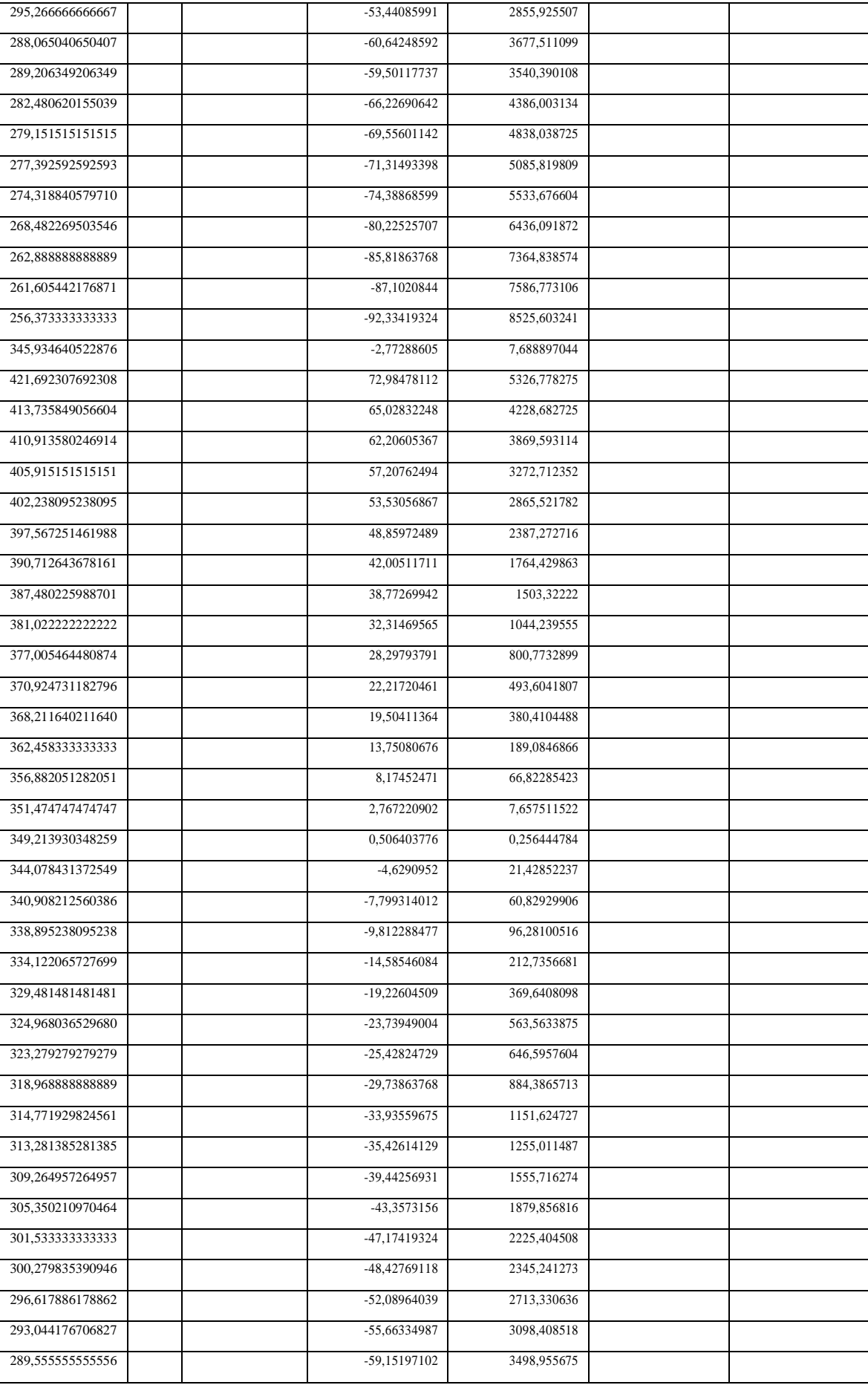

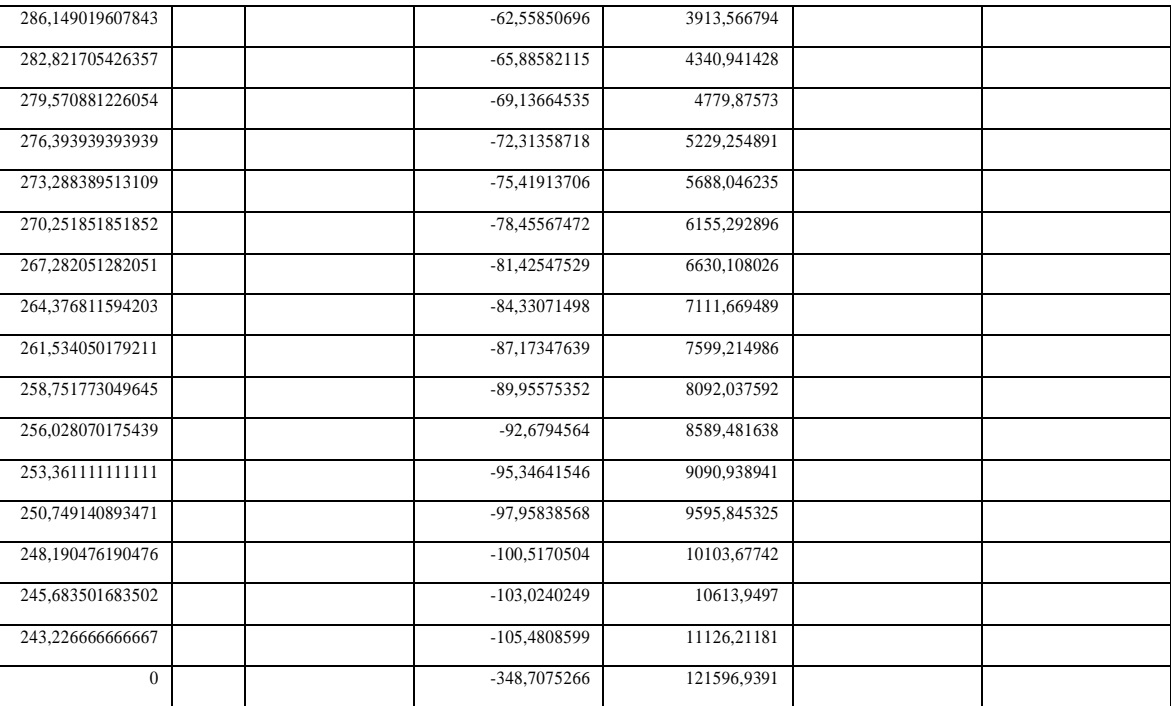

Anexo  $3$ 

Políticas de seguridad de la información (Universidad Politécnica Salesiana, 2014)

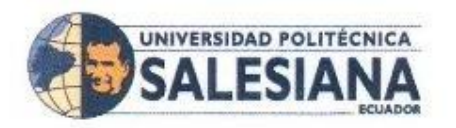

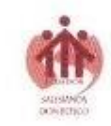

#### 4.3 CONTROLES DE SEGURIDAD DE LA INFORMACIÓN

El proceso de escoger los controles (protección) está definido en la metodología de evaluación y tratamiento de riesgos.

Los controles seleccionados y su estado de implementación se detallan en la Declaración de Aplicabilidad.

Los controles seleccionados y aplicados buscarán cumplir los siguientes requerimientos:

#### 4.3.1 Evaluación de Riesgo de la Información

- 4.3.1.1 El grado de control de la seguridad requerida depende de la sensibilidad y criticidad de la información. El primer paso para determinar el nivel adecuado de seguridad es un proceso de evaluación de riesgos, cuyo fin será identificar y clasificar la naturaleza de la información que la UPS posee, las consecuencias adversas de las brechas de seguridad y la probabilidad de que ocurran esas consecuencias.
- 4.3.1.2 Dada la naturaleza descentralizada de la estructura de la UPS, la evaluación del riesgo debe llevarse a cabo en primera instancia por sus diferentes departamentos y ésta debe ser coherente con los principios generales de esta política.
- 4.3.1.3 La evaluación del riesgo debe identificar los activos de información del departamento, definir la propiedad de dichos activos, y clasificarlas en función de su sensibilidad y/o criticidad para el departamento o la UPS en su conjunto. En la evaluación de riesgos, los departamentos deben considerar el valor de los activos, las amenazas a ese activo y su vulnerabilidad.
- 4.3.1.4 Cuando sea práctico, los activos de información deben ser etiquetados y manejados de acuerdo con su criticidad y sensibilidad.
- 4.3.1.5 Se debe definir, documentar e implementar normas para el uso aceptable de los activos de información.
- 4.3.1.6 Las evaluaciones de riesgos de seguridad de información deben ser repetidos periódicamente como parte de la ejecución operacional normal y cuando se realicen cambios en la infraestructura, los sistemas informáticos y los procesos de la UPS.

#### 4.3.2 Datos Personales

Todo lo referente a Datos Personales, estará contemplado en la "Política de Datos Personales de la UPS y clasificación de la información".

#### 4.3.3 Protección de Sistemas de Información y Activos

4.3.3.1 Después de haber completado una evaluación de riesgo de sus activos de información, los departamentos deben elaborar sus lineamientos de seguridad que se enmarcarán en las Políticas establecidas en este documento. la determinación de controles y procedimientos adecuados. Los propietarios de la información

#### Resolución Nº 210-11-2014-12-17

Pásina 3 de 11

Turuhuayco 3-69 y Calle Vieja · PBX: (+593 7) 2050000 · Fax: 4088958 · Casilla Postal: 2074 e-mail:rector@ups.edu.ec . www.ups.edu.ec . Cuença - Ecuador

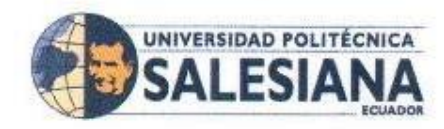

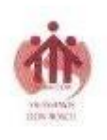

deben tener constancia de que los controles reducen cualquier riesgo residual a un nivel acentable.

4.3.3.2 La información confidencial debe ser manejada de acuerdo con los requisitos establecidos en el siguiente punto.

#### 4.3.4 PROTECCIÓN DE INFORMACIÓN CONFIDENCIAL

El tratamiento de la Información Confidencial, estará contemplado en el documento "Política de Datos Personales de la UPS y clasificación de la información".

#### 4.3.5 ACCESO REMOTO

- 4.3.5.1 Cuando se requiera de acceso remoto, éste debe ser controlado mediante una política de control de acceso definida y los controles deben ser estrictos manteniendo el principio del mínimo acceso necesario.
- 4.3.5.2 Todo acceso remoto debe ser controlado por protocolos de control de acceso seguro usando los niveles apropiados de encriptación y autentificación.

#### 4.3.6 COPIA DE INFORMACIÓN

- 4.3.6.1 El número de copias realizadas de información confidencial, ya sea en dispositivos o medios portátiles o como copias físicas, deben ser las mínimas requeridas y cuando sea necesario, se debe llevar un registro de esa distribución. Cuando ya no sea necesaria la copia debe ser eliminada o, en el caso de copias físicas, deben ser destruidas.
- 4.3.6.2 Todas las copias deben ser físicamente seguras.

#### 4.3.7 RETIRO DE INFORMACIÓN CONFIDENCIAL

- 4.3.7.1 Se debe definir políticas y procedimientos para el retiro o destrucción de información confidencial.
- 4,3.7.2 Documentos confidenciales deben ser triturados de forma segura luego de su retiro.

#### 4.3.8 USO DE DISPOSITIVOS O MEDIOS PORTÁTILES

- 4.3.8.1 Se deben definir procedimientos para la administración de medios removibles con el fin de asegurar que ellos estén apropiadamente protegidos de accesos no sutorizados.
- 4.3.8.2 El dueño de la información debe revisar los permisos sobre los activos de información a su cargo antes de que éstos sean llevados fuera de la UPS.
- 4.3.8.3 En el caso de datos personales, se recomienda que todos los dispositivos y medios portátiles deben ser encriptados cuando la pérdida de dicha información pueda causar daño o angustia a los individuos.

Resolución Nº 210-11-2014-12-17

Página 4 de 11

Turunuayco 3-69 y Calle Vieja · PBX: (+593 7) 2050000 · Fax: 4088958 · Casilla Postal: 2074 e-mail: rector@ups.edu.ec . www.ups.edu.ec . Cuenca - Ecuador

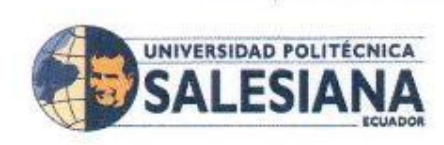

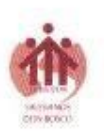

4.3.8.4 La frase de encriptación de un dispositivo no debe ser almacenada en el mismo dispositivo.

# 4.3.9 INTERCAMBIO DE INFORMACIÓN Y USO DEL CORREO ELECTRÓNICO

- 4.3.9.1 Se deben implementar controles para asegurar que los mensajes electrónicos son protegidos adecuadamente.
- 4.3.9.2 El correo electrónico debe ser apropiadamente protegido del uso y acceso no autorizado.
- 4.3.9.3 El correo electrónico solo debe ser utilizado para enviar información confidencial cuando el destinatario es de confianza, el dueño de la información ha dado su permiso y los controles adecuados se han adoptado.
- 4.3.9.4 Se debe proveer una guía para la administración de los riesgos asociados con el uso de correo electrónico.

#### 4.3.10 CONTROLES CRIPTOGRÁFICOS

- 4.3.10.1 Se deben definir procedimientos para soportar el uso de técnicas criptográficas para asegurar que solo el personal autorizado pueda tener acceso a información confidencial.
- 4.3.10.2 Se debe definir una política de criptografía y administración de claves, y verificar su cumplimiento con el fin de asegurar que los datos están apropiadamente asegurados y que los requerimientos tanto internos como externos han sido cumplidos.

## 4.3.11 DISEÑO Y DESARROLLO DE SISTEMAS

4.3.11.1 Una evaluación de riesgos debe ser llevada a cabo como parte del diseño y desarrollo de cualquier sistema que sea utilizado para almacenar información confidencial. La evaluación de riesgos debe ser repetida periódicamente en todos los sistemas existentes.

#### 4.3.12 RESPALDO DE INFORMACIÓN

4.3.12.1 Los dueños de la información deben asegurarse que los respaldos y los procedimientos de recuperación sean definidos. Las copias de respaldo de todo activo de información importante deben ser probadas regularmente de acuerdo. a una apropiada política de respaldo.

## 4.3.13 ETIQUETADO DE PROTECCIÓN DE COPIAS FÍSICAS

Los documentos que contienen información confidencial deben ser 4.3.13.1 etiquetados como "Confidencial" o con una designación adecuada dependiendo de la clasificación adoptada por el departamento.

Resolución Nº 210-11-2014-12-17.

Página 5 de 11

Turuhuayco 3-69 y Calle Vieja · PBX: (+593 7) 2050000 · Fax: 4088958 · Casilla Postal 2074 e-mail: rector@ups.edu.ec \* www.ups.edu.ec \* Cuenca - Ecuador

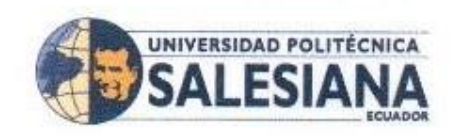

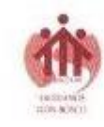

### 4.3.14 ALMACENAMIENTO DE COPIAS FÍSICAS

- a. Cuando sea práctico, los documentos con información confidencial deben ser almacenados en armarios o gavetas, cuando no sea necesario y la información sea almacenada en estanterías abiertas, el espacio físico debe ser cerrado cuando se abandone por un tiempo considerable.
- b. Las llaves de los armarios o gavetas, no deben ser dejados a la vista cuando el espacio físico no esté ocupado.

#### 4.3.15 TRASLADO DE INFORMACIÓN CONFIDENCIAL FUERA DE LAS **INSTALACIONES**

4.3.15.1 La información confidencial no debe ser llevada fuera de la UPS a menos que esta pueda ser retornada en el mismo día o almacenada de manera segura durante la noche.

### 4.3.16 TRANSMISIÓN DE INFORMACIÓN CONFIDENCIAL

- a. Si documentos confidenciales son enviados por fax, el remitente debe asegurarse de utilizar el número correcto y el destinatario se encuentre cerca de la máquina de destino listo para tomar la información inmediatamente luego de ser impresa.
- b. Si documentos confidenciales son enviados mediante correo externo, de preferencia debe ser enviado por correo certificado y el remitente debe asegurarse de que los documentos sean adecuadamente sellados.
- c. Si documentos confidenciales son enviados mediante correo interno, los documentos deben ser marcados como "Confidencial" con el nombre del destinatario claramente escrito.

#### 4.4 CONTINUIDAD DEL NEGOCIO

La gestión de la continuidad del negocio está reglamentada en la política de gestión de la continuidad del negocio.

#### **4.5 RESPONSABILIDADES**

Las responsabilidades para el Plan de Seguridad de la Información son las siguientes:

## 4.5.1 COMITÉ INFORMÁTICO DE LA UNIVERSIDAD POLITÉCNICA SALESIANA

El Comité Informático debe revisar el Plan de Seguridad de la Información al menos una vez por año o cada vez que se produzca una modificación significativa; y debe elaborar minutas de dichas reuniones. Los objetivos de las verificaciones por parte del Comité Informático son:

a. Establecer la conveniencia, adecuación y eficacia del Plan de Seguridad de la Información.

Resolución Nº 210-11-2014-12-17

Página 6 de 11

Turuhuayco 3-69 y Calle Viesa · PBX (+593 7) 2050000 · Fax: 4088958 · Casilla Postal: 2074 e-mail: rector@ups.edu.ec . www.ups.edu.ec . Cuenca - Ecuador

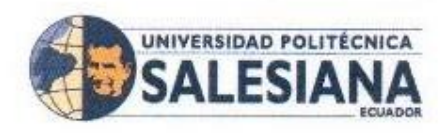

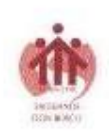

- b. Asegurar que los usuarios sean conscientes de esta política.
- c. Supervisar el cumplimiento de la presente política.
- d. Revisar de forma periódica el presente documento, teniendo en cuenta los cambios pertinentes en legislación, políticas organizacionales y obligaciones contractuales.
- e. Asegurar que existe una dirección clara y el apoyo necesario para las iniciativas de seguridad de la información.

#### 4.5.2 SECRETARIO TÉCNICO DE TECNOLOGÍAS DE LA INFORMACIÓN

- a. El Secretario Técnico de Tecnologías de la Información es el responsable de garantizar que el Plan de Seguridad de la Información sea implementado y mantenido de acuerdo con esta política y de garantizar que todos los recursos necesarios estén disponibles.
- b. El Secretario Técnico de Tecnologías de la Información es el responsable de la coordinación operativa del Plan de Seguridad de la Información, como también de informar su desempeño.
- c. El Secretario Técnico de Tecnologías de la Información es el encargado de definir aspectos sobre la seguridad de la información y comunicará a la parte interesada (tanto interna como externa) cuando el caso lo amerite.
- d. El Secretario Técnico de Tecnologías de la Información es el responsable de adoptar e implementar el plan de capacitación y concienciación, que corresponde a todas las personas que cumplen una función en la gestión de la seguridad de la información.

#### 4.5.3 CONSEJO DE SEGURIDAD DE LA INFORMACIÓN

a. El Consejo de Seguridad de la Información posee la responsabilidad última sobre la seguridad de la información en la Universidad Politécnica Salesiana, siendo el Consejo responsable de asegurar que la UPS cumpla con los requisitos externos pertinentes, incluidos los de carácter legislativo, este Consejo será nombrado por el Rector o su delegado.

#### 4.5.4 DIRECTORES DE DEPARTAMENTOS

- a. Los directores de departamentos son responsables de la seguridad de la información dentro de su área de gestión, debiendo garantizar que cada departamento ha puesto en marcha una política local de seguridad de la información para satisfacer sus propias necesidades, en consonancia con los requisitos de esta política.
- b. Los directores de departamentos deben definir de forma clara las funciones y responsabilidades específicas vinculadas a la seguridad de la información dentro de su área de gestión.
- c. El jefe del departamento debe aprobar la política, garantizar que se aplique y revisarla con regularidad.

Resolución Nº 210-11-2014-12-17

Página 7 de 11

Turuhuayco 3-69 y Calle Vieja · PBX: (+593 7) 2050000 · Fax: 4088958 · Casilla Postal: 2074 e-mail: rector@ups.edu.ec . www.ups.edu.ec . Cuenca - Ecuador

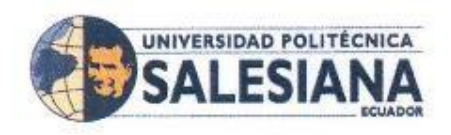

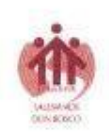

## **4.5.5 USUARIOS Y PARTES EXTERNAS**

- a. Los usuarios de la información de la Universidad Politécnica Salesiana serán conscientes de sus propias responsabilidades individuales para cumplir con la presente política institucional y las políticas departamentales de seguridad de la información.
- b. Acuerdos con terceros relacionados con el acceso, tratamiento, la comunicación o la gestión de la información de la Universidad, o los sistemas de información, deben cubrir todos los requisitos de seguridad pertinentes, y serán tratados en acuerdos contractuales.
- c. Todos los incidentes o debilidades de seguridad deben ser informados al Secretario Técnico de Tecnologías de la Información.

#### **4.5.6 OTROS**

- a. La Secretaría Técnica de Gestión de Talento Humano implementará programas de capacitación y concienciación de empleados sobre seguridad de la información.
- b. La protección de la integridad, disponibilidad y confidencialidad de los activos es responsabilidad del propietario de cada activo.

#### 4.6 COMUNICACIÓN DE LA POLÍTICA

El Secretario Técnico de Tecnologías de la Información debe asegurarse de que todos los empleados, docentes y estudiantes de la Universidad Politécnica Salesiana, como también los participantes externos correspondientes, estén familiarizados con esta política.

### 5. APOYO PARA LA IMPLEMENTACIÓN DEL PLAN DE SEGURIDAD DE **LA INFORMACIÓN**

A través del presente documento, el Consejo Superior de la Universidad Politécnica Salesiana respalda la implementación y mejora continua del Plan de Seguridad de la Información y se contará con el apoyo de los recursos adecuados para lograr todos los objetivos establecidos en esta política, como también para cumplir con todos los requisitos identificados.

#### 5.1 COMPROMISOS

5.1.1 La Universidad Politécnica Salesiana reconoce el papel de la seguridad de la información para garantizar que los usuarios tengan acceso a la información que necesitan para llevar a cabo su trabajo. Los sistemas informáticos y los sistemas de información sustentan todas las actividades de la Universidad Politécnica Salesiana y son esenciales para sus funciones administrativas, actividades de investigación y docencia.

#### Resolución Nº 210-11-2014-12-17

Página 8 de 11

Turuhuayoo 3-69 y Calle Vieja . PBX: (+593 7) 2050000 . Fax: 4088958 . Casilla Postat: 2074 e-mail: rector@ups.edu.ec · www.ups.edu.ec · Cuenca - Ecuador